## $AVR$  **GCC**

V 1.1

2004-10-06

http://bitfu.zj.com

 **OICQ : 27796915** 

感谢您的支持**!** 

- **MSN : changfutong@hotmail.com**
- **E-mail : changfutong@sina.com**

AVR  $1.1$ 1.2 MAKEFILE  $1.3$ 2.1 AVR  $2.2$   $1/0$ 2.3 SRAM 24 FLASH 2.5 EEPROM  $2.6$  avr-gcc  $3.1$  $3.2$  / 3.3 看门狗应用  $3.4$  UART 3.5 PWM 3.6  $3.7$  A/D C 1/0 4.1 avr-libc  $1/0$ 4.2  $\vert$  /0 AT89S52 5.1 LuckyProg S52 5.2 AT89S52 ISP 5.3 第六章 硬件 TWI 端口编程 6.1 TW 6.2 DS1307 6.3 Mega8 TW BootLoader 7.1 BootLoader 7.2 avr-libc BootLoader

7.3 BootLoader

8.1 C 8.2 8.3 C

 $C++$ 

1 avr-gcc

 $2$  ihex

## $AVR$  **GCC**

WINAVR ATMEL AVR GNU C C++ **GCC** 

### $1.1$

demo1.c

#include <avr/io.h> int main( void ) { unsigned char i, j, k, led=0; DDRB=0xff; while (1) { if(led) PORTB|=0X01; else PORTB&=0XFE; led=!led;  $\frac{1}{2}$ for (i=0; i<255; i++) for(j=0; j<255;j++)  $k++;$  } } PB0 LED demo1.c  $\rightarrow$  " command "

avr-gcc –mmcu=at90s2313 –c demo1.c

制台窗口,并在命令行输入:

was a media was sensible way of the more sensible entity of the sensible entity of the sensible entity of the sensible entity of the sensible entity of the sensible entity of the sensible entity of the sensible entity of t at $90s2313 - c$ 

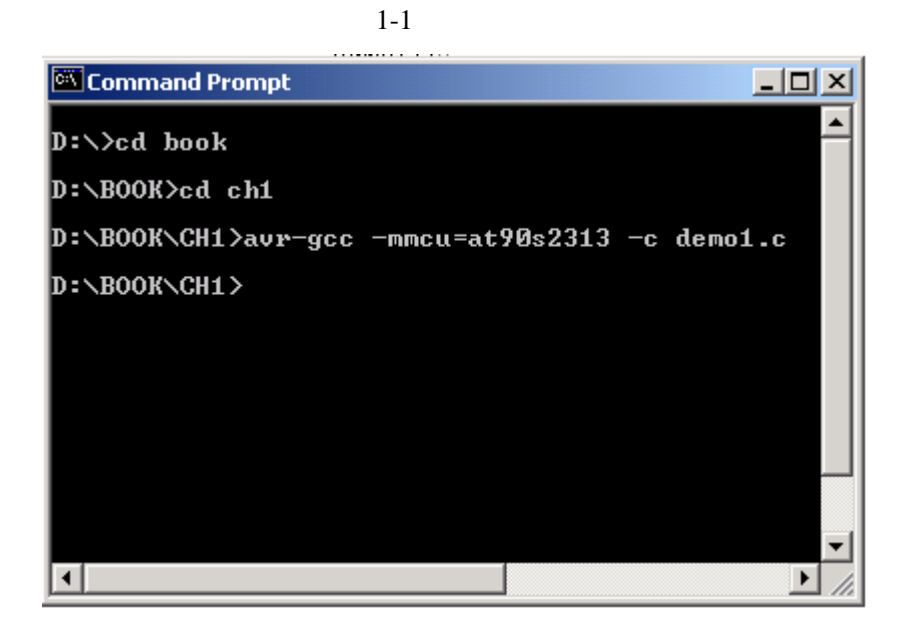

demo1.o ,

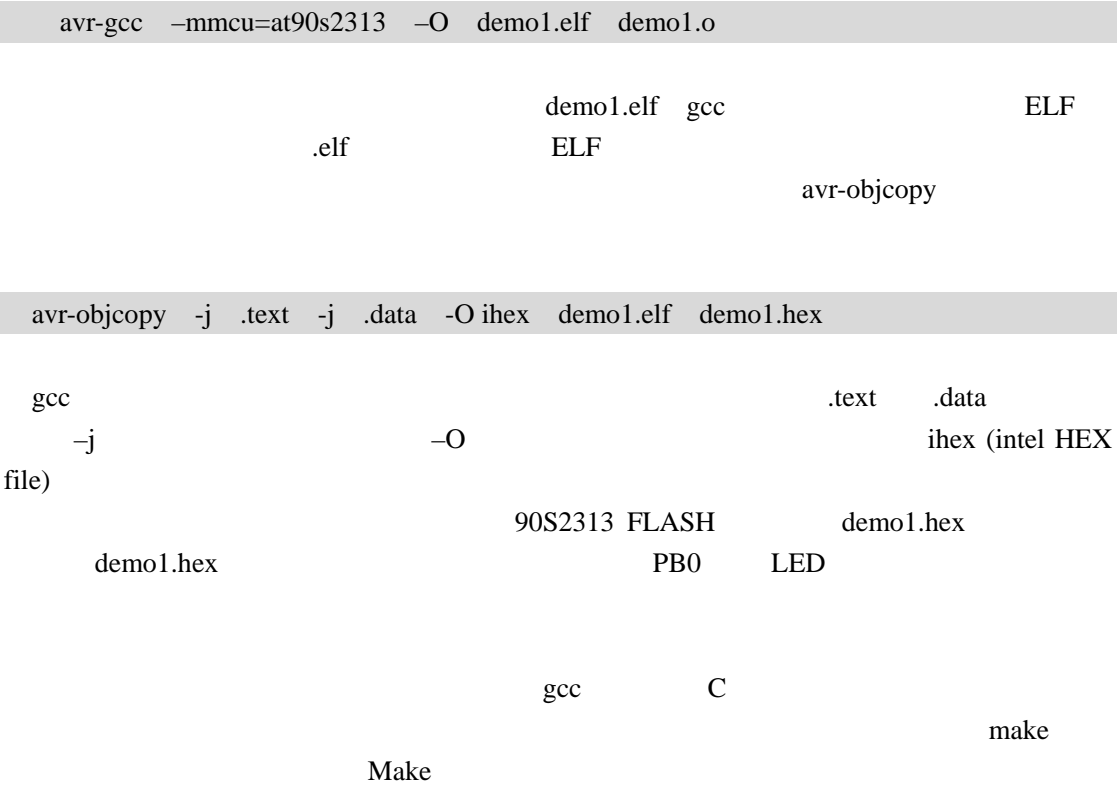

### 1.2 **MAKEFILE**

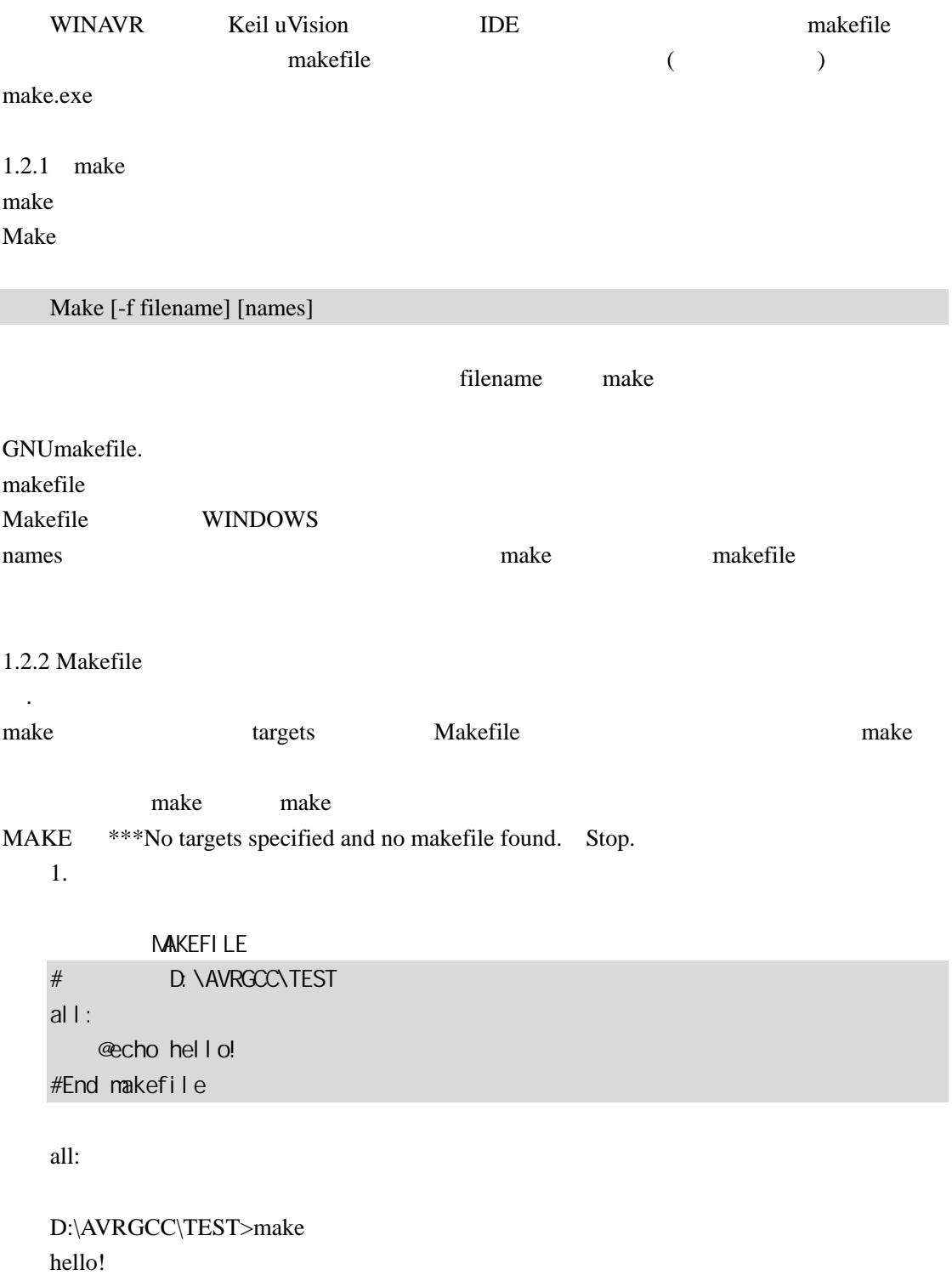

### $2.$  (goal)

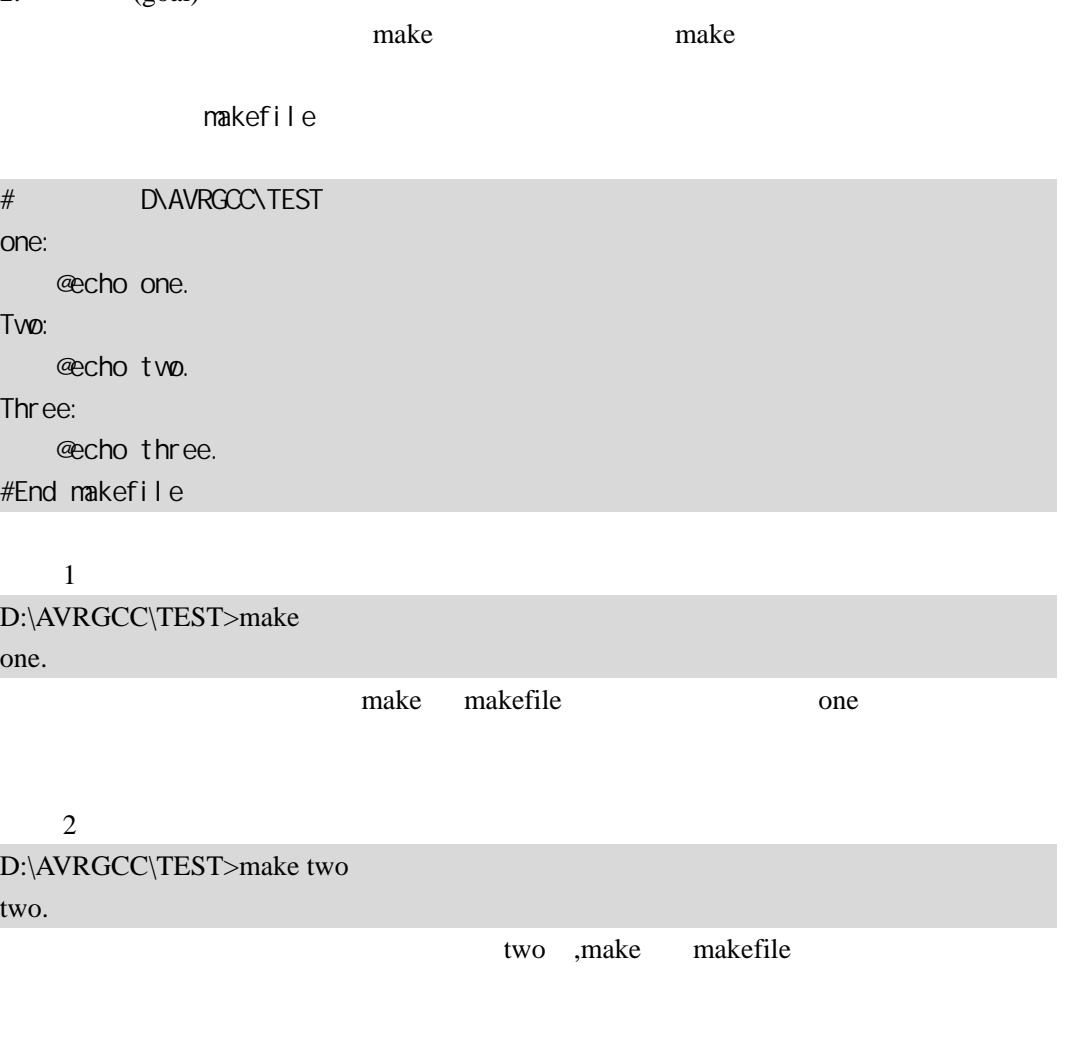

#### 调用 3

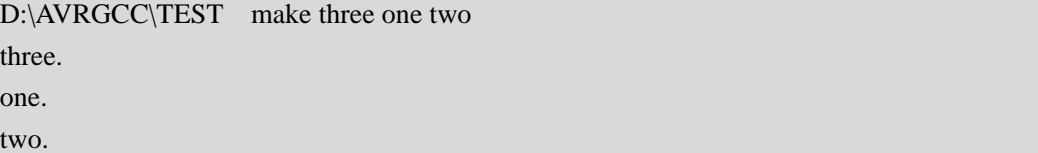

make  $\,$ 

makefile

makefile

 $\label{eq:1} \begin{bmatrix} 1 \end{bmatrix} \qquad \begin{bmatrix} 2 \ldots \end{bmatrix} : \begin{bmatrix} \cdot \end{bmatrix} \begin{bmatrix} \cdot & 1 \end{bmatrix} \begin{bmatrix} \;\;\;\;\;\;\;\; 2 \end{bmatrix} \ldots$  $[-]$ 

#当前目录 D:\AVRGCC\TEST one: Two @echo one. Two: @echo two. #End makefile d:\avrgcc\test>make two. one. Make one one one Two Two one Makefile makefile  $\sim$   $\pm$  ... %.o : %.c avr-gcc -c \$< -o \$@  $0$  $\%$ .o %.c,  $\%$  "%" make  $-r$  $C$  %.o  $\% C$  $$(CC) -c $(CPPFLAGS) $(CFLAGS)$ example makefile here the makefile  $\mathbb{R}^n$ makefile  $\cdots$  '' ''  $\#$ ''  $\equiv$ 

变量名 = 变量代表字符串

### $\,($

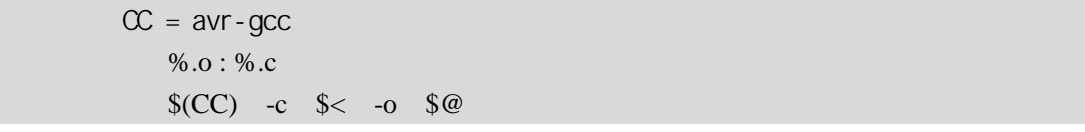

#### make executive make the contract of the contract of the contract of the contract of the contract of the contract of the contract of the contract of the contract of the contract of the contract of the contract of the contra

 $\cdot \omega$  $\overset{\circ}{\#}$  '  $\hspace{1.6cm}$ 

#### MAKEFIEL

 $\ddot{\phantom{0}}$ 

makefile

# $\{\circ\ \circ\ \circ\$  $$%$  : foo.a(bar.o)  $\$ @ foo.a  $\frac{6}{5}$  bar.o

 $\<$  :  $\degree$  :

 $\mathbb{S}^{\wedge}$  :

#### WINAVR makefile mfile 1-2

#### makefile

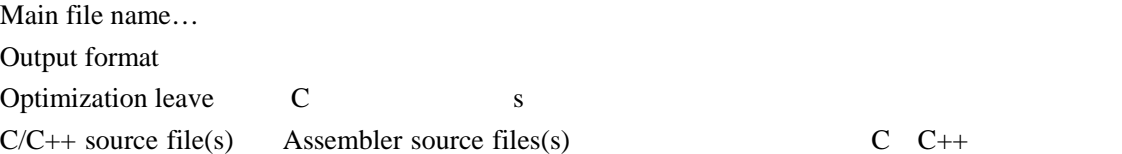

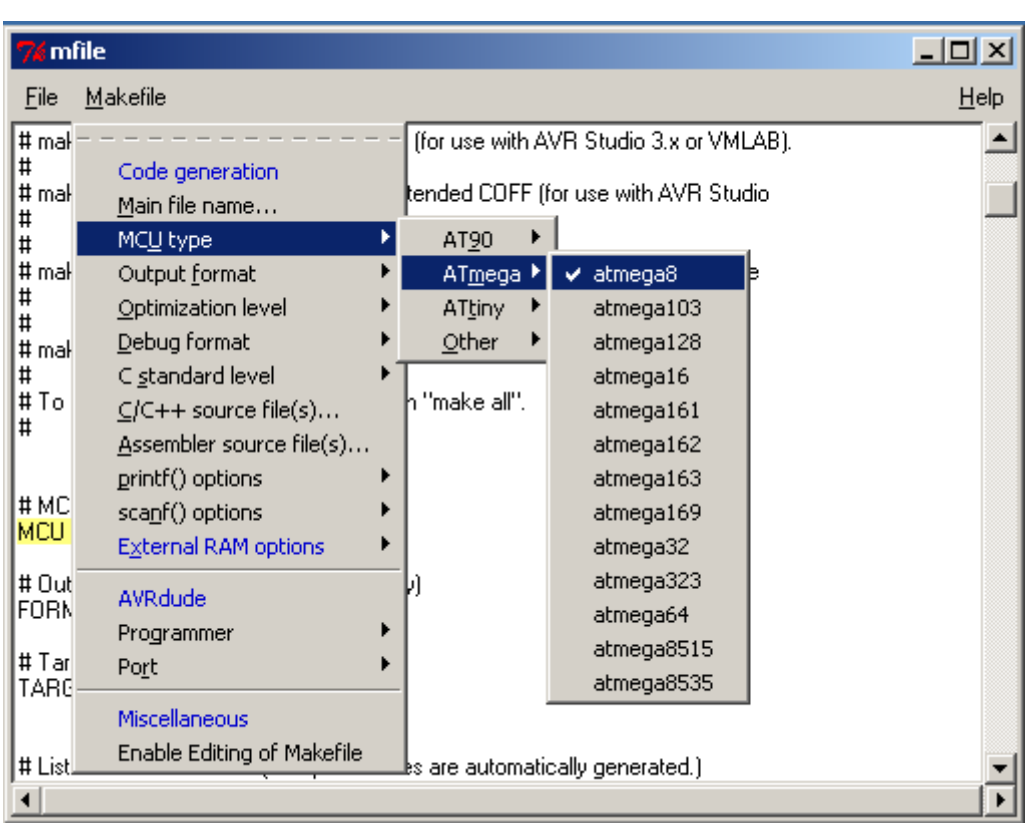

#### 1-2 mfile makefile

### $1.3$

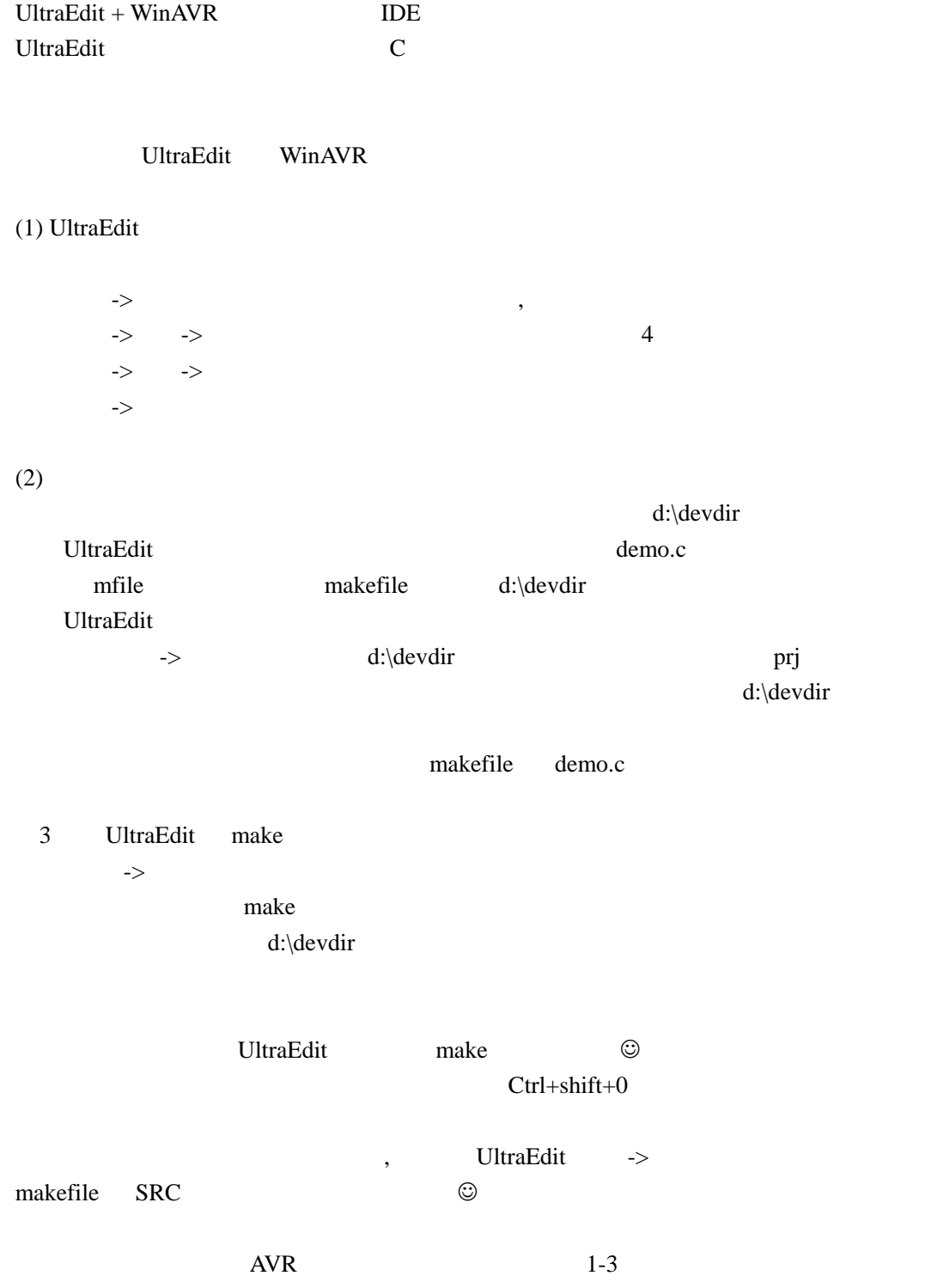

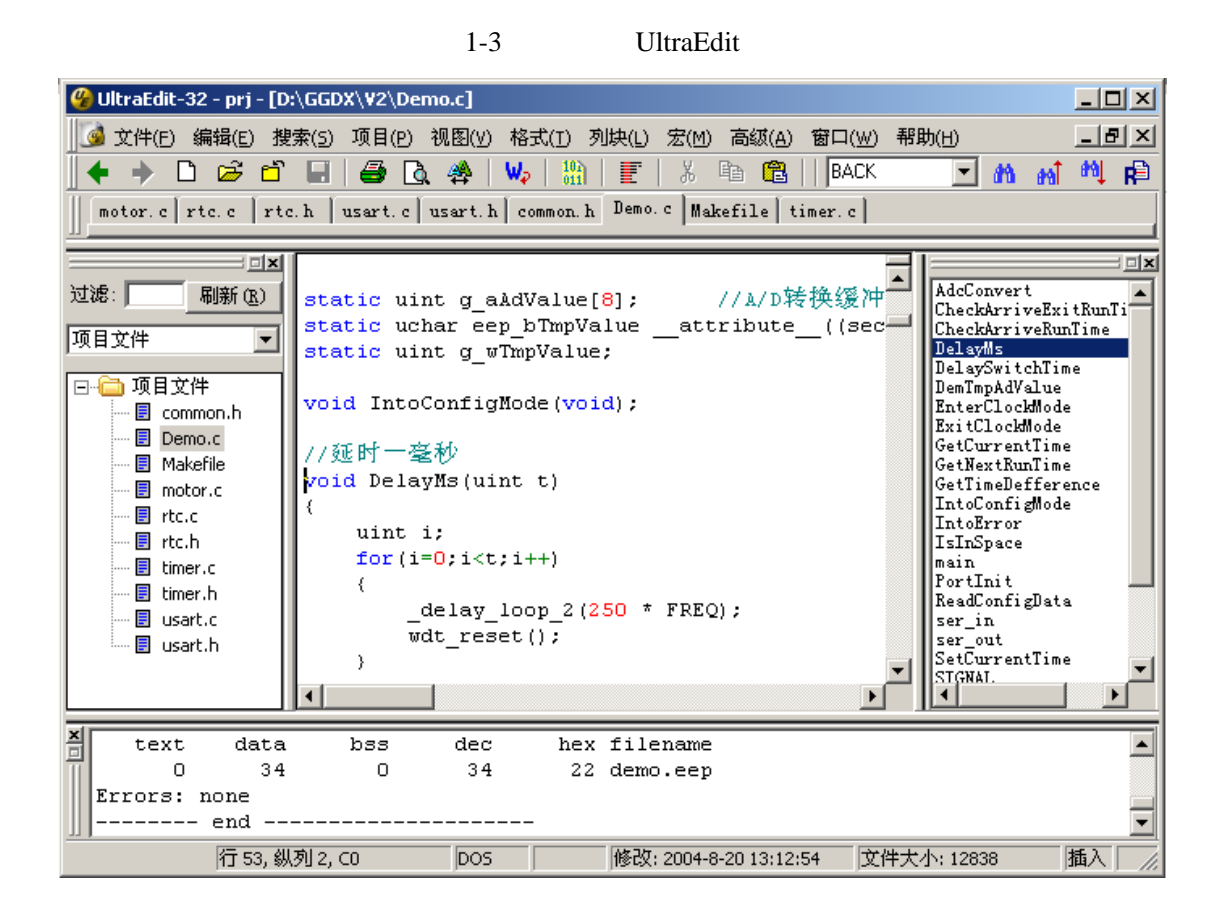

 $SI-Prog + PonyProg$ 

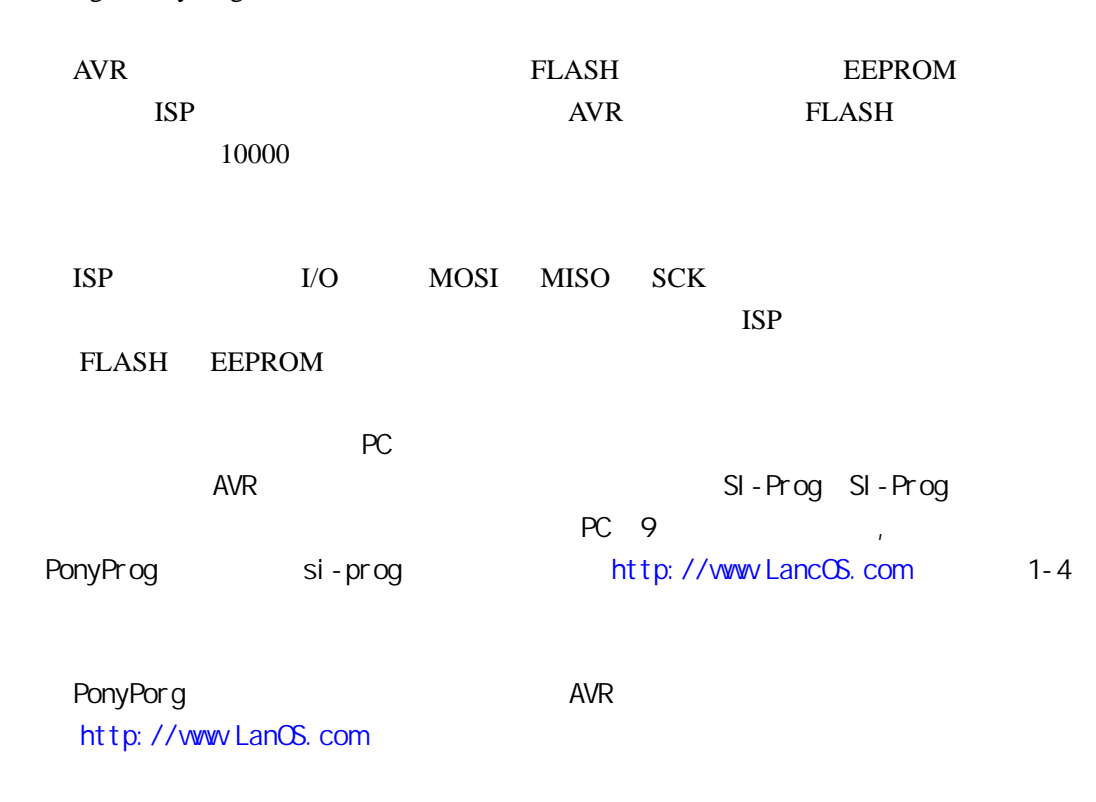

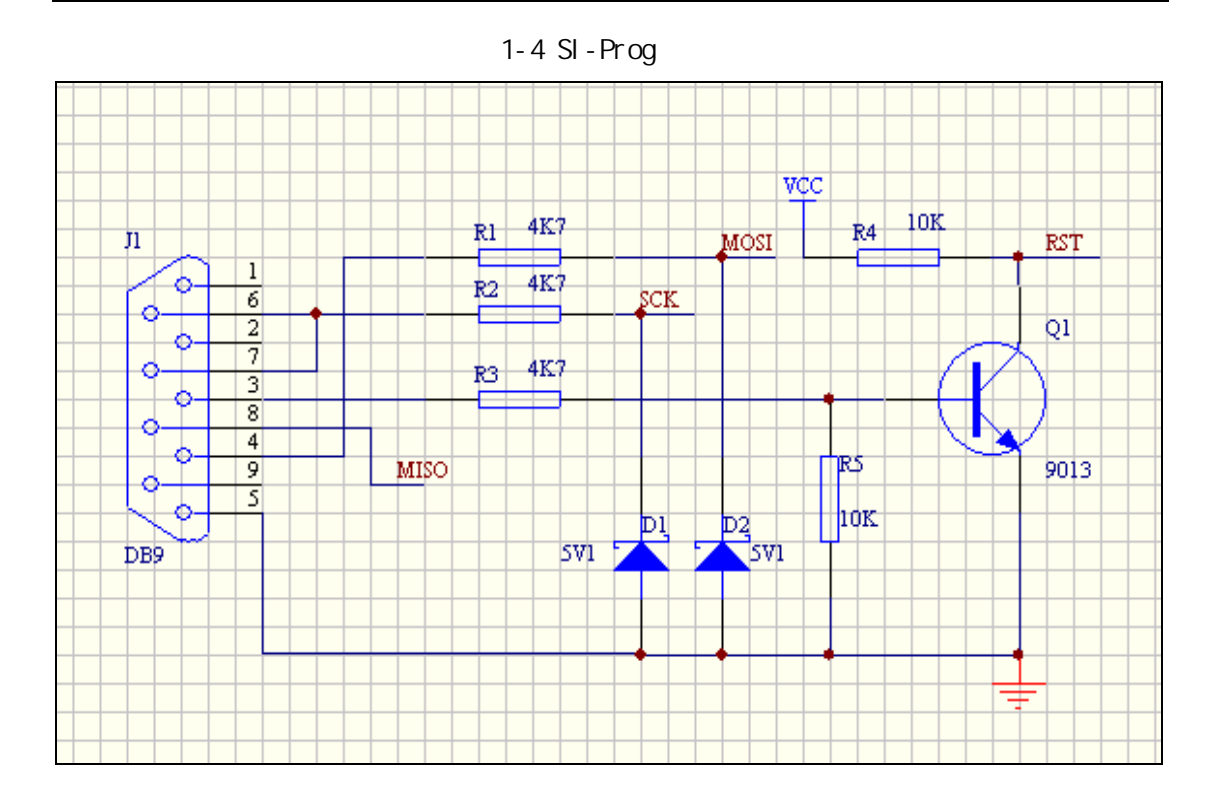

PonyPorg PC SI-Prog  $AVR$   $\qquad \qquad \odot$ 

AVR<br>
WINAVR

AVR GCC

### 2.1 AVR

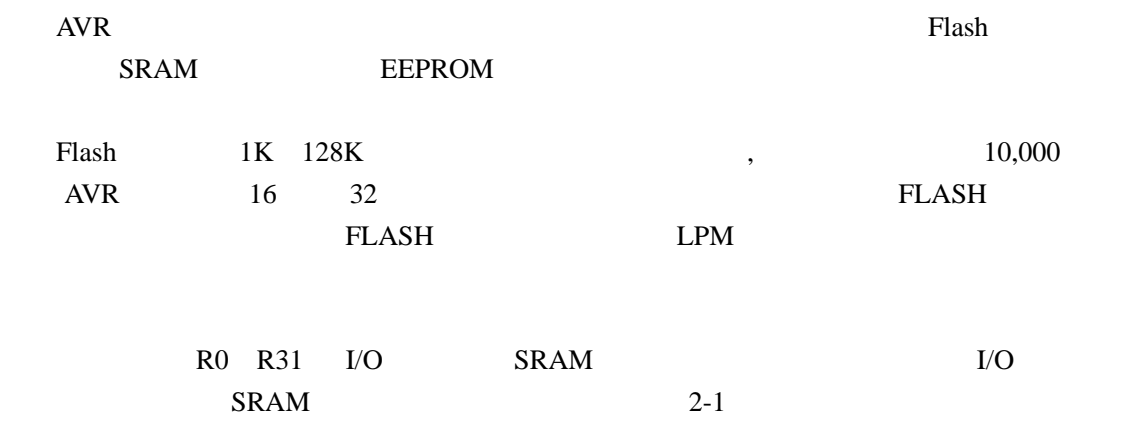

#### 2-1 AVR SRAM

通用寄存器

地址空间

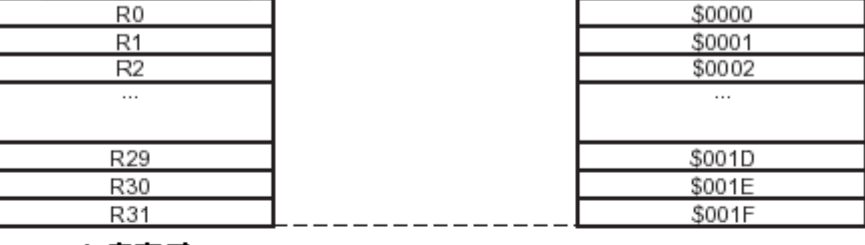

#### I/0寄存器

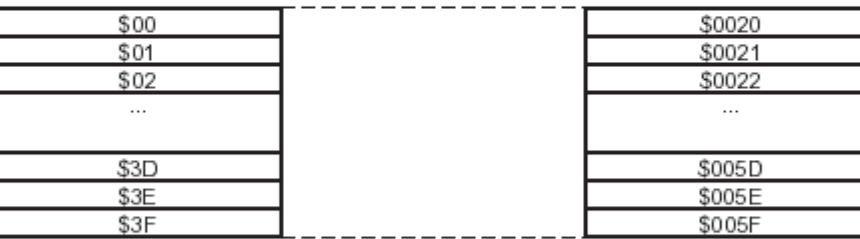

内部SRAI

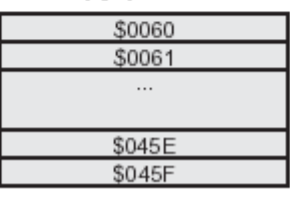

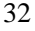

 $32$  ,I/O 64 0X0060

SRAM SRAM SRAM SRAM

AVR 64 4K EEPROM 100 000

## $2.2$  I/O

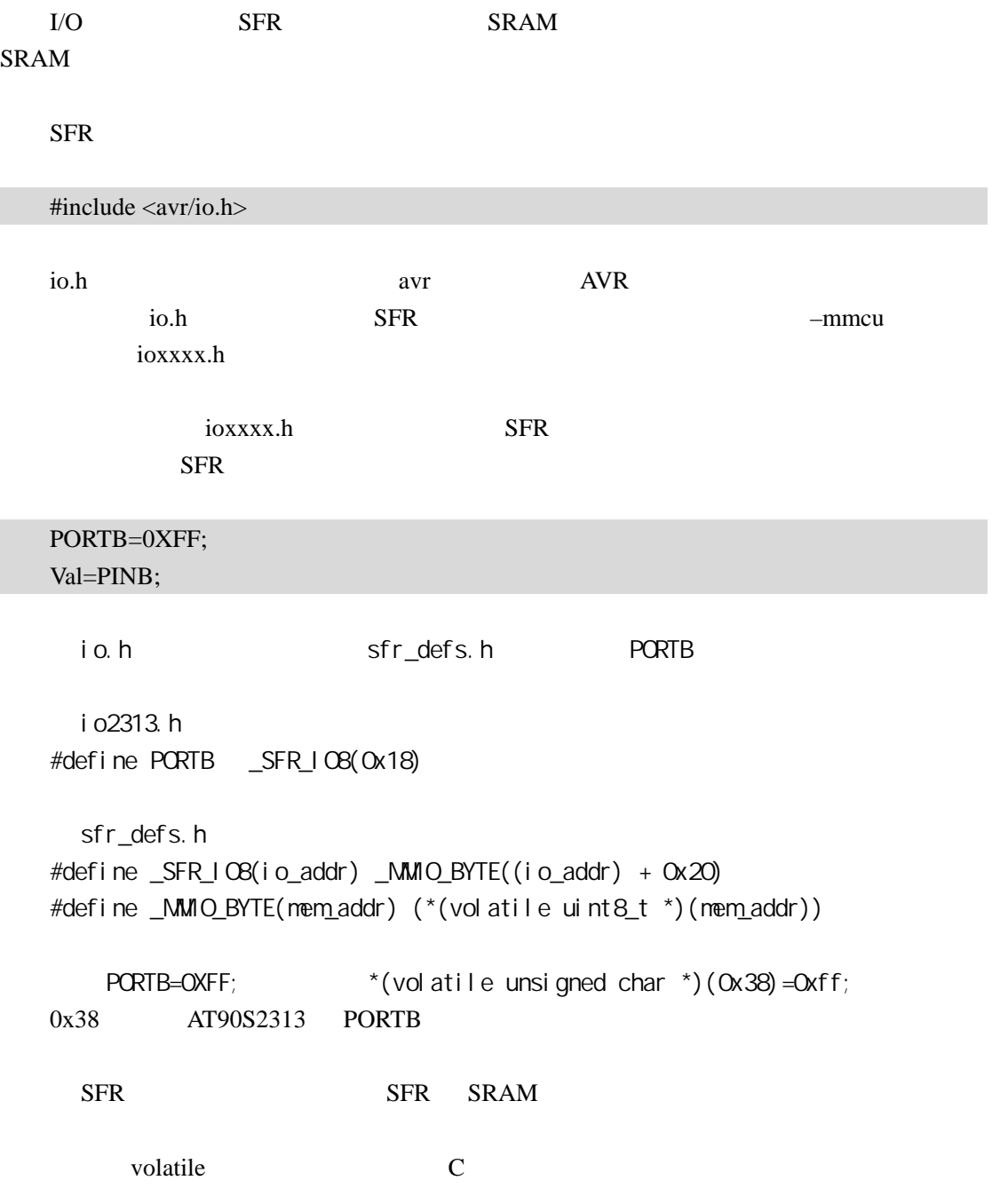

### 2.3 SRAM

```
一个没有其它属性修饰的 C 变量定义将被指定到内部 SRAM
```
avr-libc inttype.h

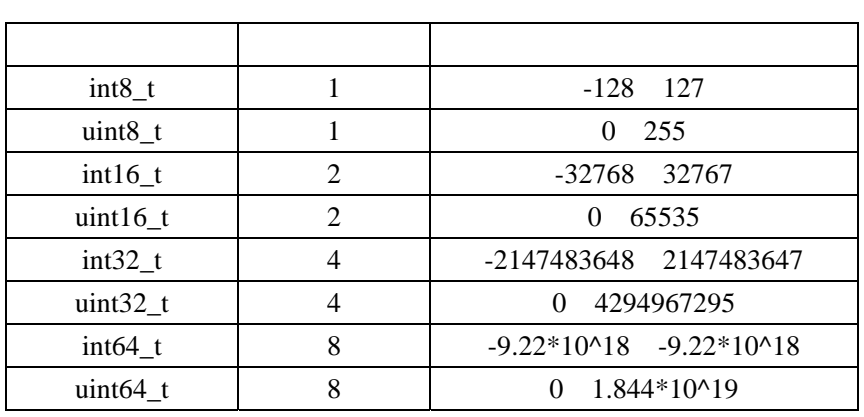

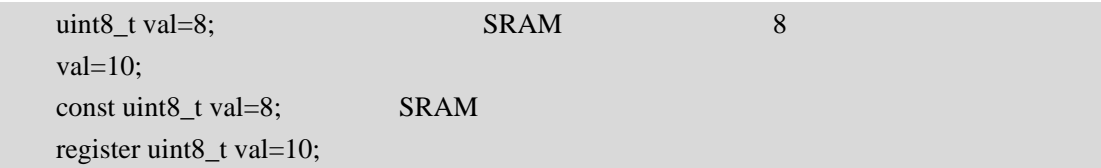

### 24 FLASH

avr-libc pgmspace.h

#include < avr/pgmspace.h >

\_\_attribute\_((\_\_progmem\_)) pgmspace.h

**PROGMEM** 

1 **FLASH** 

 $PROGMEM =$ ;

char val8  $PROGMEM = 1$ ; int val16  $PROGMEM = 1$ ; long val32 PROGMEM = 1;

avr-libc pgm\_read\_byte(prog\_void \* addr)

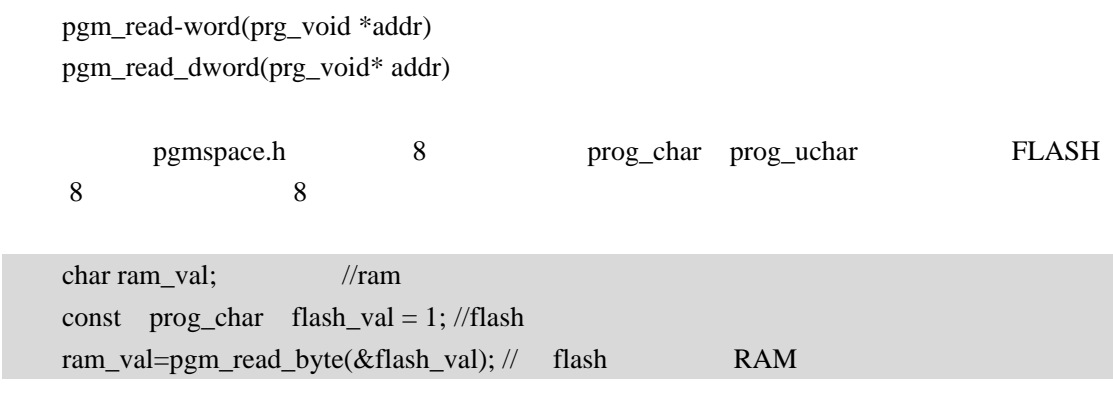

**FLASH** const example a second example a second example a second example a second example  $\alpha$ 

#### **2. FLASH**

const prog\_uchar flash\_array[] =  $\{0,1,2,3,4,5,6,7,8,9\}$ ; //

const unsigned char flash\_array[]  $RROGMEM = \{0,1,2,3,4,5,6,7,8,9\}$ ;

```
unsigend char I, ram_val; 
for(I=0; I<10; I ++) //
{ 
    ram\_val = pgm\_read\_byte(flash\_array + I);… … \|}
```
2 **FLASH** 

const char flash\_str[] PROGMEM = "Hello, world!";

const char \*flash\_str = PSTR("Hello, world!");

FLASH

#include <avr/io.h> #include <avr/pgmspace.h> #include <stdio.h> const char flash\_str1[]  $PROGMEM = "$ int main(void)

```
{ 
      int I; 
     char *flash_str2=PSTR(" ");
     while(1) { 
           scanf("%d",&I); 
           printf_P(flash_str1); 
          printf("\n");
           printf_P(flash_str2); 
          printf("\langle n" \rangle;
     } 
}
```
### 2.5 EEPROM

#i ncl ude <avr/eeprom.h>

avr-libc **EEPROM** API

eeprom\_is\_ready()  $//EEPROM$  EEWE eeprom\_busy\_wait() // EEPROM uint8\_t eeprom\_read\_byte (const uint8\_t  $*$ addr) // uint16\_t eeprom\_read\_word (const uint16\_t  $*$ addr) // void eeprom\_read\_block (void \*buf, const void \*addr, size\_t n) // void eeprom\_write\_byte (uint8\_t \*addr, uint8\_t val) // void eeprom\_write\_word (uint16\_t \*addr, uint16\_t val) // void eeprom\_write\_block (const void \*buf, void \*addr, size\_t n)//

#### **EEPROM** EERPOM

 $/*$  0xaa EEPROM 0  $0$  RAM val \*/ #include <avr/io.h> #include <avr/eeprom.h> int main(void) { unsigned char val;

```
eeprom_busy_wait(); \frac{1}{\sqrt{2}} EEPROM
   eeprom_write_byte(0,0xaa); \text{/}\text{/} 0xaa EEPORM 0
   eeprom_busy_wait(); 
   val=eeprom_read_byte(0); // EEPROM 0 RAM val
   while(1);
}
```
#### EEPROM

#include  $\langle$ avr/io.h> #i ncl ude <avr/eeprom.h> unsigned char val 1 \_\_attribute\_((section(".eeprom")));//EEPROM int main(void) { unsi gned char val 2; eeprom\_busy\_vait(); eeprom\_write\_byte (&val 1,  $OxAA$ );  $\prime$ \* val 1 \*/ eeprom\_busy\_wait(); val 2 = eeprom\_read\_byte(&val 1);  $\frac{1}{x}$  val 1  $\frac{x}{x}$ while $(1)$ ; }

EEPROM

EEPROM EEPROM .eeprom , avr-objcopy .elf ihex binary

## 2.6 avr-gcc (section) (relocation)

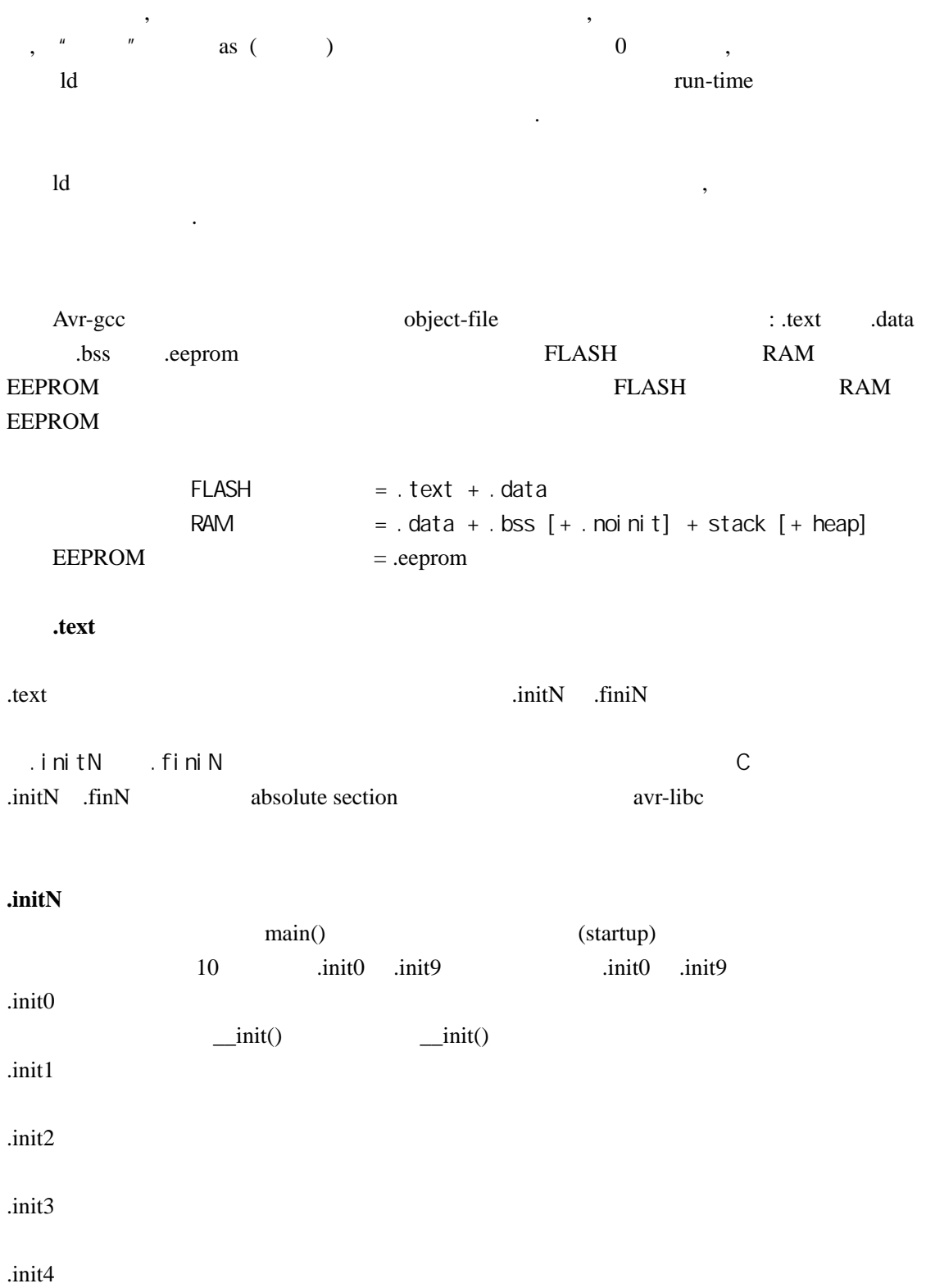

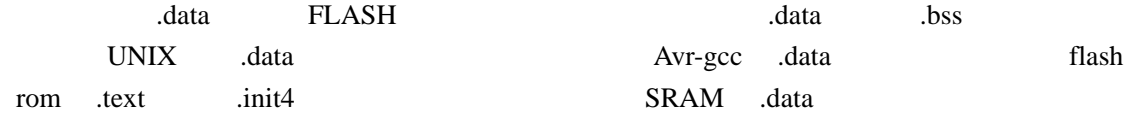

## .init5

.init6  $C$   $C++$ .init7

#### .init8

.init9

main()

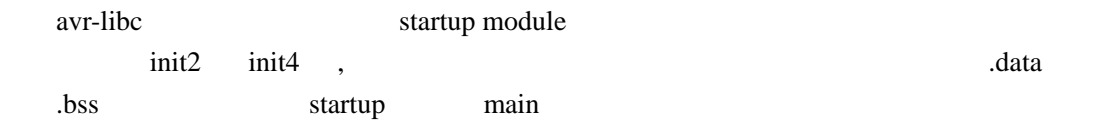

#### .finiN

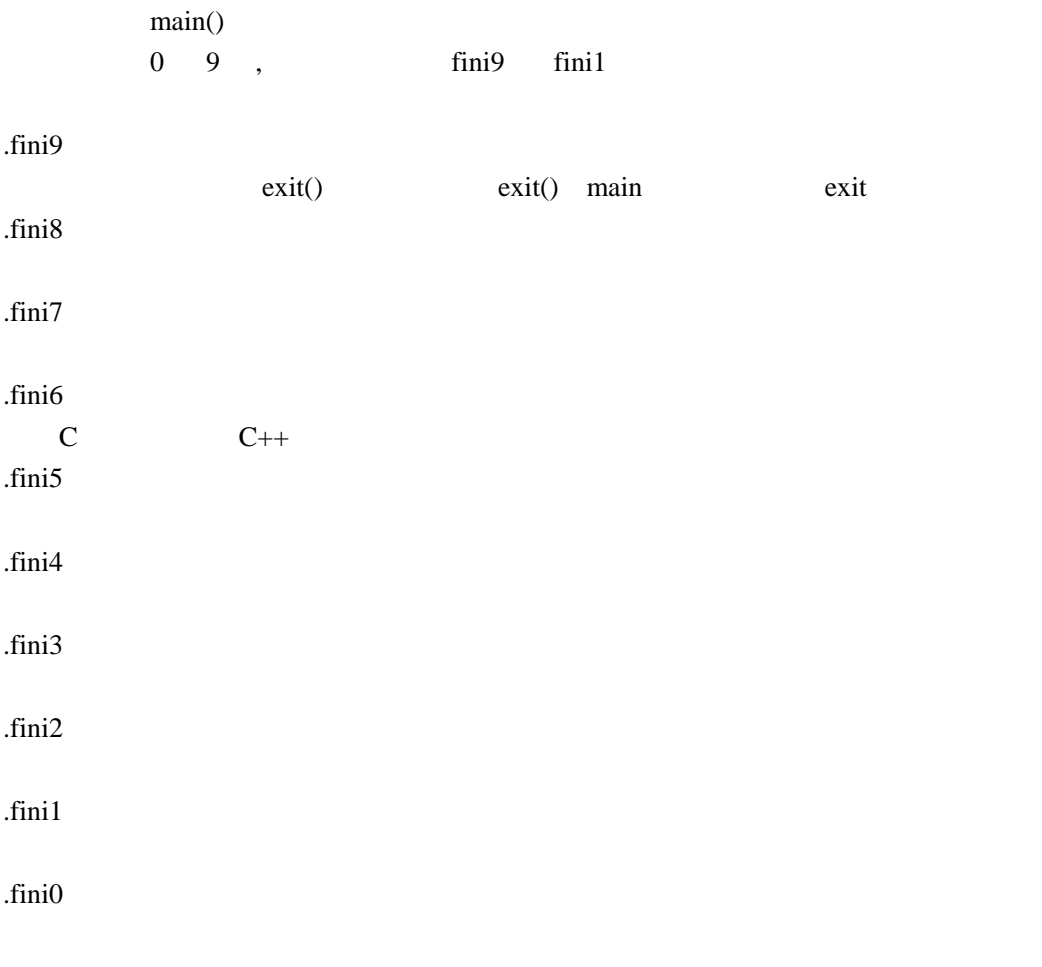

#### 用户代码插入到**.initN** 或**.finiN**

void my\_init\_portb (void) \_\_attribute\_\_ ((naked)) \

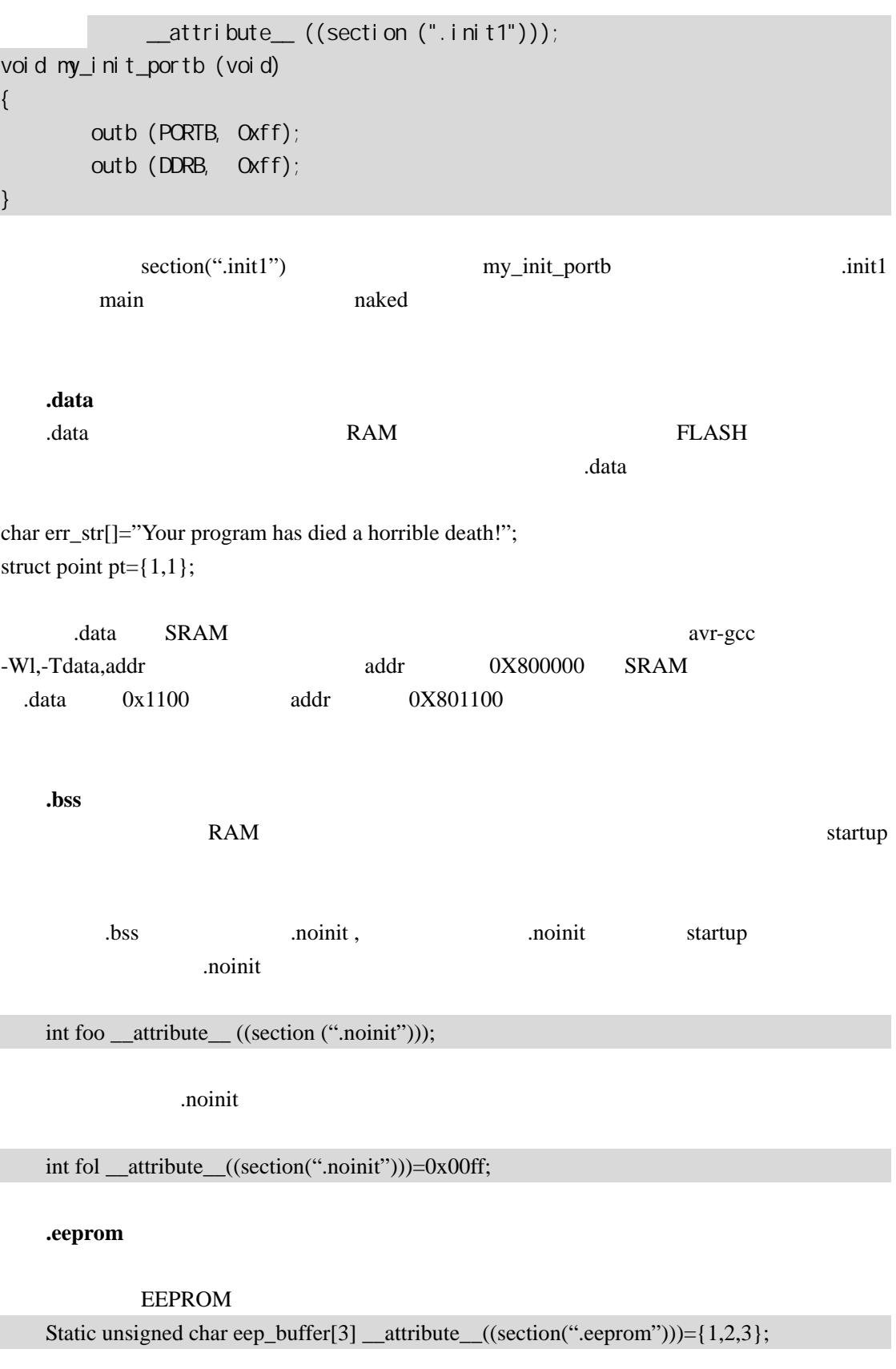

extended the moinit and  $RAM$ 

#### 0X2000

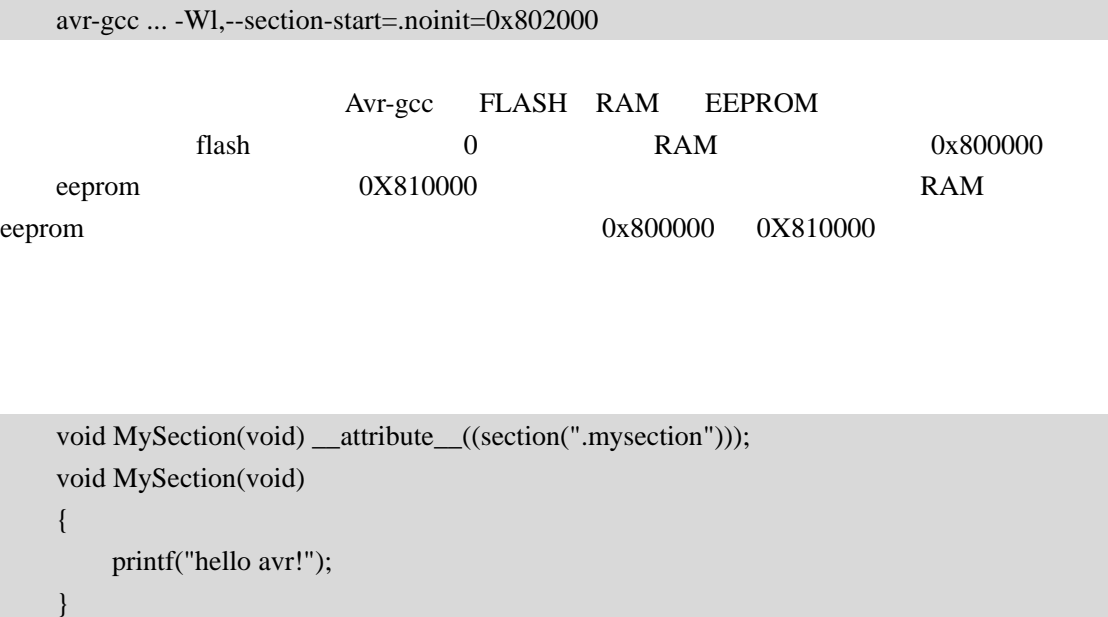

avr-gcc ... -Wl,--section-start=.mysection=0x001c00

MySection FLASH 0X1C00

### $3.1$

avr-gcc  $\overline{z}$ 

 $0$ 

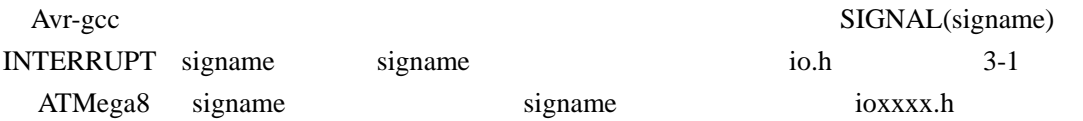

### 3-1 ATMega8

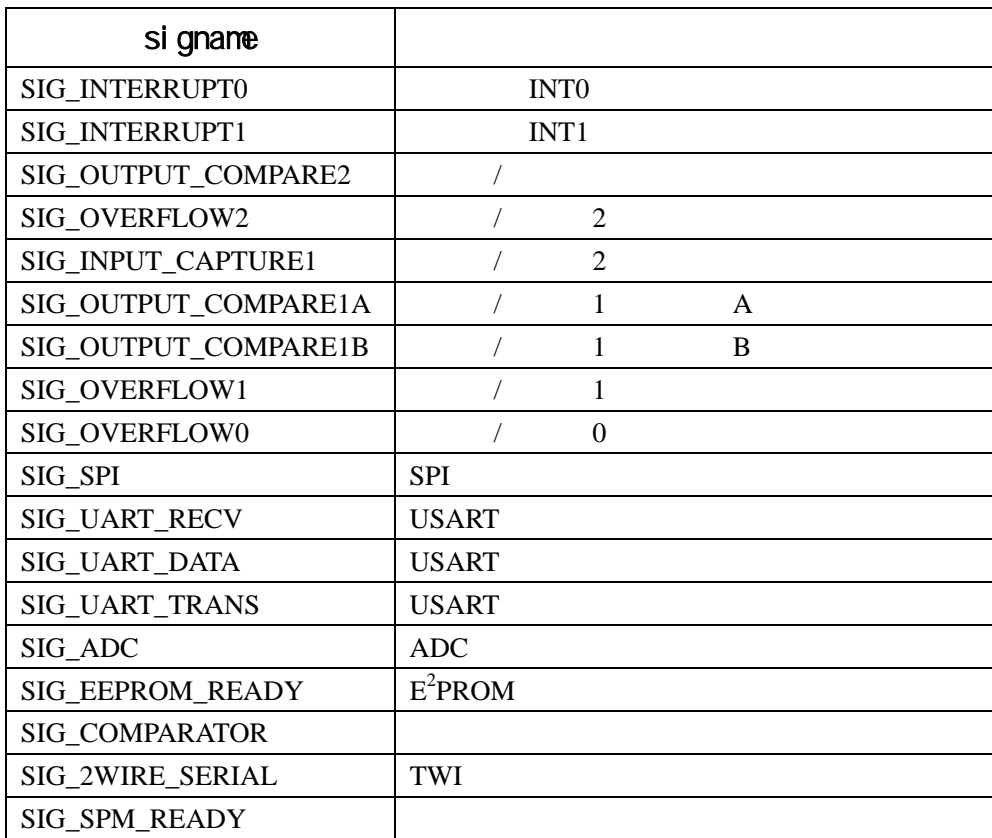

 $\overline{0}$ 

 #include <avr/io.h> #include <avr/interrupt.h> #include <avr/signal.h>

SIGNAL(SIG\_INTERRUPT0)

 $\left\{ \right.$  $/$ // }

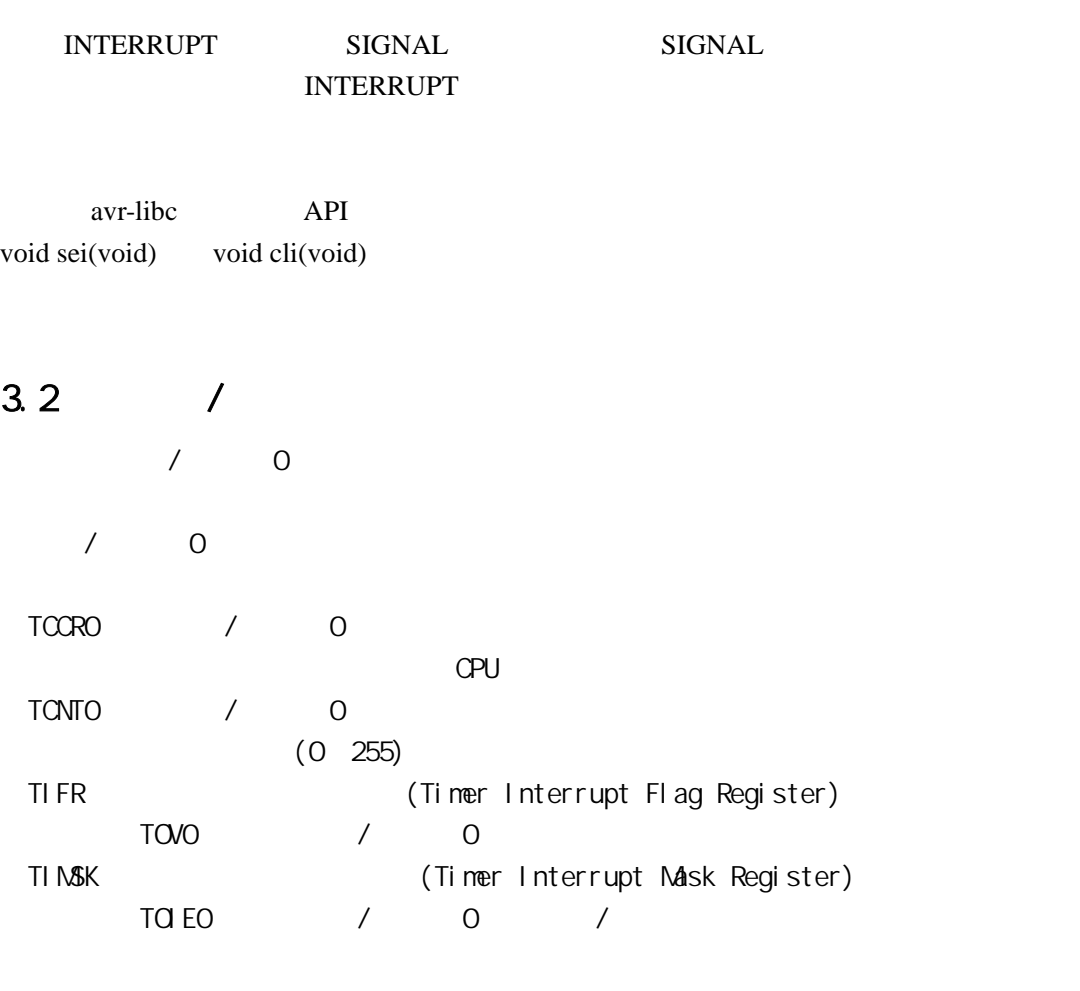

/\* MCU:AT90S2313 4MHz \*/

#include <avr/io.h>

#define uchar unsigned char

#define SET\_LED PORTD&=0XEF //PD4 #define CLR\_LED PORTD|=0X10

int main(void) { uchar  $i$ ,  $j = 0$ ;

DDRD=0X10; PORTD=0X10;

```
T\text{CNTO=O} // T/\text{CO}TCCRO = 5; // CK/1024,
 while(1)
  { 
     ///
      //4000000 /1024 /256 /15 ≈ 1Hz 
     for (i=0, i < 15; i++)\{ loop_until_bit_is_set(TIFR,TOV0); 
         sbi (TI FR, TOVO); // 1 TOVO
      } 
      if(j) // LED
          SET_LED, j=0;
      el se
          CLR<sub>LED</sub>, j = 1;
  } 
}
```
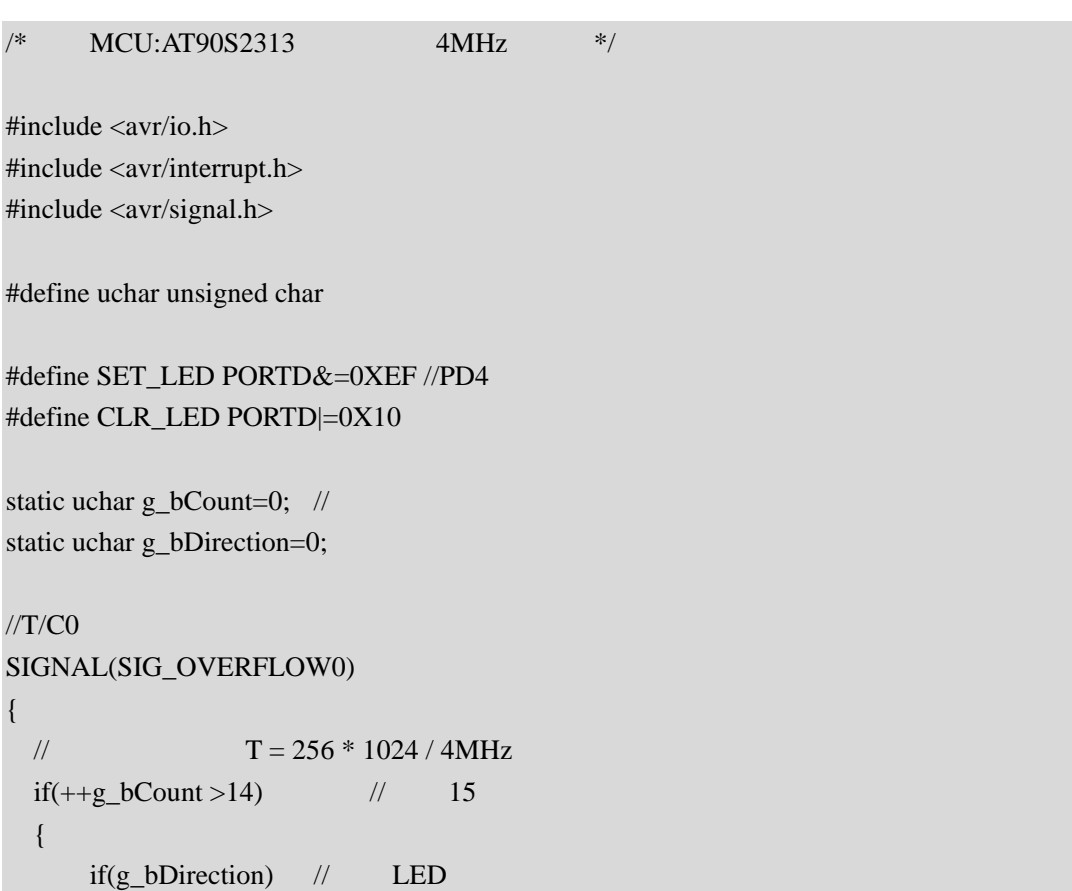

```
 SET_LED,g_bDirection=0; 
        else 
             CLR_LED,g_bDirection=1; 
        g_bCount=0; 
   } 
} 
int main(void) 
{ 
   DDRD=0X10; 
   PORTD=0X10; 
  TCNT0=0; // T/COTCCR0=5; \frac{\text{C}}{\text{C}} ck/1024,
   TIMSK=_BV(TOIE0); 
   sei(); 
   while(1); 
}
```
### 3.3 看门狗应用

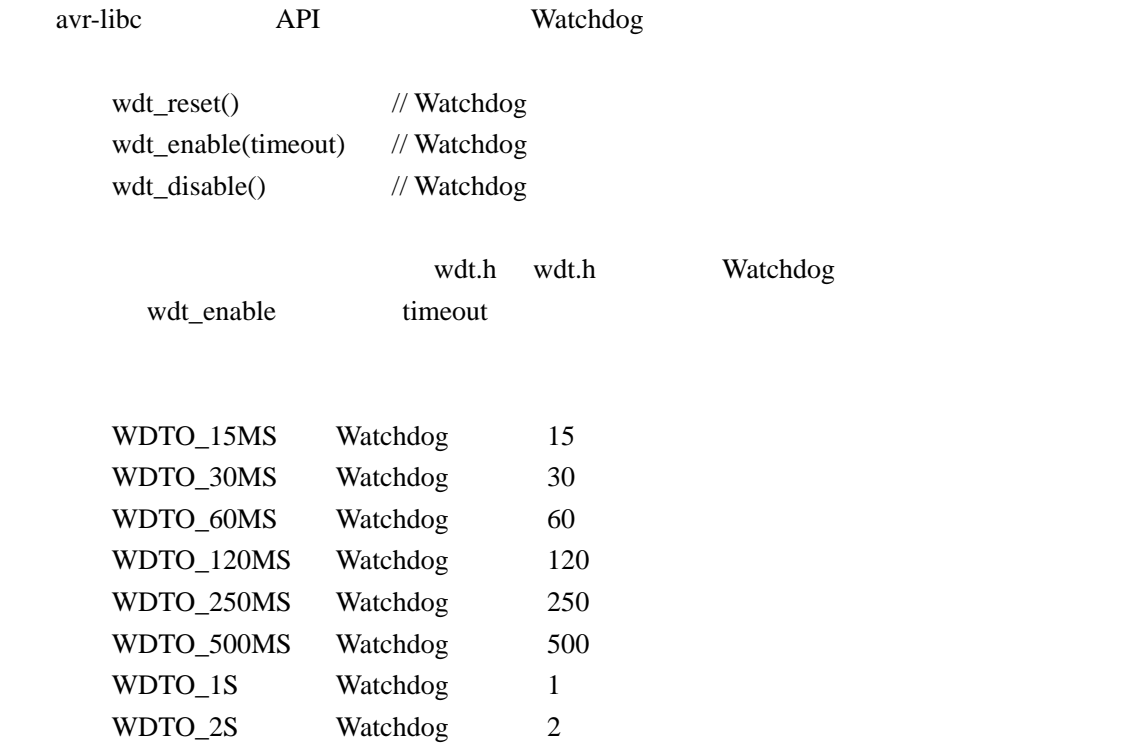

#### **Watchdog**

```
/* MCU:AT90S2313 4MHz */
#include <avr/io.h> 
#include <avr/wdt.h> 
#include <avr/delay.h> 
#define uchar unsigned char 
#define uint unsigned int 
#define CLR_LED PORTD&=0XEF //PD4
#define SET_LED PORTD|=0X10 
\frac{1}{\sqrt{2}} 1ms
void DelayMs(uint ms) 
{ 
     uint i; 
    for(i=0;i<ms;i++) _delay_loop_2(4 *250); 
} 
int main(void) 
{ 
    DDRD=0X10;
     PORTD=0X10; //SET_LED 
     wdt_enable(WDTO_1S); 
     wdt_reset(); 
     DelayMs(500); 
     CLR_LED; 
    DelayMs(5000);// WDT
    SET_LED;
    while(1) wdt_reset(); 
}
```

```
查询方式: 
/* MCU:AT90S2313 4MHz */
#include <avr/io.h> 
#define uchar unsigned char 
#define uint unsigned int 
\frac{1}{u}void putc(uchar c) 
{ 
   loop_until_bit_is_set(UCR,UDRE); 
   UDR=c; 
} 
\frac{1}{u}uchar getc(void) 
{ 
   loop_until_bit_is_set(UCR,RXC); 
   return UDR; 
} 
int main(void) 
{ 
  \frac{1}{u}UCR=(1<<RXEN)|(1<<TXEN);
   UBRR=25; //baud=9600 UBRR=CK/(baud*16) -1 
  while(1) { 
        putc(getc()); 
   } 
}
```
UART SUART SUART SUART SUART SUART SUART SUART SUART SUART SUART SUART SUART SUART SUART SUART SUART SUART SUART SU

/\* MCU:AT90S2313 4MHz \*/

```
#include <avr/io.h> 
#include <avr/interrupt.h> 
#include <avr/signal.h> 
#define uchar unsigned char 
#define uint unsigned int 
uchar g_bTxdPos=0; //
uchar g_bTxdLen=0; //
uchar g_bRxdPos=0; //
uchar g_bRxdLen=0; //
uchar g_aSendBuf[16]; //
uchar g_aRecvBuf[16]; //
//接收中断
SIGNAL(SIG_UART_RECV) 
{ 
   uchar c=UDR; 
   if(g_bRxdLen>0) 
   { 
       g_aRecvBuf[g_bRxdPos++]=c; 
       g_bRxdLen--; 
   } 
} 
//发送中断
SIGNAL (SIG_UART_TRANS) 
{ 
   if(--g_bTxdLen>0) 
       UDR=g_aSendBuf[++g_bTxdPos]; 
} 
//是否接收完成
uchar IsRecvComplete(void) 
{ 
  return g_bRxdLen==0;
} 
//从发送缓冲区发送指定长度数据
void SendToUart(uchar size) 
{ 
   g_bTxdPos=0; 
   g_bTxdLen=size;
```

```
 UDR=g_aSendBuf[0]; 
  while(g_bTxdLen>0); 
} 
\prime\primevoid RecvFromUart(uchar size,uchar bwait) 
{ 
  g_bRxdPos=0; 
  g_bRxdLen=size; 
  if(bwait) 
      while(g_bRxdLen>0); 
} 
int main( void ) 
{ 
  uchar i; 
   \frac{1}{u}// / UCR=(1<<RXCIE)|(1<<TXCIE)|(1<<RXEN)|(1<<TXEN); 
   UBRR=25; // baud=9600 UBRR=CK/(baud*16) -1 
 sei();\!while(1) { 
\frac{1}{6} 16 \frac{1}{3} 16
      RecvFromUart(16,0); 
 //等待接收完成
      while(!IsRecvComplete()); 
\mathcal{H}//\mathcal{H}for(i=0; i<16; i++) g_aSendBuf[i]=g_aRecvBuf[i]; 
 //发送回接收到的数据
     SendToUart(16);
   }
```
 $\begin{array}{c} \hline \end{array}$ 

RecvFromUart

IsRecvComplete

```
/* 
    avr-libc PWM
     MCU:at90S2313 
         :4MHz*/ 
\#include \langleavr/io.h>#include <avr/delay.h> 
#define uchar unsigned char 
#define uint unsigned int 
#define FREQ 4 
\frac{1}{2}void DelayMs(uint ms) 
{ 
     uint i; 
    for(i=0;i<ms;i++) _delay_loop_2(FREQ * 250); 
} 
int main (void) 
{ 
     uchar direction=1; 
     uchar pwm=0; 
    \frac{1}{2} 8 PWM , contract to the OC1
    TCCR1A = BV (PWM10) | BV (COM1A1);//PWM PB3
    DDRB = BV (PB3);\frac{1}{4} PWM \frac{1}{2} CK/8 PWM \frac{4MHz}{8.512}=976Hz
    TCCR1B = BV (CS11);\mathcal{U} and \mathbf{PWM} are controlled by \mathbf{OCl} and \mathbf{OCl} while(1) 
     { 
          if(direction) 
          {
```

```
if(++pwm==254) direction=0; 
                                    } 
                                   else 
\left\{ \begin{array}{cc} 0 & 0 & 0 \\ 0 & 0 & 0 \\ 0 & 0 & 0 \\ 0 & 0 & 0 \\ 0 & 0 & 0 \\ 0 & 0 & 0 \\ 0 & 0 & 0 \\ 0 & 0 & 0 \\ 0 & 0 & 0 \\ 0 & 0 & 0 \\ 0 & 0 & 0 \\ 0 & 0 & 0 & 0 \\ 0 & 0 & 0 & 0 \\ 0 & 0 & 0 & 0 \\ 0 & 0 & 0 & 0 & 0 \\ 0 & 0 & 0 & 0 & 0 \\ 0 & 0 & 0 & 0 & 0 \\ 0 & 0 & 0 & 0 & 0 \\ 0 & 0 & 0 & 0 & 0if(-\text{pwm==0}) direction=1; 
                                    } 
                                   OCR1=pwm; 
                                   DelayMs(10); 
                  } 
                  return 0;
```
### 3.6

}

```
/* 
     MCU ATMega8 
               4MHz RC
*/
```
#include <avr/io.h> #include <avr/interrupt.h> #include <avr/signal.h>

#define uchar unsigned char

```
#define SET_RED_LED PORTB&=0XFD //PB1
#define CLR_RED_LED PORTB|=0X02
```
#define SET\_YEL\_LED PORTB&=0XFE //PB0 #define CLR\_YEL\_LED PORTB|=0X01

//模拟比较器中断函数 SIGNAL(SIG\_COMPARATOR) { if(ACSR & \_BV(ACO)) { SET\_YEL\_LED; CLR\_RED\_LED;

```
 } 
    else 
    { 
        CLR_YEL_LED; 
        SET_RED_LED; 
    } 
int main(void) 
{ 
    DDRB=0X03; 
    PORTB=0X03; 
   ///\triangleCIS1=ACIS0=0
   // ACIE=1 ACSR=_BV(ACIE); 
    sei(); 
   //AIN0: AIN1: AIN0 AIN1 AC0=1 if(ACSR & _BV(ACO)) 
    { 
        SET_YEL_LED; 
        CLR_RED_LED; 
    } 
    else 
    { 
        CLR_YEL_LED; 
        SET_RED_LED; 
    } 
   while(1);
```
LED ATMega8 AIN0 AIN1

### $3.7$  A/D

}

}

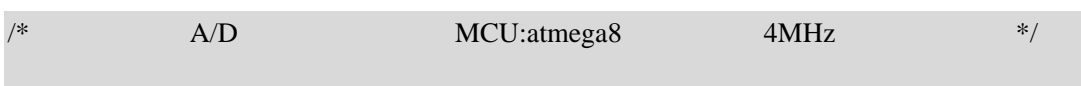

```
#include <avr/io.h> 
#include <avr/delay.h> 
#include <stdio.h> 
#define uchar unsigned char 
#define uint unsigned int 
static uint g_aAdValue[8]; //A/D
void IoInit(void); 
uint AdcConvert(void) 
{ 
     uchar i; 
     uint ret; 
     uchar max_id,min_id,max_value,min_value; 
    ADMUX=0Xc0; // 2.56V 0ADCSRA = BV(ADEN); // \t ADC\frac{1}{2} 8
    for(i=0;i<8;i++) { 
          ADCSRA|=_BV(ADSC); 
         ledelay\_loop\_1(60); while(ADCSRA&_BV(ADSC)) 
              ledelay\_loop\_1(60); ret=ADCL; 
         ret|=(uint)(ADCH<<8);
          g_aAdValue[i]=ret; 
     } 
    ret=0;
    for(i=1; i<8; i++) ret+=g_aAdValue[i]; 
 //找到最大和最小值索引 
    ret/ = 7;
     max_id=min_id=1; 
     max_value=min_value=0; 
    for(i=1; i<8; i++) { 
          if(g_aAdValue[i]>ret) 
          { 
               if(g_aAdValue[i]-ret>max_value)
```
```
 { 
                    max_value=g_aAdValue[i]-ret; 
                    max_id=i; 
 } 
          } 
          else 
          { 
               if(ret-g_aAdValue[i]>min_value) 
               { 
                    min_value=ret-g_aAdValue[i]; 
                  min_id=i;
 } 
          } 
     } 
 //去掉第一个和最大最小值后的平均值
    ret=0;
    for(i=1; i<8; i++) { 
         if((i!=min_id)&&(i!=max_id)) ret+=g_aAdValue[i]; 
     } 
     if(min_id!=max_id) 
         ret/ = 5;
     else 
         ret/=6;
    ADCSRA=0; // \t ADC return ret; 
int main(void) 
     uchar i; 
     IoInit(); 
     while(1) 
      { 
          scanf("%c",&i); 
         if(i=='c') printf("%d\n",AdcConvert()); 
     } 
}
```
}

{

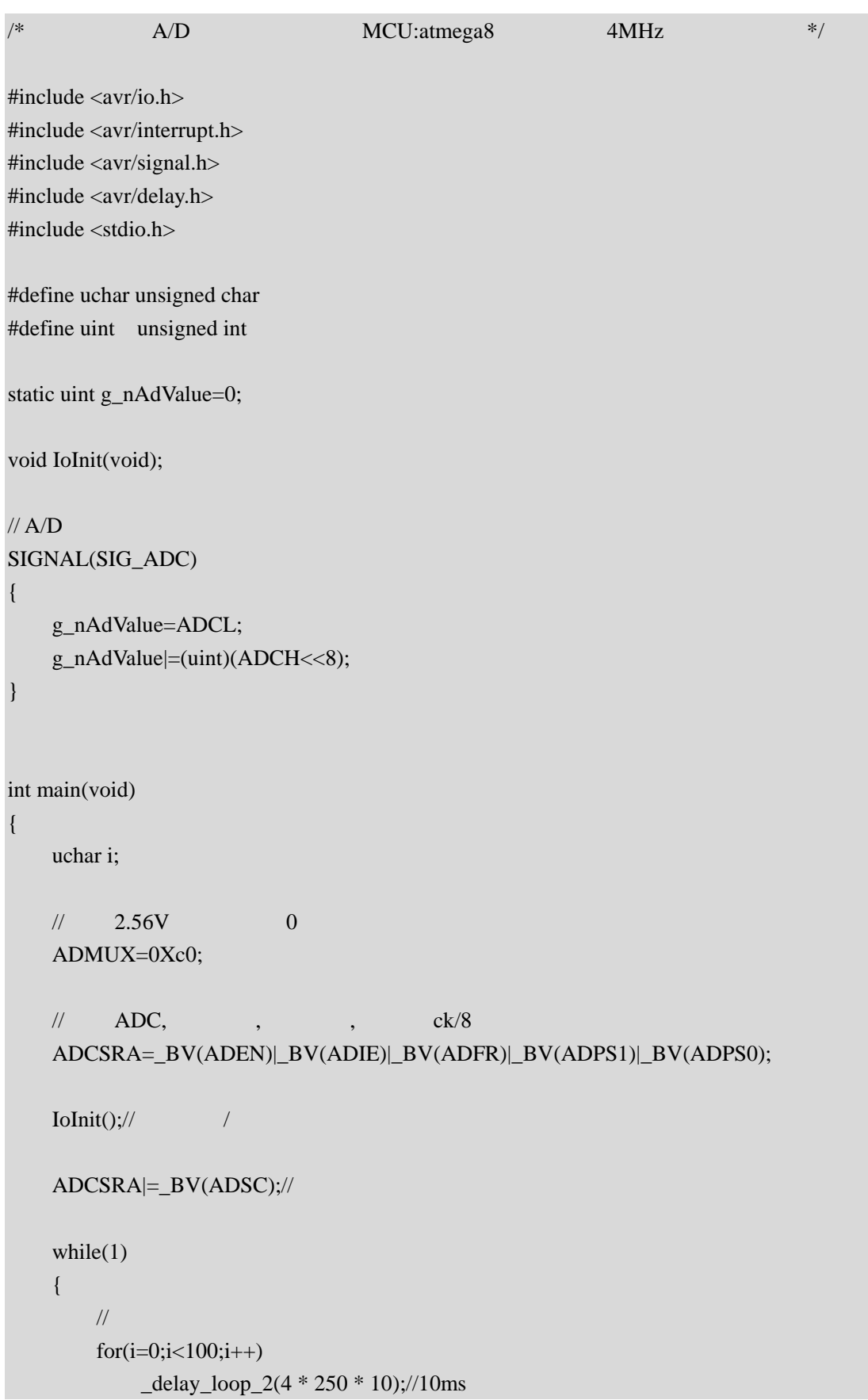

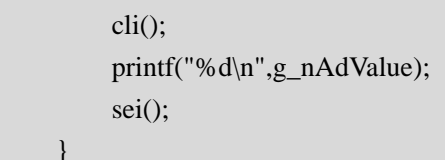

}

}

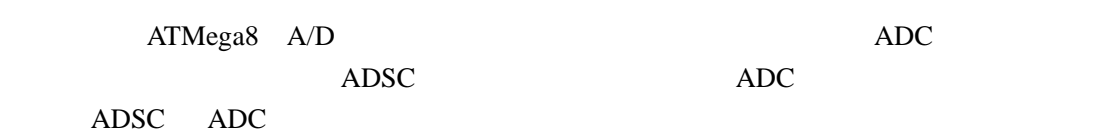

PrintMonitor (  $\qquad \qquad$  )

# C 1/0

# 4.1 avr-libc  $1/0$

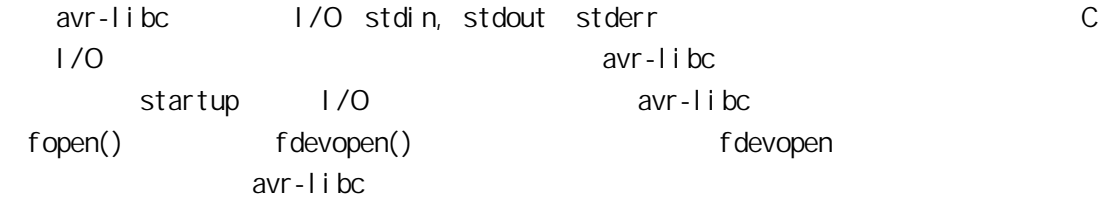

## **fdevopen()**

#### fdevopen

FILE\* fdevopen( int(\* *put*) (char), int(\* *get*)(void), int opts *\_\_attribute\_\_*((unused))

 $\overline{O}$ 

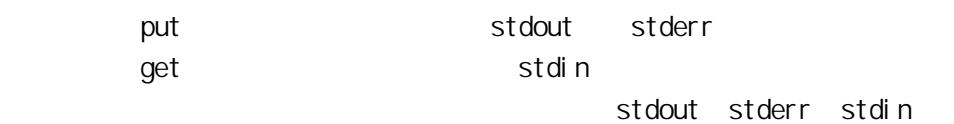

 $\overline{1}$ 

原型: int put(char c) { … … return 0;

 $\overline{O}$ 

}

 $\gamma$  \n' I/O $\gamma$ put ' $\lambda n'$ ' ' $\lambda r'$ 

UART put

```
int uart_putchar(char c)
{ 
     if(c=='\n\setminus n')uart_putchar(\lq\lq r);
      loop_until_bit_is_set(UCSRA,UDRE); 
      UDR=c; 
     return 0; 
}
```

```
2 原型: 
int get(void) 
{ 
   … … 
}
```
get 函数从设备读取一字节并按 int 类型返回,如果读取时发生了错误需返回 –1。

# **vfprintf()**

int vfprintf (FILE \* \_\_stream, const char \* \_\_fmt, va\_list \_\_ap ) vfprintf 将\_\_ap列出的值按\_\_fmt 格式输出到流\_\_stream。返回输出字节数,若产生 ECF vfprintf libc I/O , vfprintf  $\mathbf 1$  $\overline{2}$ -Wl,-u,vfprintf -lprintf\_min  $\overline{3}$ 完全模式链接选项如下: -Wl,-u,vfprintf -lprintf\_flt –lm

## **vfscanf()**

int vfscanf (FILE \* \_\_stream, const char \* \_\_fmt, va\_list \_\_ap )

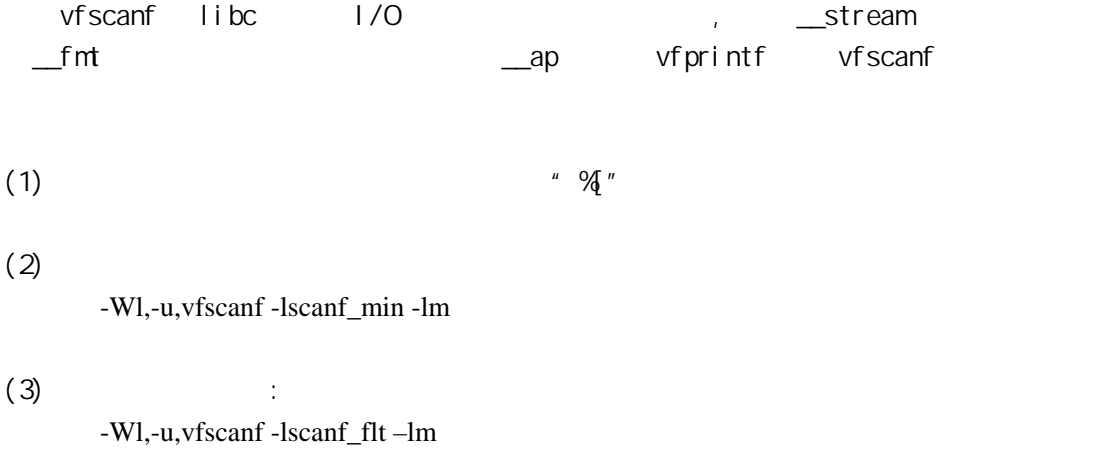

# 4 2  $\vert$  /0

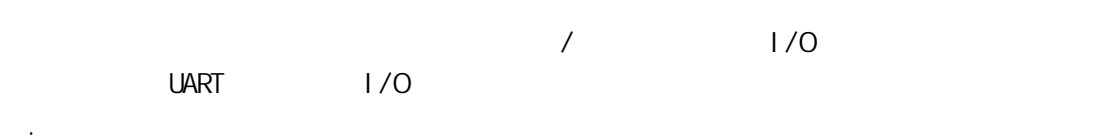

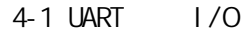

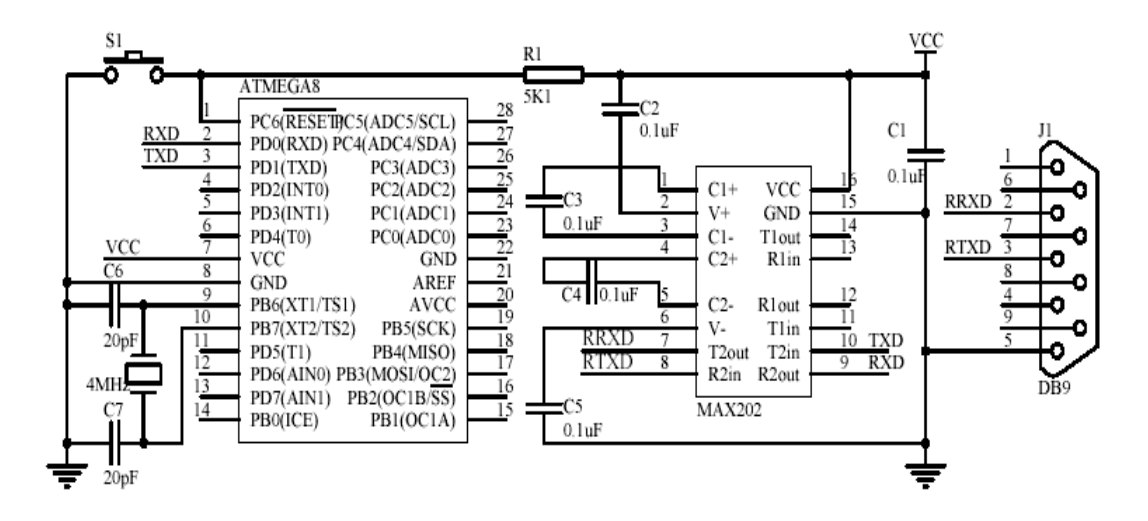

/\* avr-libc  $i$ /o main.c MCU: atmega8 芯艺 2004-09-09

\*/

```
#include \langleavr/io.h>
#i ncl ude <avr/pgmspace.h>
#include <stdio.h> 
char g_aString[81];
//uart
int usart_putchar(char c) 
{ 
    if(c==' \n\wedge n')usart_putchar('\r');
     loop_until_bit_is_set(UCSRA,UDRE); 
     UDR=c; 
     return 0; 
} 
//uart
int usart_getchar(void) 
{ 
    loop_until_bit_is_set(UCSRA, RXC);
     return UDR; 
} 
void IoInit(void) 
{ 
    //uart
     UCSRB=_BV(RXEN)|_BV(TXEN);/*(1<<RXCIE)|(1<<TXCIE)|*/ 
     UBRRL=25; //9600 baud 6MHz:38 4MHz:25 
    \frac{1}{2}fdevopen(usart_putchar,usart_getchar, O);
} 
int main(void) 
{ 
     int tmp; 
    I ol ni t();
    while(1) { 
         \frac{1}{1} 1
        vfprintf(stdout," 1[ ]:\n",0);
         vfscanf(stdin,"%d",&tmp);
```

```
vfprintf(stdout," : %d\n",tmp);
   11 2
   printf(" 2[ \ln");
   scanf("%", g_aString);
   printf(" :%\n", g_aString);
   11 3
   printf_P(PSTR("3[ ]:\n"));
    scanf_P(PSTR("%d"),&tmp); 
   printf_P(PSTR(" : %d\n"), tmp);
 }
```
}

4-2 PrintMonitor

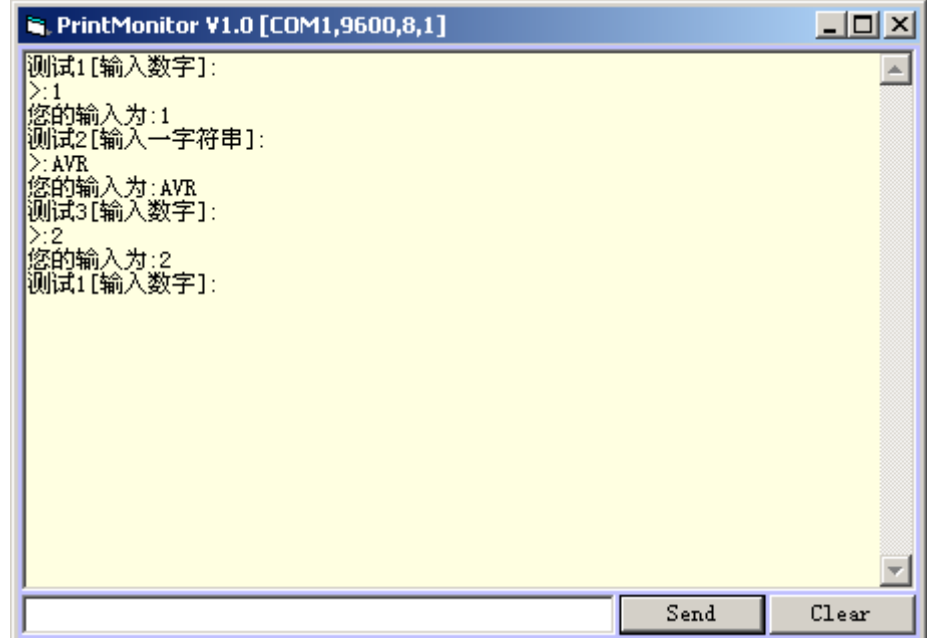

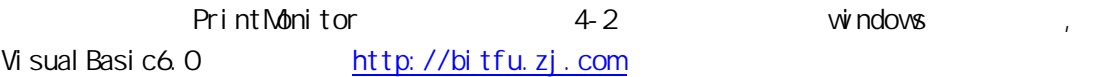

AT89S52

# 5.1 LuckyProg S52

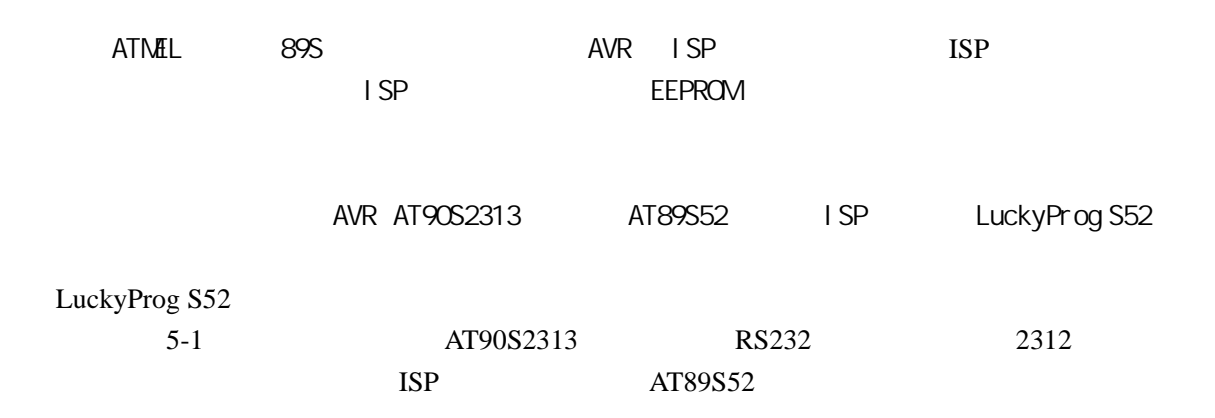

5-1 LuckyProg S52

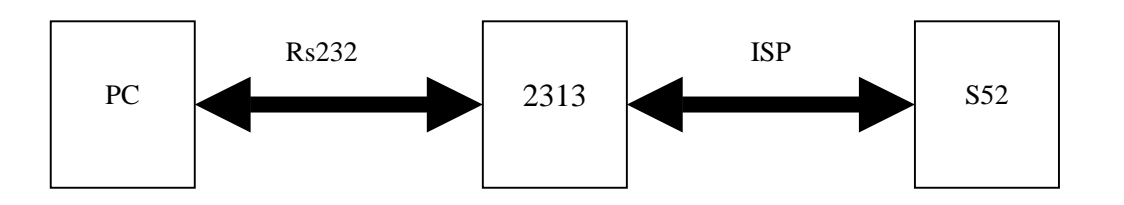

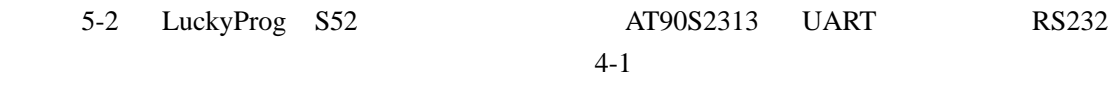

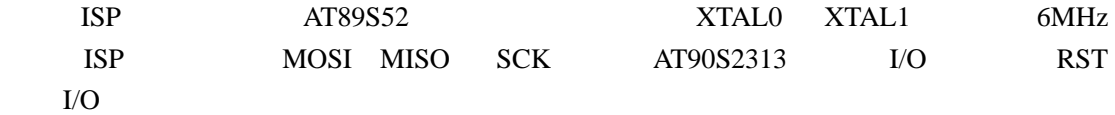

#### 5-2 LuckyProg S52 ISP

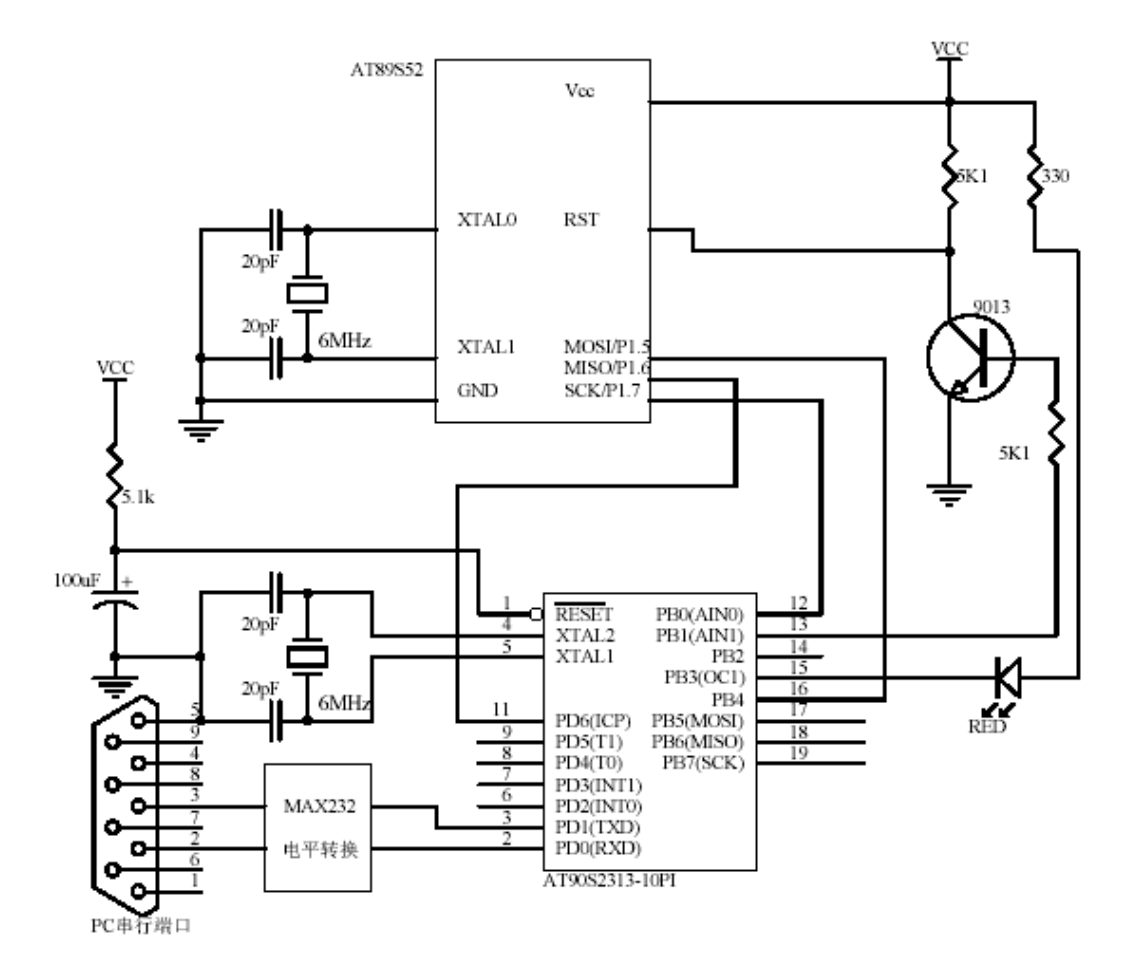

# **5.2** AT89S52 ISP

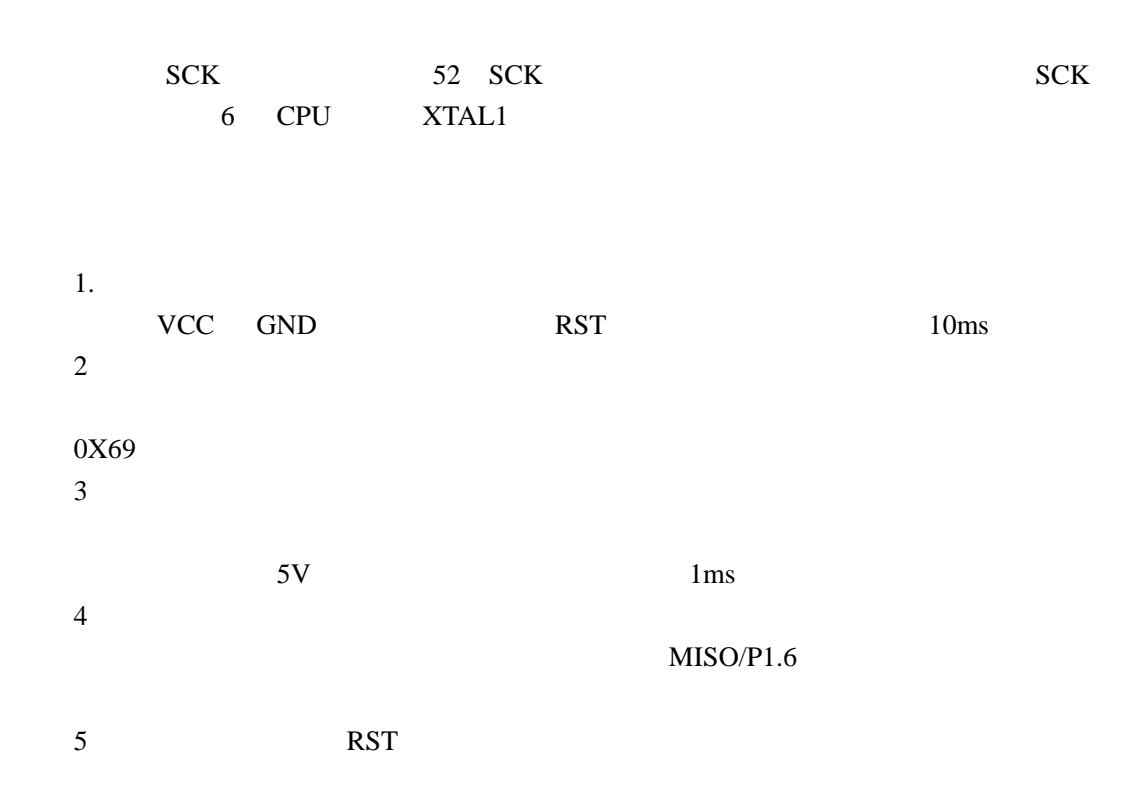

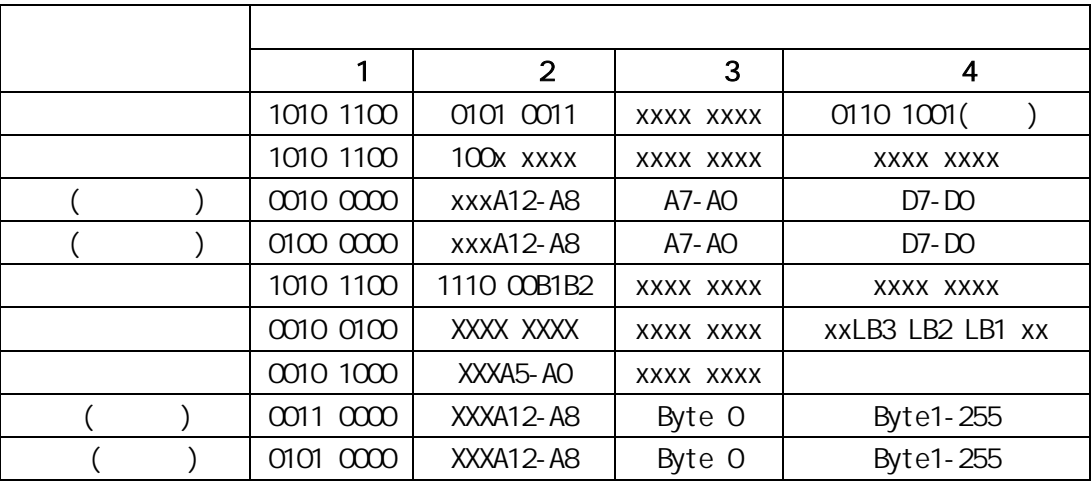

#### 5-1 AT89S52 ISP

注:1.锁定位与模式对应

1  $B1=0$   $B2=0$ 

$$
2 \text{ B1} = 0 \text{ B2} = 1
$$

$$
3 \text{ B1} = 1 \text{ B2} = 0
$$
 2

$$
4 \quad B1 = 1 \quad B2 = 1 \qquad 3
$$

$$
1. \hspace{1.5cm} 3 \hspace{.1cm} 4
$$

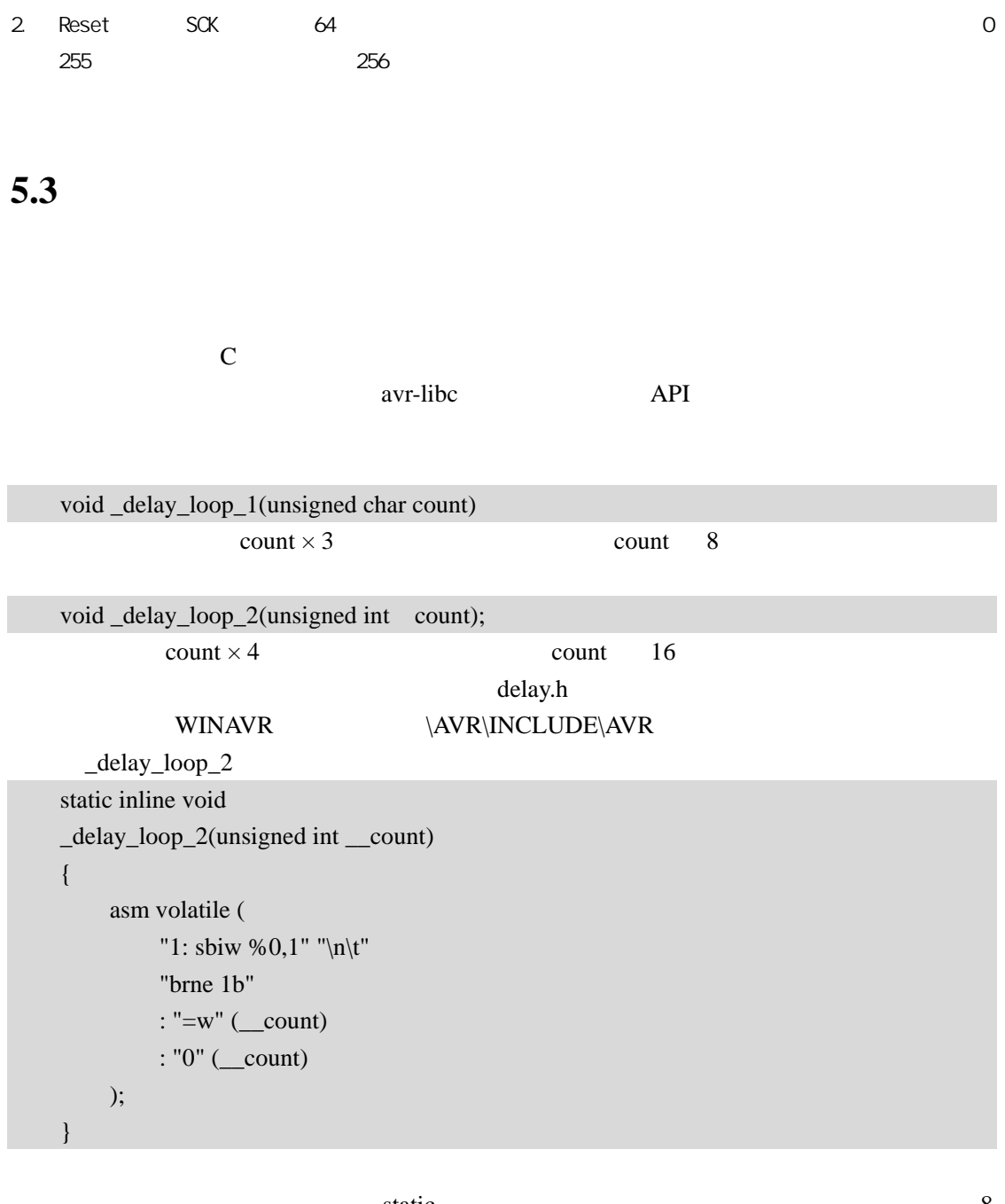

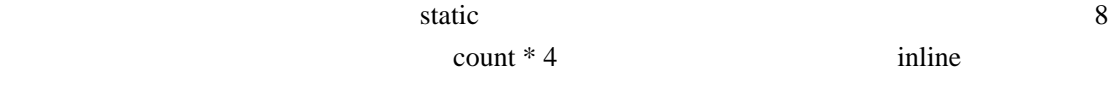

#### AT90S2313

```
void DelayMs(unsigned int t) 
{ 
     unsigned int i; 
    for(i=0;i< t;i++) _delay_loop_2(FEQ * 250 - 1); 
} 
FEQ \qquad \qquad (M \qquad )
```
#### AT90S2313

#include <avr/io.h> #include <avr/interrupt.h> #include <avr/signal.h> #include <avr/delay.h> #include <avr/wdt.h> #define uchar unsigned char #define uint unsigned int #define SETLED PORTB&=0xF7 #define CLRLED PORTB|=0X80 #define FREQ  $6 / / 6$  6MHz #define MOSI 4 #define MISO 6 #define SCK 0  $#define RST = 1$ #define ACK 0xaa #define ERR 0XBB #define CMOD 0XCC; uchar  $g_bTxdPos=0$ ; //UART uchar  $g_bTxdLen=0$ ; // uchar  $g_bRxdPos=0;$  //UART uchar  $g_bRxdLen=0$ ; // uchar g\_aMemBuf[32]; // void DelayMs(uint t) { uint i;  $for(i=0;i< t;i++)$  { \_delay\_loop\_2(250\*FREQ-1);//delay 1ms wdt\_reset(); } }

```
void DelayBus(void)
```

```
{ 
      _delay_loop_1(4); 
      wdt_reset(); 
} 
void ISP_WriteByte(uchar dat) 
{ 
      unsigned char i; 
     for(i=0; i<8; i++) { 
           if(dat&0x80) 
                 sbi(PORTB,MOSI); 
           else 
                 cbi(PORTB,MOSI); 
           sbi(PORTB,SCK); 
           DelayBus(); 
           cbi(PORTB,SCK); 
           DelayBus(); 
          dat \leq 1; } 
} 
uchar ISP_ReadByte(void) 
{ 
      uchar ret=0; 
      uchar i; 
     for(i=0;i<8;i++) { 
          ret \leq t = 1;
           sbi(PORTB,SCK); 
           DelayBus(); 
           if(PIND&0x40) 
                ret=1;
           cbi(PORTB,SCK); 
           DelayBus(); 
      } 
      return ret; 
} 
///////////////////////串口处理///////////////////////////// 
\overline{11}SIGNAL(SIG_UART_RECV) 
{ 
      uchar c=UDR; 
      if(g_bRxdLen>0) 
      {
```

```
 g_aMemBuf[g_bRxdPos++]=c; 
          g_bRxdLen--; 
     } 
} 
\frac{1}{2}SIGNAL (SIG_UART_TRANS) 
{ 
     if(--g_bTxdLen>0) 
          UDR=g_aMemBuf[++g_bTxdPos]; 
} 
//等待接收完成
void WaitRecv(void) 
{ 
     while(g_bRxdLen>0) 
          DelayBus(); 
} 
//发送指定字节
void SendToUart(uchar size) 
{ 
     g_bTxdPos=0; 
     g_bTxdLen=size; 
     UDR=g_aMemBuf[0]; 
     while(g_bTxdLen>0) 
          DelayBus(); 
} 
//接收指定字节
void RecvFromUart(uchar size,uchar bwait) 
{ 
     g_bRxdPos=0; 
     g_bRxdLen=size; 
     if(bwait) 
          WaitRecv(); 
} 
////////////////////////////////////////////////////////// 
1/SS2uchar PrgEn(void) 
{ 
    MMSI SCK
     cbi(PORTB,SCK); 
     cbi(PORTB,MOSI); 
     sbi(DDRB,MOSI); 
     sbi(DDRB,SCK);
```

```
 cbi(PORTB,RST); 
      DelayMs(100); 
      ISP_WriteByte(0xac); 
     ISP_WriteByte(0x53); 
      ISP_WriteByte(0); 
     if(ISP_ReadByte()==0x69) 
          return 1; 
     else 
          return 0; 
} 
1/SS2void PrgDs(void) 
{ 
    MOSI SCK
     cbi(PORTB,MOSI); 
     cbi(PORTB,SCK); 
     cbi(DDRB,MOSI); 
     cbi(DDRB,SCK); 
     cbi(PORTB,RST); 
     DelayMs(500); 
     sbi(PORTB,RST); 
} 
// FLASH 
void ReadDevice(void)// CMD : 1 
{ 
     uchar i,j,k; 
     uchar pageaddress=g_aMemBuf[1]; 
     uchar pagecount=g_aMemBuf[2]; 
     if(!PrgEn()) 
      { 
          g_aMemBuf[0]=ERR; 
          return ; 
      } 
     g_aMemBuf[0]=ACK; 
     SendToUart(1); 
     for(k=0;k<pagecount;k++)
      { 
          ISP_WriteByte(0x30); 
          ISP_WriteByte(pageaddress++);//Write address
```

```
for(i=0;i<8;i++)\left\{ \begin{array}{cc} 0 & 0 & 0 \\ 0 & 0 & 0 \\ 0 & 0 & 0 \\ 0 & 0 & 0 \\ 0 & 0 & 0 \\ 0 & 0 & 0 \\ 0 & 0 & 0 \\ 0 & 0 & 0 \\ 0 & 0 & 0 \\ 0 & 0 & 0 \\ 0 & 0 & 0 \\ 0 & 0 & 0 & 0 \\ 0 & 0 & 0 & 0 \\ 0 & 0 & 0 & 0 \\ 0 & 0 & 0 & 0 & 0 \\ 0 & 0 & 0 & 0 & 0 \\ 0 & 0 & 0 & 0 & 0 \\ 0 & 0 & 0 & 0 & 0 \\ 0 & 0 & 0 & 0 & 0for(j=0; j<32; j++) { 
                                        g_aMemBuf[j]=ISP_ReadByte(); 
  } 
                             SendToUart(32);
                    } 
                    if(k&0x1) 
                              SETLED; 
                    else 
                              CLRLED; 
           } 
          PrgDs(); 
          CLRLED; 
          g_aMemBuf[0]=ACK; 
} 
// FLASH 
void WriteDevice(void)//CMD : 3 
 { 
          uchar i,j,k; 
         if(PrgEn() == 0) { 
                    g_aMemBuf[0]=ERR; 
                    return ; 
           } 
          uchar pageaddress=g_aMemBuf[1]; 
           uchar pagecount=g_aMemBuf[2]; 
          for(k=0; k<pagecount;k++) { 
                    ISP_WriteByte(0x50); 
                    ISP_WriteByte(pageaddress++); //Write address 
                    SETLED; 
                   for(i=0; i<8; i++) { 
                              g_aMemBuf[0]=3; 
                              SendToUart(1); 
                              RecvFromUart(32,1); 
                             for(j=0;j<32;j++)
 \left\{ \begin{array}{ccc} 0 & 0 & 0 \\ 0 & 0 & 0 \\ 0 & 0 & 0 \\ 0 & 0 & 0 \\ 0 & 0 & 0 \\ 0 & 0 & 0 \\ 0 & 0 & 0 \\ 0 & 0 & 0 \\ 0 & 0 & 0 \\ 0 & 0 & 0 \\ 0 & 0 & 0 \\ 0 & 0 & 0 \\ 0 & 0 & 0 \\ 0 & 0 & 0 & 0 \\ 0 & 0 & 0 & 0 \\ 0 & 0 & 0 & 0 \\ 0 & 0 & 0 & 0 \\ 0 & 0 & 0 & 0 & 0 \\ 0 & 0 & 0 & 0 & 0 \\ 0 & 0 & 0 & 0 & 0
```

```
 ISP_WriteByte(g_aMemBuf[j]); 
                     DelayMs(1); 
 } 
           } 
           CLRLED; 
           //DelayMs(256); 
      } 
     PrgDs(); 
     g_aMemBuf[0]=ACK; 
} 
\frac{1}{2}void EraseDevice(void) // CMD : 2 
{ 
    if(PrgEn() == 0) { 
           g_aMemBuf[0]=ERR; 
           return ; 
      } 
      ISP_WriteByte(0xac); 
      ISP_WriteByte(0x80); 
      ISP_WriteByte(0x0); 
      ISP_WriteByte(0x0); 
      DelayMs(1000); 
      PrgDs(); 
      g_aMemBuf[0]=ACK; 
} 
\frac{1}{2}void WriteLockBits(void) // CMD: 4 
{ 
     uchar temp; 
    if(PrgEn() == 0) { 
           g_aMemBuf[0]=ERR; 
           return ; 
      } 
     temp=0xe0; 
      if(g_aMemBuf[1]) 
          temp|=0x02; if(g_aMemBuf[2]) 
           temp|=0x1; 
      ISP_WriteByte(0xac); 
      ISP_WriteByte(temp); 
      ISP_WriteByte(0);
```

```
 ISP_WriteByte(0); 
     g_aMemBuf[0]=ACK; 
     PrgDs(); 
} 
\frac{1}{2}void ReadLockBits(void)//CMD :5 
{ 
    if(PrgEn() == 0) { 
          g_aMemBuf[0]=ERR; 
          return ; 
      } 
     ISP_WriteByte(0x24); 
     ISP_WriteByte(0); 
     ISP_WriteByte(0); 
     g_aMemBuf[0]=ISP_ReadByte(); 
    g_aMemBuf[0]>>=2;g_aMemBuf[0] <=7; PrgDs(); 
} 
////////////////////////////////// 
//入口//////////////////////////// 
int main( void ) 
{ 
     DelayMs(1000); 
    \frac{1}{i} PORTB=0X08; 
     DDRB=0X09; 
    DDRD=0;
    PORTD=0XFF;//
    \frac{1}{u} UCR=(1<<RXCIE)|(1<<TXCIE)|(1<<RXEN)|(1<<TXEN); 
     UBRR=38; //UBRR=FCK/(9600*16) -1
    wdt_enable(WDTO_1S);
    \frac{1}{2} PrgDs(); 
    \frac{1}{2} DelayMs(1000);
```

```
\frac{1}{2} sei (); 
     \frac{1}{2} while(1) 
      { 
            RecvFromUart(3,1); 
            SETLED; 
            switch(g_aMemBuf[0]) 
            { 
                  case 0: 
                       PrgDs(); 
                       g_aMemBuf[0]=ACK; 
                       break; 
                  case 1: 
                       ReadDevice(); 
                       break; 
                  case 2: 
                       EraseDevice(); 
                       break; 
                  case 3: 
                       WriteDevice(); 
                       break; 
                  case 4: 
                       WriteLockBits(); 
                       break; 
                  case 5: 
                       ReadLockBits(); 
                       break; 
                  case ACK: 
                       g_aMemBuf[0]=ACK; 
                       break; 
                  default: 
                       break; 
            }//switch 
            SendToUart(1); 
            CLRLED; 
      }//main loop 
}//main
```
 $5-1$  2313 RAM  $g_a$ aMemBuf 32  $8<sub>2</sub>$ 

FLASH g\_aMemBuf

# http://bitfu.zj.com

5-3 LuckyProg S52

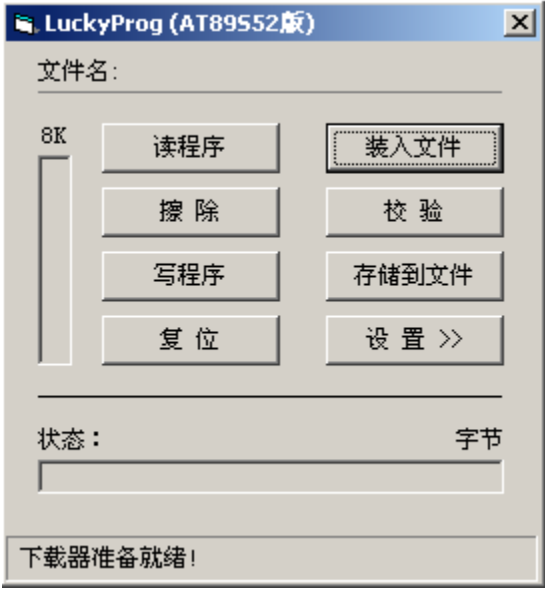

 $TWI$ 

# 6.1 **TWI**

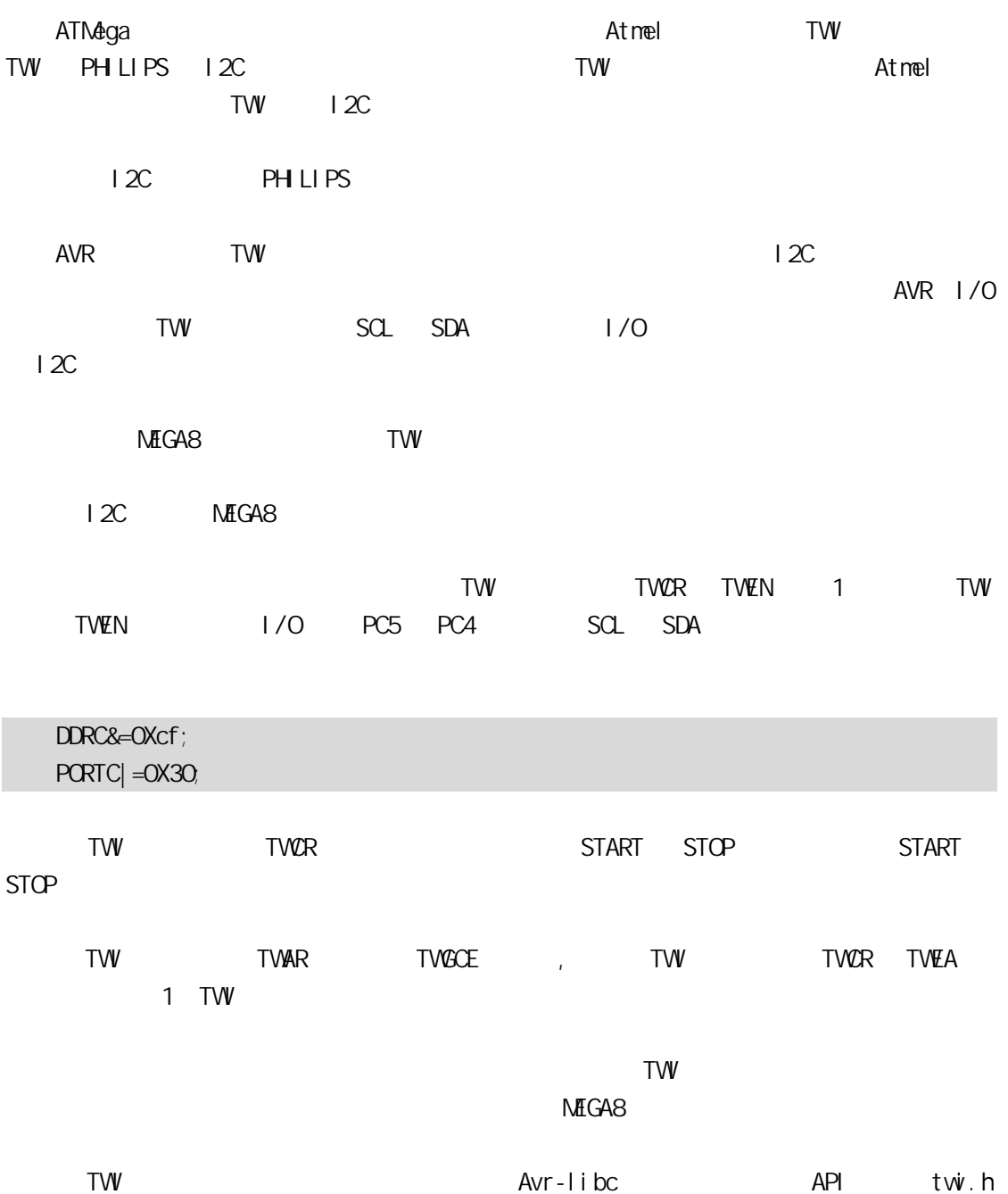

# 6.2 DS1307

#### DS1307

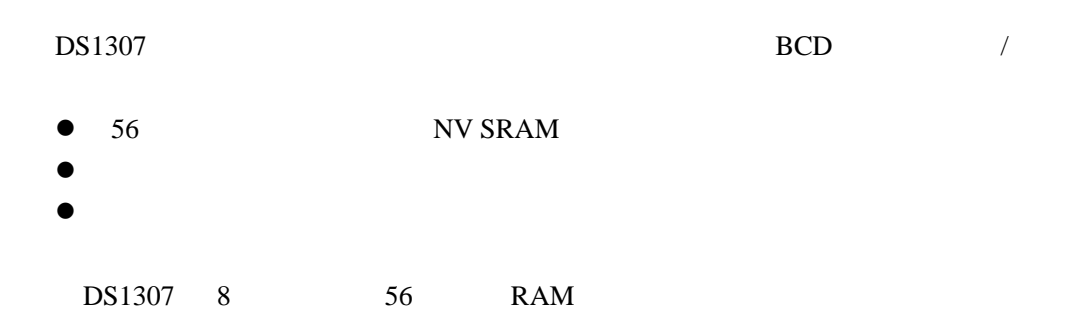

#### 6-1 DS1307

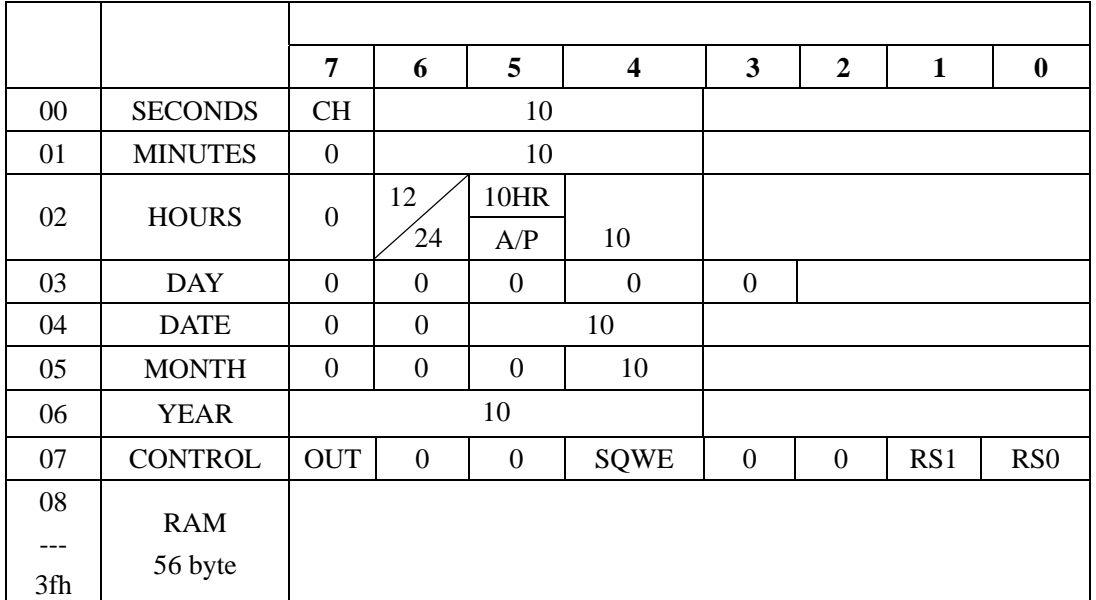

#### DS1307

 $DS1307$  RAM 0

DS1307 BCD

SQW/OUT CONTROL

SQW/OUT BIT7 OUT  $SQW/OUT$   $SQW=0$ (a) OUT 1 SQL/OUT , BIT4 SQWE / 1 BIT0 RS0 BIT1 RS1

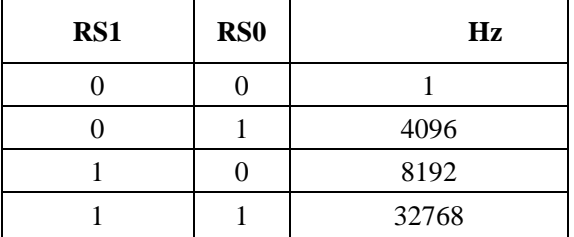

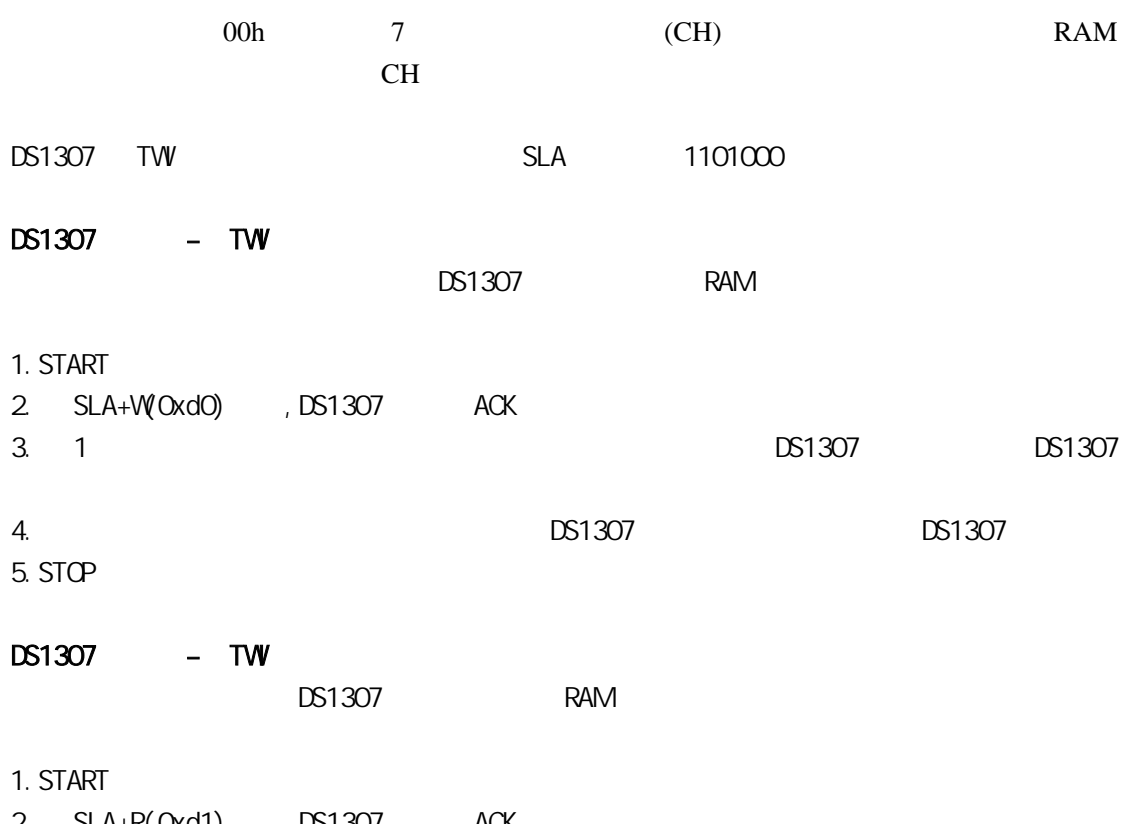

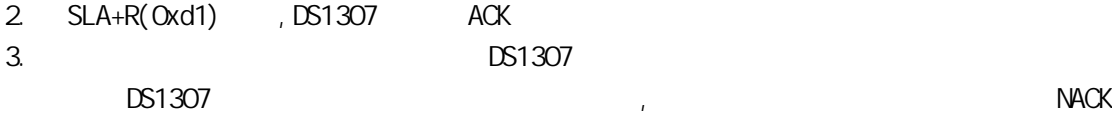

4. STOP

## DS1307

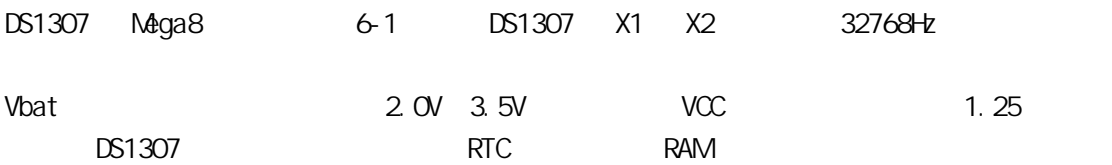

6-1 Mega8 DS1307

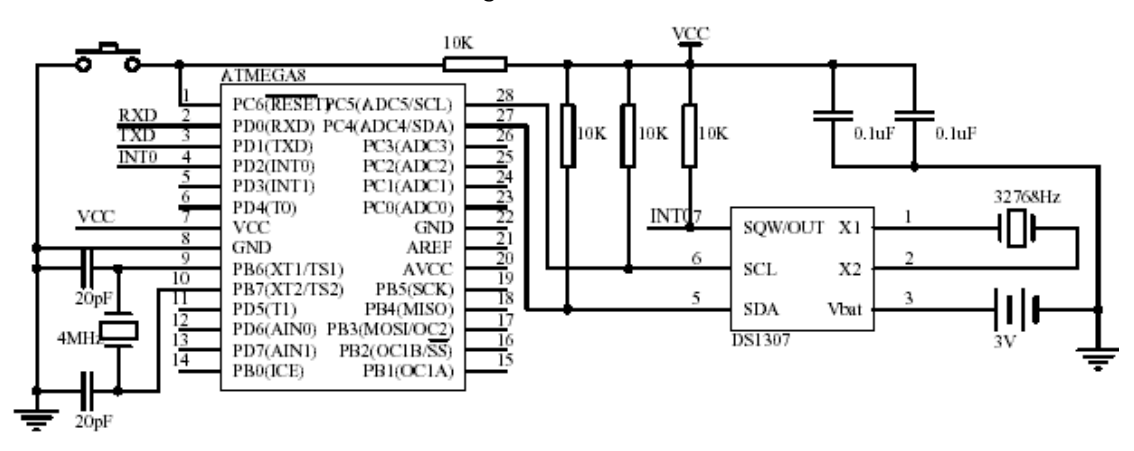

 $DS1307$  USART I/O

```
/* 
    Mega8 TWI DS1307
            main.c
          芯艺 2004-09-02 ---------- 2004-09-07 
*/ 
#i ncl ude <avr/i o.h>
#i ncl ude <avr/del ay. h>
#include <avr/twi.h>
#i ncl ude <avr/pgmspace.h>
#include <stdio.h> 
#define uint unsigned int 
#define uchar unsigned char 
#define FREQ 4 
#define DS1307_ADDR 0XD0 
#define TW_ACK 1 
#define TW_NACK 0 
#define RTC_READ 1 
#define RTC_WRITE 0
```

```
FILE *g_hFile; 
uchar g_aTimeBuf[7]; // / BCD
uchar g_aTimeBin[7]; // /
void Del ayMs (uint ms)
{ 
    uint i; 
  for (i=0, i \leq m\; i++)del ay 1 oop 2(FREQ *250);
} 
/*******************标准 I/O 功能****************开始********/ 
\frac{1}{0} I/O
int usart_putchar(char c)
{ 
  if(c=='\n\wedge n') usart_putchar('\r'); 
    loop_until_bit_is_set(UCSRA,UDRE); 
    UDR=c;
    return 0; 
} 
1/1/1/0int usart_getchar(void) 
{ 
    loop_until_bit_is_set(UCSRA,RXC); 
    return UDR; 
} 
\frac{1}{2}void IoInit(void) 
{ 
    \frac{1}{2} UCSRB=_BV(RXEN)|_BV(TXEN);/*(1<<RXCIE)|(1<<TXCIE)|*/ 
     UBRRL=25; //9600 baud 6MHz:38 4MHz:25 
     //UART 用于标准 I/O 输入输出 
    g_hFile=fdevopen(usart_putchar,usart_getchar,0);
} 
 /*******************标准 I/O 功能**************结束**********/
```

```
/*************主模式 TWI 操作部分*************开始**************/ 
\frac{1}{2}void twi_stop(void)
{ 
   TWR = BV(TWNT) | _BV(TWSTO) | _BV(TWEN);
} 
//
uchar tw _start(void)
{ 
   TWR = -BV(TWNT) | BV(TVBTA) | BV(TVEN);
   while ((TWR & BV(TWNT)) == 0) return TW_STATUS; 
} 
\frac{1}{2}uchar twi_writebyte(uchar c)
{ 
   TWDR = C;
   TWER = BV(TWNT) | _BV(TWEN);
   while ((TWR & BV(TWNT)) == 0);
    return TW_STATUS; 
} 
// ack: true ACK false NACK
uchar twi_readbyte(uchar *c, uchar ack)
{ 
   uchar tmp=_BV(TWNT) | _BV(TVEN);
    if(ack) 
       tmp| = BV(TWEA);TWCR=tmp;
   while ((TWR & B/(TWNT)) == 0)*c=TWDR return TW_STATUS; 
} 
   /*************主模式 TWI 操作部分*************结束**************/
```

```
/*************DS1307 ************** ***************/
// DS1307
uchar rtc_write(uchar addr, uchar *buf, uchar len)
{ 
     uchar i; 
     twi_start(); 
    twi_writebyte(DS1307_ADDR|TW_WRITE);
     twi_writebyte(addr);//write address 
    for (i=0, i \leq \varepsilon n; i++) twi_writebyte(buf[i]); 
     twi_stop(); 
     return 0; 
} 
11 DS1307
uchar rtc_read(uchar addr, uchar *buf, uchar len)
{ 
     uchar i; 
     rtc_write(addr,0,0);//set address 
    Del ayMs(10);
     twi_start(); 
     twi_writebyte(DS1307_ADDR|TW_READ); 
    for (i = 0, i < \ell en-1; i +)
        twi_readbyte(buf+i,TW_ACK);
    twi_readbyte(buf+i, TW_NACK);
     twi_stop(); 
     return 0; 
} 
/************DS1307 ********************************/
/*************接口部分****************开始**************/ 
\frac{1}{2} TW
void RtcInit(void) 
{ 
     TWBR=73; 
}
```

```
\frac{1}{2} DS1307 \frac{1}{2}uchar RtcUpdateData(uchar direction)
{ 
     uchar ret; 
    if(direction) \frac{1}{\sqrt{2}} ret=rtc_read(0,g_aTimeBuf,7); 
    else //
         ret=rtc_write(0,g_aTimeBuf,7); 
     return ret; 
} 
// DS1307 RAM
uchar RtcReadRAM(uchar addr, uchar *buf, uchar len)
{ 
    addr +=8;
   return rtc_read(addr, buf, len);
} 
// DS1307 RAM
uchar RtcWiteRAM(uchar addr, uchar *buf, uchar len)
{ 
     addr+=8; 
   return rtc_write(addr, buf, len);
} 
uchar byte_bintobcd(uchar bin)
{ 
    uchar ret; 
     bin&=0x7f; 
   bin%=100 ret=bin/10; 
    ret \ll=4; ret|=bin%10; 
     return ret; 
} 
uchar byte_bcdtobin(uchar bcd) 
{ 
     uchar ret; 
     ret=bcd & 0x0f; 
    ret +=(bcd>>4)*10; return ret; 
}
```

```
// (g_aTimeBin) BCD
//BCD (q_aTi meBuf)
void RtcBinToBCD() 
{ 
     uchar i; 
     g_aTimeBin[0]&=0x7f; 
     g_aTimeBin[1]&=0x7f; 
     g_aTimeBin[2]&=0x3f; 
    q_aTimeBin[3]&=0x07;
     g_aTimeBin[4]&=0x3f; 
     g_aTimeBin[5]&=0x1f; 
     g_aTimeBin[6]&=0xff; 
   for (i=0, i < 7; i++) g_aTimeBuf[i]=byte_bintobcd(g_aTimeBin[i]); 
} 
\frac{1}{2} BCD \frac{1}{2} (g_aTimeBuf)
\frac{1}{2} (g_aTimeBin)
void RtcBCDToBin() 
{ 
    uchar i; 
   for (i = 0, i < 7; i++) g_aTimeBin[i]=byte_bcdtobin(g_aTimeBuf[i]); 
} 
11 DS1307
void RtcSetSQ/Qutput(uchar en, uchar level)
{ 
    //en: TRUE level: 200T
    uchar c=0; 
   if(en) //enable
        c = 0x10 else //disable 
     { 
         if(level) 
            c = 0x80 } 
     rtc_write(7,&c,1); 
} 
                       /*************接口部分***************结束**************/
```

```
int main(void) 
{ 
     uchar i; 
     char c; 
    int \; <i>tmp</i>[7]; // \; | /OI ol ni t();
    Rtcl ni t();
    printf_P(PSTR(" g - / s - / \setminush - \langle n" \rangle);
     while(1) //main loop 
     { 
         scanf("%c",&c); 
        if(c=='g') { 
             RtcUpdateData(RTC_READ); 
            RtcBCDToBin();
            printf_P(PSTR(" / %d %d %d \
                %d %d:%d:%d\n"),\ 
                g_aTi meBin[6], g_aTi meBin[5], g_aTi meBin[4], g_aTi meBin[3], \setminusg_aTimeBin[2], g_aTimeBin[1], g_aTimeBin[0]);
         } 
        else if(c=='s')
         { 
            \text{print} \left( \text{P}(\text{PSTR}(\text{``} \quad < \text{``} \quad > \text{``} \cdot \text{''})) \right)scanf ("%d, %d, %d, %d, %d, %d", \
                     tmp+6,tmp+5,tmp+4,tmp+3,tmp+2,tmp+1,tmp); 
            for (i = 0, i < 7; i++)q aTimeBin[i] = (uchar)tmp[i];
            RtcBinToBCD();
             RtcUpdateData(RTC_WRITE); 
            printf_P(PSTR("\n !\ln"));
         } 
        else if(c=='h')printf_P(PSTR(" g - / s - / \
                     h - \langle n^n \rangle;
     }//main loop 
     return 0;
```
}

将编译后的代码写入 Mega8, 按第四章所示电路连接到计算机就可以用 PrintMonitor

 $6 - 2$ 

6-2 PrintMonitor

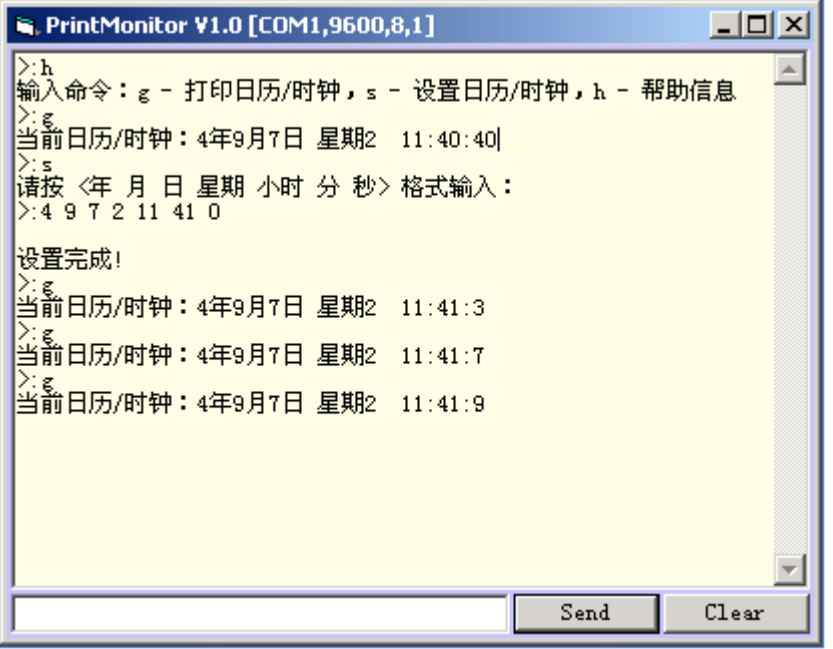

twi\_start,twi\_writebyte,twi\_readbyte TWI

## 6.3 Mega8 TW

两个 Mega8 用 TWI 总线通信,主要为了说明 Mega8 在 TWI 从模式下工作的编程方法。

 $Mega8$  6-3

 $6-3$  MEGA8

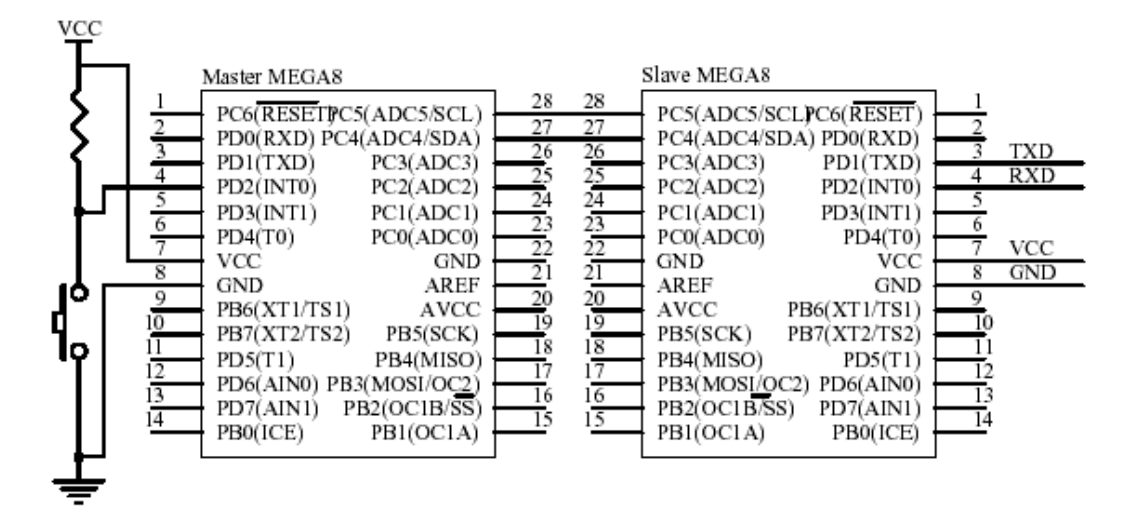

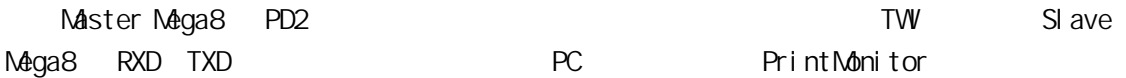

1.  $\blacksquare$ 

 $TVW$  using  $0.9$ /\* master.c Mega8 TW 4MHz 芯艺 2004-09-02 ---------- 2004-09-03 \*/ #i ncl ude <avr/i o.h> #i ncl ude <avr/del ay. h> #include <avr/twi.h>

```
#define uint unsigned int 
#define uchar unsigned char 
#define WAITPRINTDEBUG DelayMs(100) //
#define KEY 0X04 
#define FREQ 4 
#define TW_ADDRESS 0X32
void Del ayMs (uint ms)
{ 
    uint i; 
   for (i=0, i \leq m\; i++)leddel ay\_loop\_2(FREQ *250);
} 
/*************主模式 TWI 操作部分*************开始**************/ 
\frac{1}{2}void twi_stop(void)
{ 
   TWR = BV(TWNT) | _BV(TWSTO) | _BV(TWEN);
} 
\frac{1}{2}void twi_start(void) 
{ 
    uchar trycount=0;
    TWER = BV(TWNT) | _BV(TWSTA) | _BV(TWEN);while ((TWR & B/(TWNT)) == 0) ;
    return TWSTATUS;
} 
\frac{1}{2}void twi_writebyte(uchar c) 
{ 
    TWDR = C;
   TWR = \text{BV}(TWW) \mid \text{BV}(TWH);
    while ((TWR & B/(TWNT)) == 0);
    return TW_STATUS; 
} 
// ack: true ACK false NACK
```

```
uchar twi_readbyte(uchar *c, uchar ack)
{ 
    uchar tmp=_BV(TWWT) | _BV(TVEN);
     if(ack) 
         tmp| = BV(TWEA);TWCR=tmp;
    while ((TWR & B/(TWW)) == 0) ;
     *c=TWDR; 
     return TW_STATUS; 
} 
  /*************主模式 IIC 操作部分*************结束**************/ 
\frac{1}{2}uchar WaitKeyDown(void)
{ 
     uchar key; 
    while(1) { 
         key=PIND & KEY; 
         if( key!=KEY) 
         { 
             Del ayMs(30);
              key=PIND & KEY; 
              if(key!=KEY) 
                  break; 
          } 
        Del ayMs(1);
     } 
    while((PIND & KEY)!=KEY)
         Del ayMs(10);
     return key; 
} 
int main(void) 
{ 
     uchar i; 
    1/ SCL SDA
```

```
DDRC=0;
 PORTC=0X30; 
 // 
DDRD=0;
PORTD=0;
TVBR=73; //
while(1) { 
    WaitKeyDown();
     twi_start(); 
    VAI TPRINTDEBUG
    twi_writebyte(TW_ADDRESS|TV_VRITE);
    WAITPRINTDEBUG
    for (i=0, i < 10, i++) { 
          twi_writebyte(i); 
        WAITPRINTDEBUG
     } 
     twi_stop(); 
 }
```
2.  $\blacksquare$ 

}

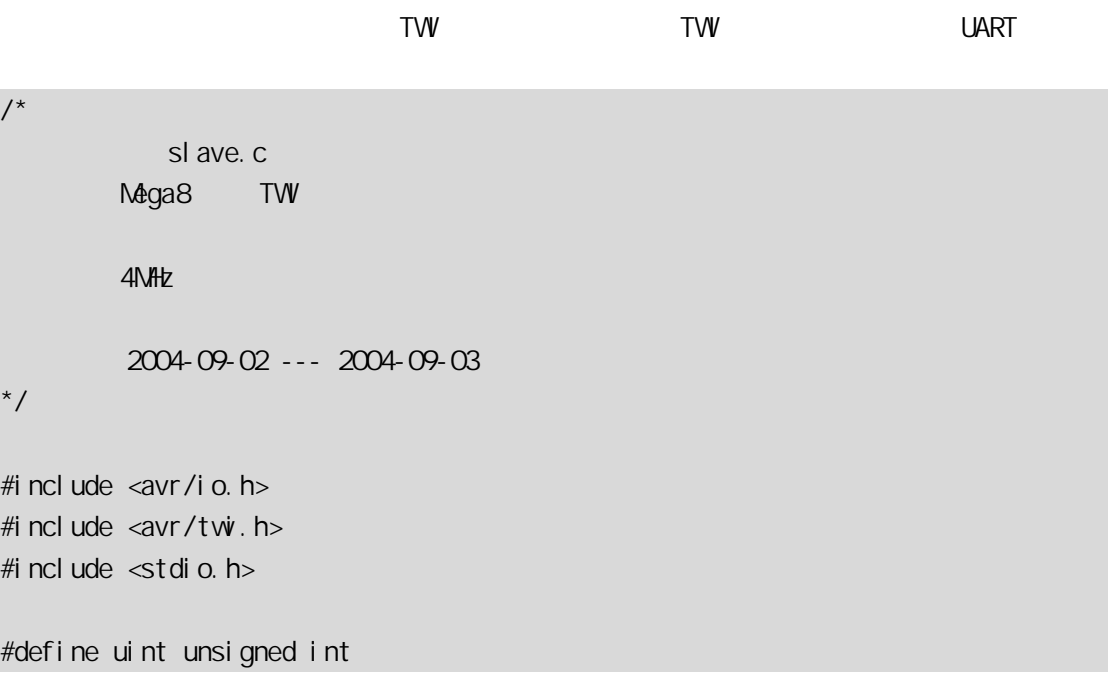
```
#define uchar unsigned char 
#define TWI_ADDRESS 0X32 
\frac{1}{0}int usart_putchar(char c)
{ 
   if(c==' \n\wedge n') usart_putchar('\r'); 
     loop_until_bit_is_set(UCSRA,UDRE); 
     UDR=c; 
     return 0; 
} 
\frac{1}{2}void IoInit(void) 
{ 
    1/1 SCL SDA
    DDRC=0;
     PORTC=0X30; 
    \frac{1}{2} UCSRB=_BV(RXEN)|_BV(TXEN);/*(1<<RXCIE)|(1<<TXCIE)|*/ 
    UBRRL=25; //9600 baud 6MHz:38 4MHz:25
     //UART 用于标准 I/O 输入输出 
    fdevopen(usart_putchar, 0, 0);
    //TWTVAR=TW_ADDRESS | _BV(TVGCE);
     TWCR=_BV(TWEA) | _BV(TWEN); 
} 
int main(void) 
{ 
    uchar i, j = 0;
    I ol ni t();
    while(1) { 
        while ((TWR & BV(TWNT)) == 0);
         i=TW_STATUS;
```

```
 switch(i) 
     { 
        case TW_SR_SLA_ACK:
            printf("START\nSLA+W\n");
             break; 
        case TW_SR_DATA_ACK:
            if(j==0)
                 printf("\cdot %d", TWDR);
             else 
                 printf(" %d",TWDR); 
            j + j break; 
        case TW_SR_STOP:
             printf(";\nSTOP\n\n");
            j=0;
             break; 
        default:
              printf("error:%x",(int)i); 
             break; 
     } 
    TWCR = BV(TWEA) | _BV(TWEN) | _BV(TWWN); // TWINT
 }
```
 $6-4$ START SLA+W, 1 9 STOP STOP

}

 $6 - 4$ 

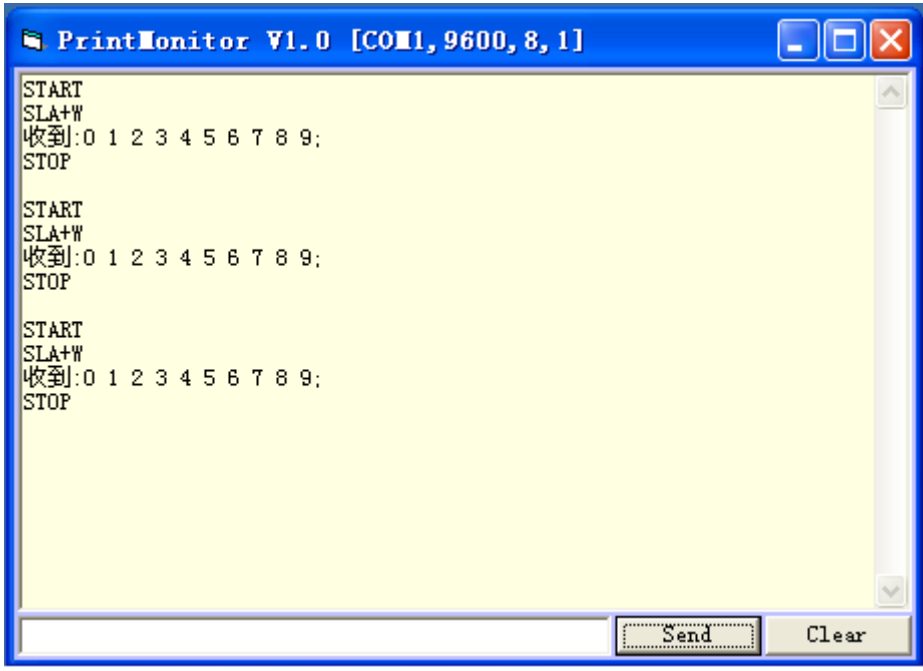

## **BootLoader**

### 7.1 BootLoader

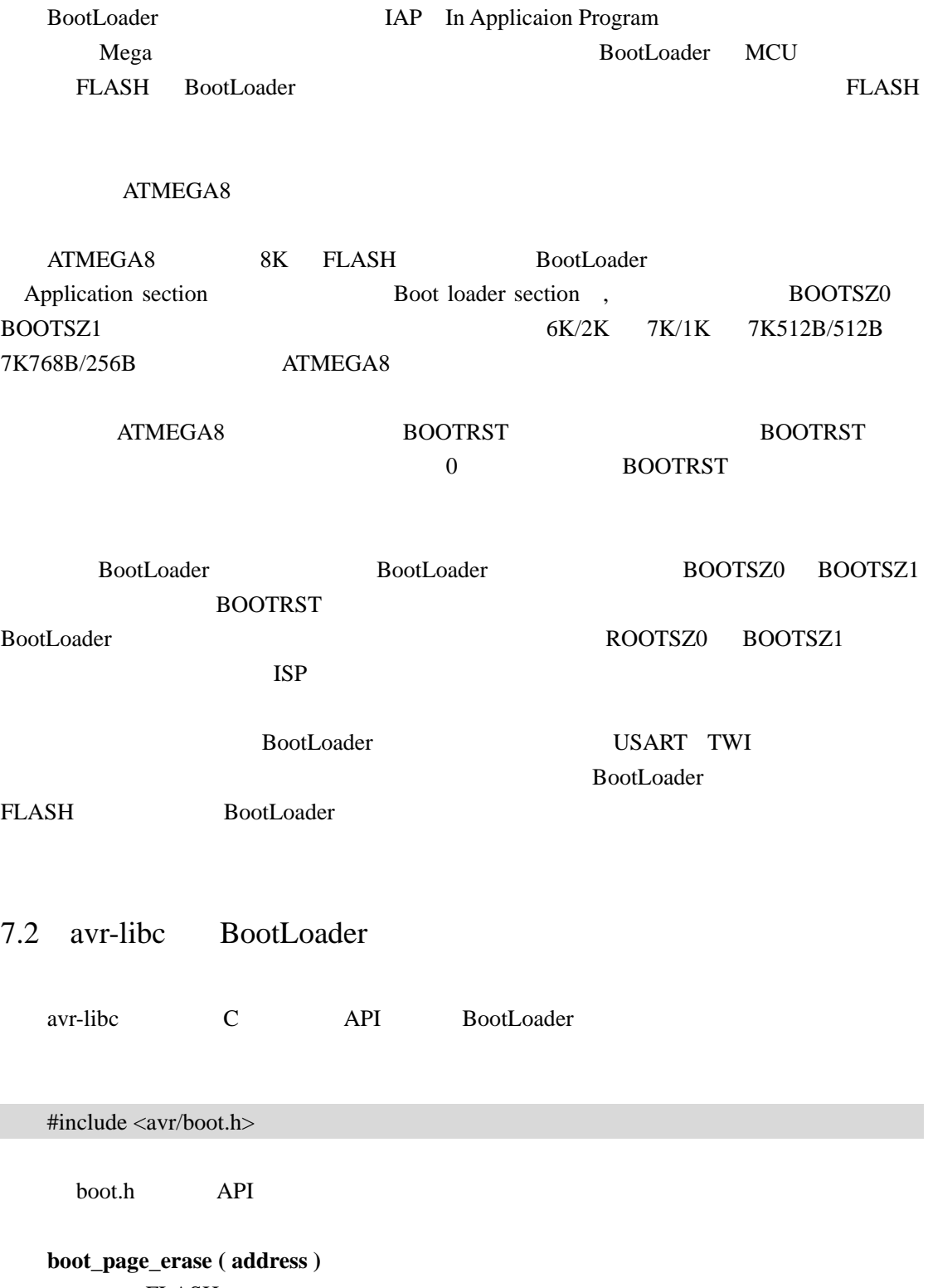

FLASH

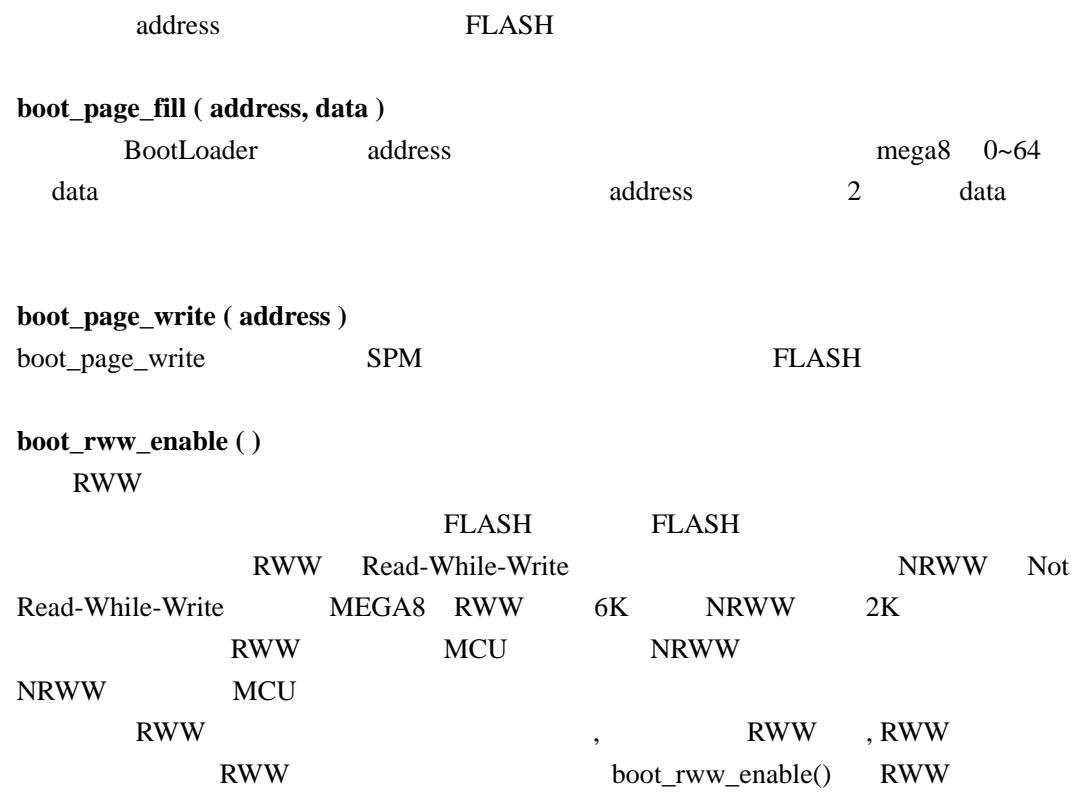

### **7.3 BootLoader**

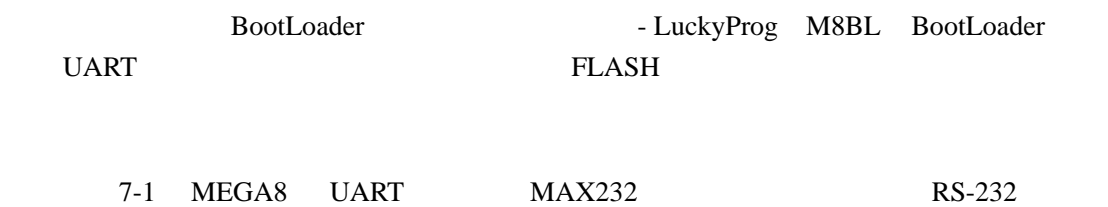

#### 7-1 LuckyProg M8BL

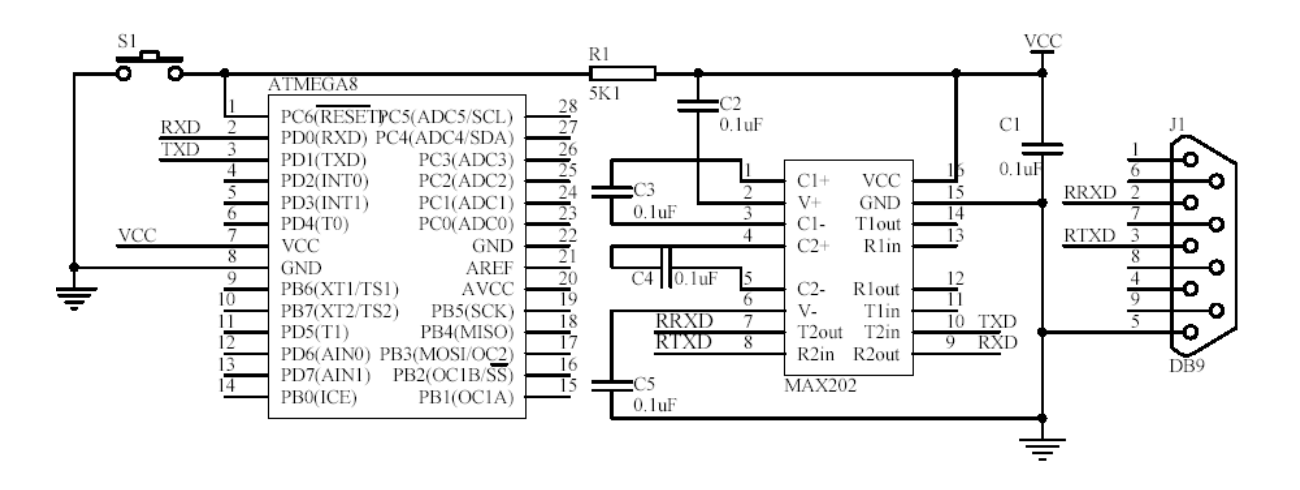

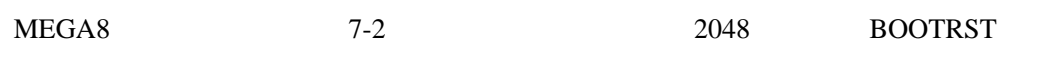

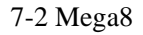

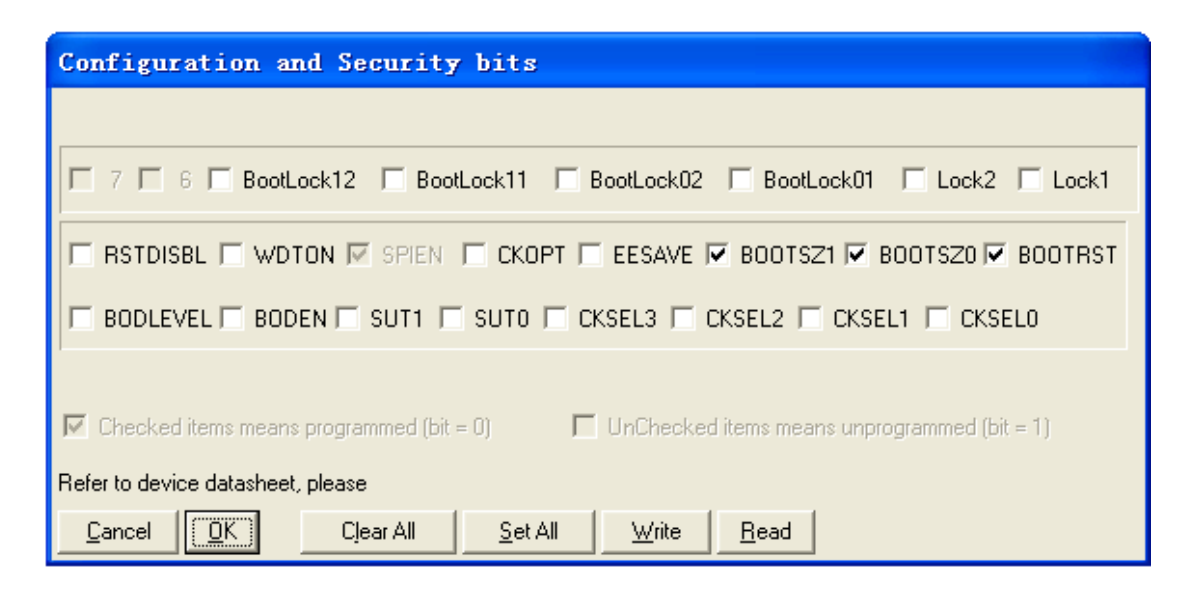

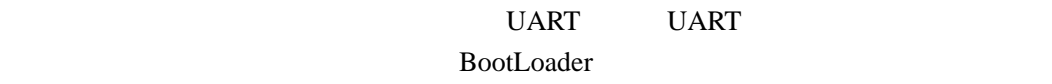

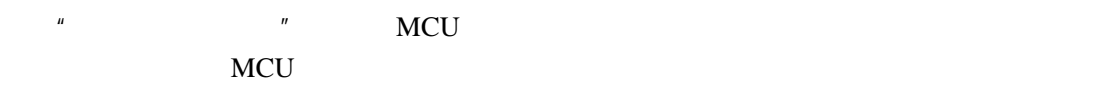

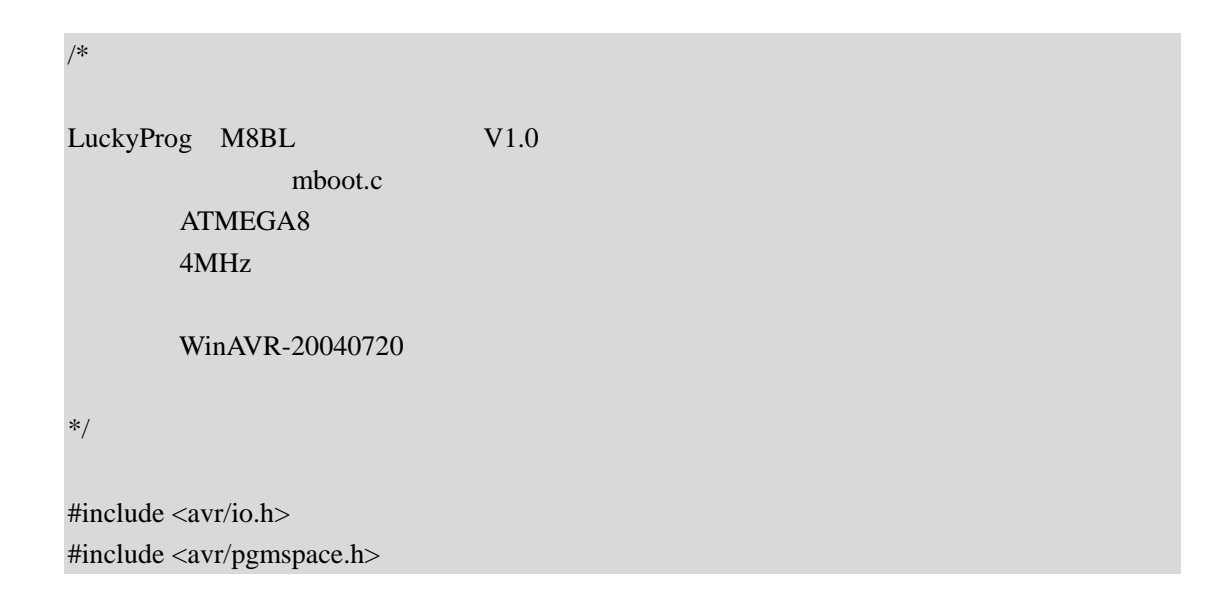

```
#include <avr/boot.h> 
#define uchar unsigned char 
#define uint unsigned int 
#define FREQ 4 
#define UART_ACK 0XAA 
\# \text{define} PAGE_SIZE 64 //
uint g_wPageIndex=0;
uchar g_aPageTemp[PAGE_SIZE]; 
void (*reset)(void)=0x0000; 
void uart putc(uchar c)
{ 
    while(!(UCSRA & (1 \leq CDRE)));
     UDR=c; 
} 
uchar uart_getc(void) 
{ 
    while( !(UCSRA & (1<<RXC)) );
     return UDR; 
} 
void WritePage(void) 
{ 
     uchar i; 
 // 接收当前页面数据
     for(i=0;i<PAGE_SIZE;i++) 
          g_aPageTemp[i]=uart_getc(); 
    \frac{1}{2}boot page erase(g_wPageIndex < 6);
     while(boot_rww_busy()) 
          boot_rww_enable();
```
#### $\frac{1}{2}$

```
for(i = 0; i < PAGE_SIZE; i += 2)
     boot_page_fill((unsigned long)i,*((uint *)(g_aPageTemp +i)));
```

```
\frac{1}{2} boot_page_write(g_wPageIndex<<6); 
        while(boot_rww_busy()) 
                boot_rww_enable(); 
        g_wPageIndex++; 
} 
void ReadPage(void) 
{ 
        uchar i; 
        for(i=0;i<PAGE_SIZE;i++) 
                uart_putc(pgm_read_byte(i+(g_wPageIndex*PAGE_SIZE))); 
        g_wPageIndex++; 
} 
int main(void) 
{ 
        uchar tmp; 
       \frac{1}{u} UBRRH=0; 
        UBRRL=25;//9600 baud 6MHz:38 4MHz:25 
       UCSRB=(1<<RXEN)|(1<<TXEN);
        while(1) //main loop 
         { 
                tmp=uart_getc();//recv command 
                switch(tmp) 
\left\{ \begin{array}{cc} 0 & 0 & 0 \\ 0 & 0 & 0 \\ 0 & 0 & 0 \\ 0 & 0 & 0 \\ 0 & 0 & 0 \\ 0 & 0 & 0 \\ 0 & 0 & 0 \\ 0 & 0 & 0 \\ 0 & 0 & 0 \\ 0 & 0 & 0 \\ 0 & 0 & 0 \\ 0 & 0 & 0 & 0 \\ 0 & 0 & 0 & 0 \\ 0 & 0 & 0 & 0 \\ 0 & 0 & 0 & 0 & 0 \\ 0 & 0 & 0 & 0 & 0 \\ 0 & 0 & 0 & 0 & 0 \\ 0 & 0 & 0 & 0 & 0 \\ 0 & 0 & 0 & 0 & 0case 0xB0://
                               g_wPageIndex=uart_getc(); 
                               uart_putc(g_wPageIndex); 
                               break; 
                      case 0xBF://
                               reset(); 
                               break; 
                      case 0xAF://
                               WritePage();
```
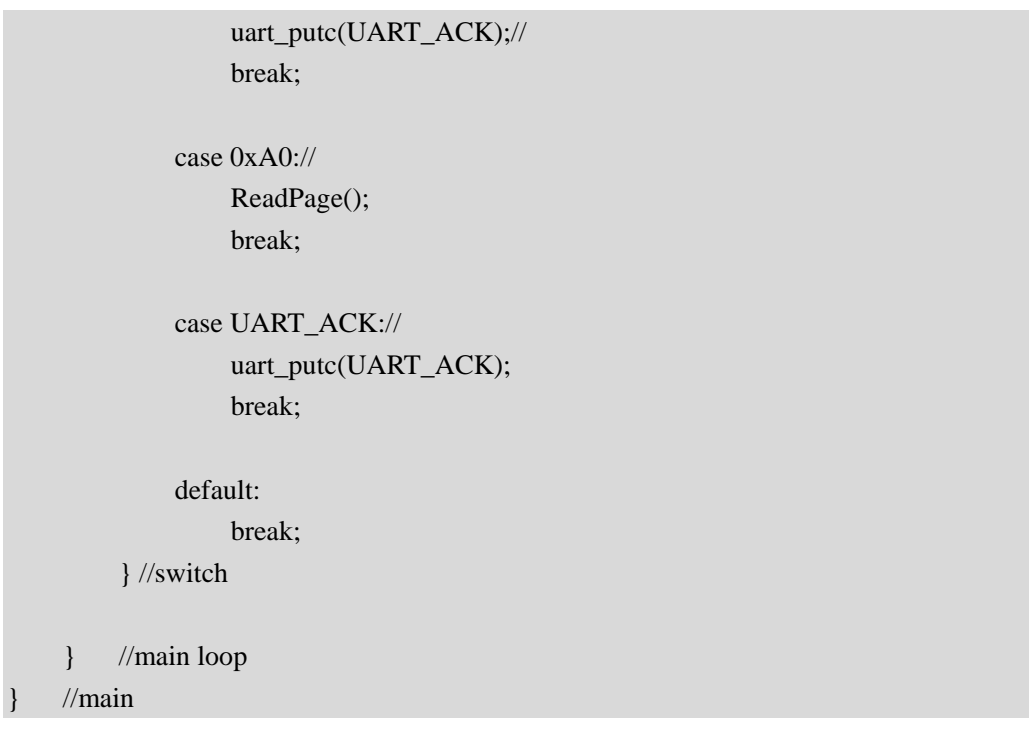

Mfile makefile,  $MCU = \text{atmega}8$  $TARGET = mboot$ 

之后要做一个额外的修改,那就是将程序入口定位到引导区首地址,这是通过指定 .text

makefile

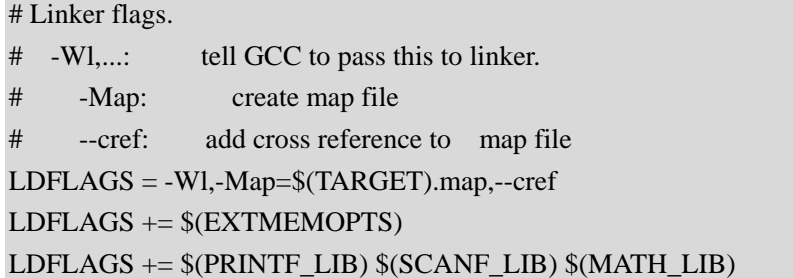

mega8

LDFLAGS  $+=$  -Wl,--section-start=.text=0x1800

mboot.c makefile Make Make mboot.hex

 $Visual C++ 6.0$  Windows XP  $7-3$ 

7-3 LuckyProg Mega8 BootLoader V1.0

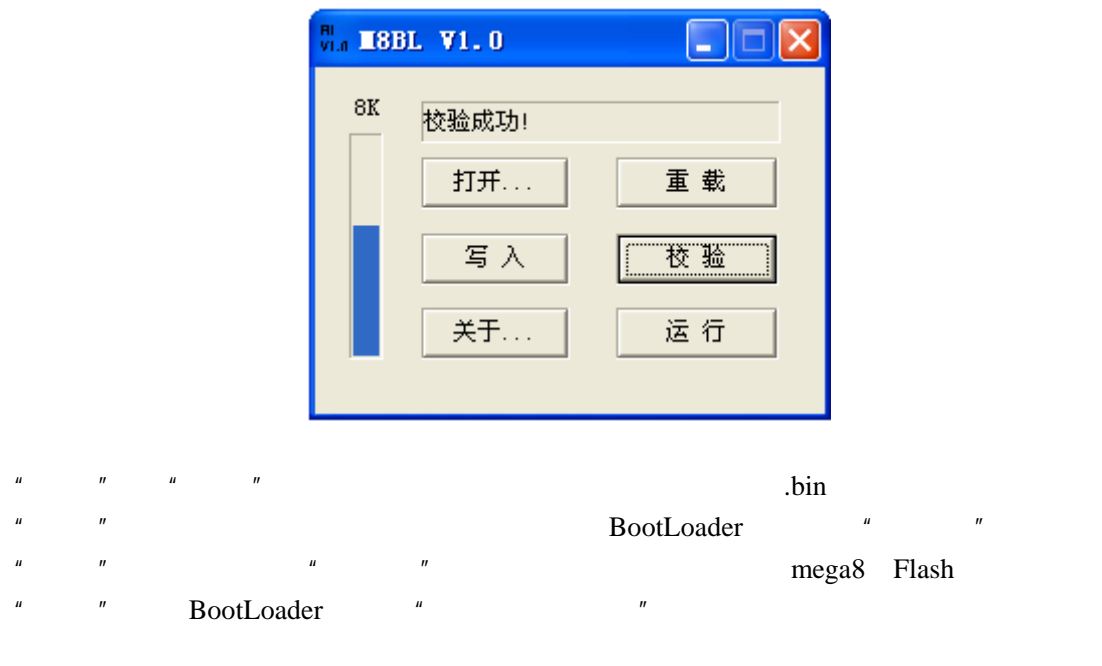

WINDOWS

LuckyProg Mega8 BootLoader V1.0 COM1

http://bitfu.zj.com LuckyProg Mega8 BootLoader V1.0 VC

## 8.1 C

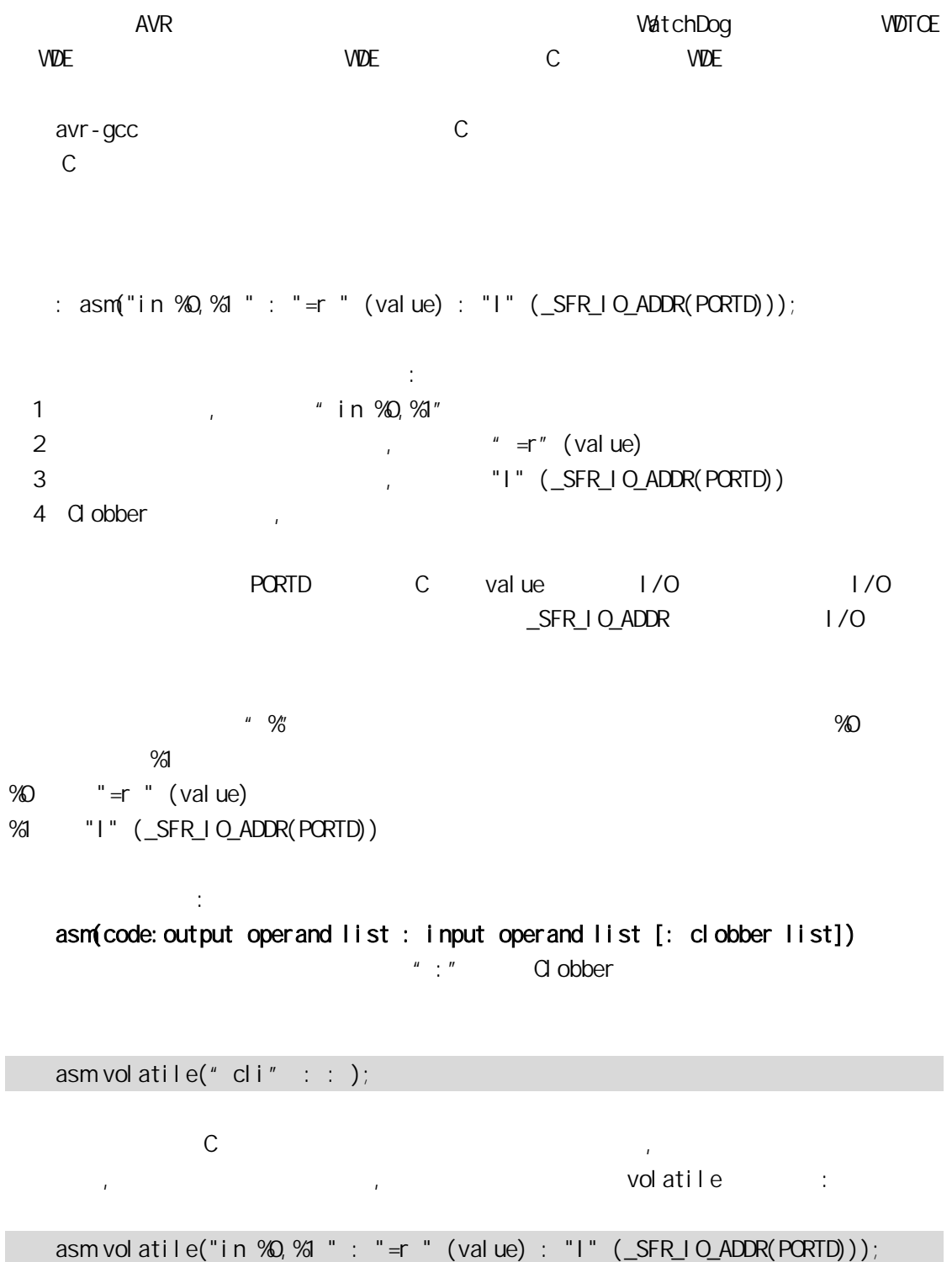

volatile  $\vee$ 

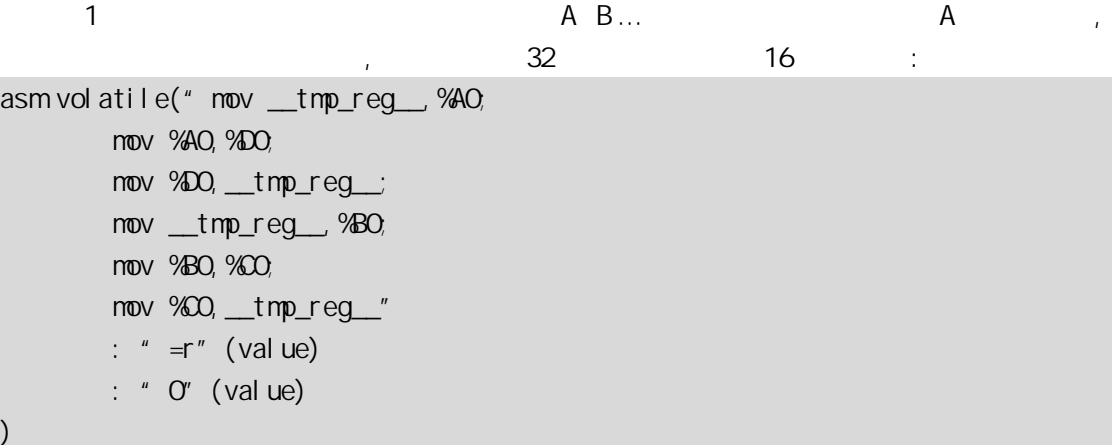

%AO %BO %CO %DO 0

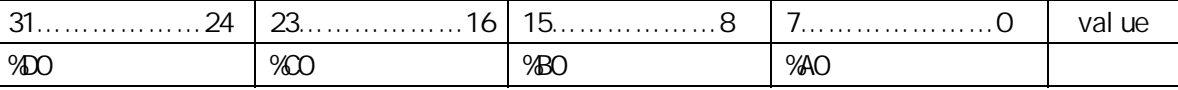

 $(2)$ 

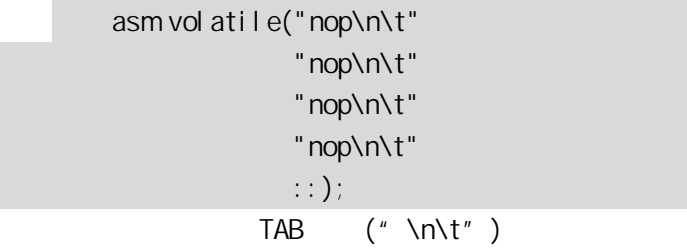

 $\overline{3}$ 

asm volatile("in %0,%1" : "=r" (value) : "l" (\_SFR\_IO\_ADDR(PORTB)));

asm volatile("in %0,0X18" : "=r" (value) :);

asm volatile("in %0, \_SFR\_IO\_ADDR(PORTB)" : "=r " (value) :);

 $\mathbb{C}$ 

\_SFR\_IOADDR(PORTB)

avr-gcc  $8-1$ 

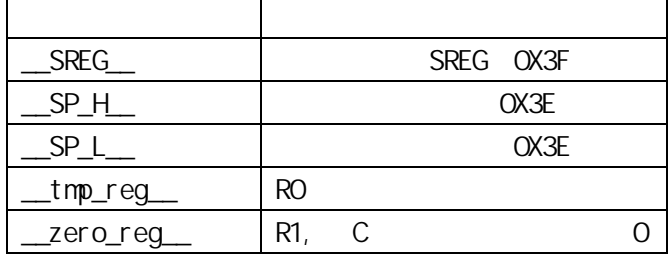

R0 被 C 编译器看作是临时寄存器,在汇编中引用 R0 后无需恢复其原来的内容。

 $\mathcal{L}^{\mathcal{A}}$ 

 $\sqrt{2}$ 

### asm("in %0,%1 " : "=r " (value) : "I" (\_SFR\_IO\_ADDR(PORTD)));

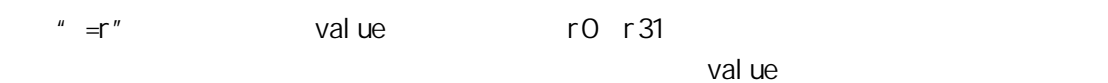

 $8-2$ 

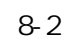

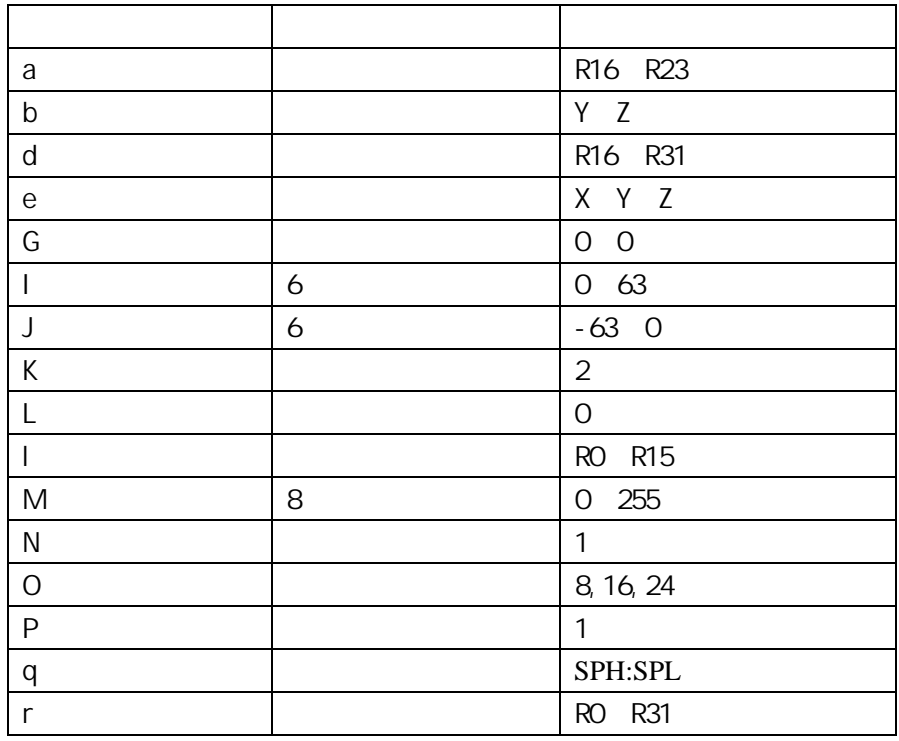

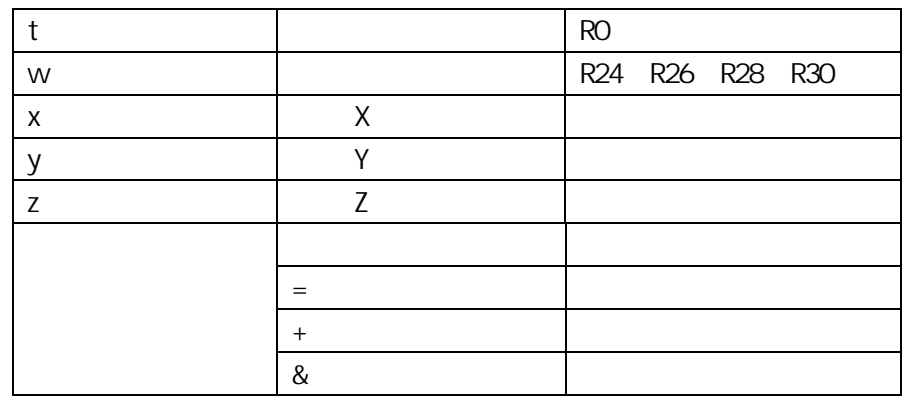

 $\mathbb{E}[\mathbb{E}[\mathbb{$ 

 $8-3$  AVR

8-3 AVR

| adc                 | r,r          | add        | r,r                     |
|---------------------|--------------|------------|-------------------------|
| adiw                | w,I          | and        | r,r                     |
| andi                | d, M         | asr        | $\bf r$                 |
| bclr                | I            | bld        | r,I                     |
| brbc                | I,label      | brbs       | I,label                 |
| bset                | I            | bst        | r,I                     |
| cbi                 | I, I         | cbr        | $\mathrm{d},\mathrm{I}$ |
| com                 | $\mathbf r$  | cp         | r,r                     |
| cpc                 | r,r          | cpi        | d, M                    |
| cpse                | r,r          | dec        | $\bf r$                 |
| elpm                | t, z         | eor        | r,r                     |
| $\operatorname{in}$ | r,I          | inc        | $\bf r$                 |
| ld                  | r,e          | ldd        | r,b                     |
| ldi                 | d, M         | <b>lds</b> | r,label                 |
| lpm                 | t, z         | 1s1        | $\bf r$                 |
| <sub>1sr</sub>      | $\mathbf{r}$ | mov        | r,r                     |

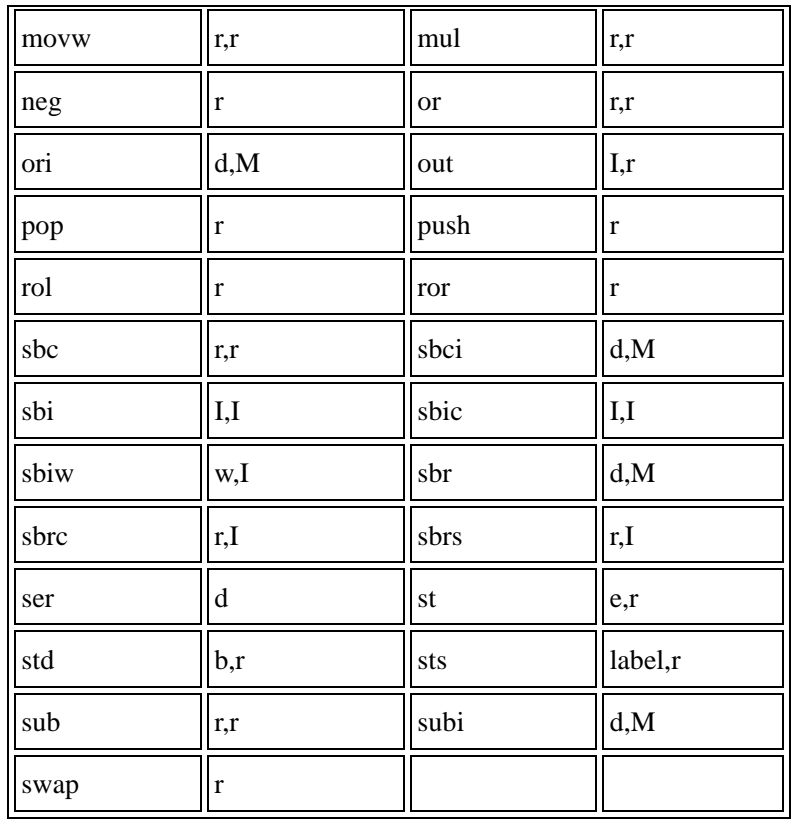

asm volatile("SWAP  $\mathcal{U}$ " : "=r" (value) : "O" (value));

 $\blacksquare$   $\bigcirc$ "  $\bigcirc$ " example  $\blacksquare$ 

and the contract of the contract of the contract of the contract of the contract of the contract of the contract of the contract of the contract of the contract of the contract of the contract of the contract of the contr  $\overline{a}$   $\overline{a}$   $\overline{$ asm volatile("in %0,%1; out %1,%2" :  $" = 8r"$  (input) : "I"(port), "r"(output)  $\sum_{i=1}^{n}$  $\mathbb{R}^n$  input and  $\mathbb{R}^n$  input  $\mathbb{R}^n$  input

out pu

Clobber

clobber and control and control and second second second second second second second second second second second second second second second second second second second second second second second second second second seco

 $\cdot$  8-4

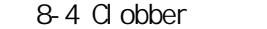

嵌入语句 编译结果 asm volatile( $"$ cli; ld r24,%a0; inc r24; st %a0,r24; sei" : : "z"(ptr) :  $"r24"$  $\left( \begin{array}{c} \n\end{array} \right)$  $CLI$ LD  $R24$   $Z$ INC R24 ST Z R24 SEI

{ uint $8_t$  s; asm volatile( "in %0, \_\_SREG\_\_" "\n\t" "cli" "\n\t" "ld \_\_tmp\_reg\_\_, %a1" "\n\t" "inc \_\_tmp\_reg\_\_" "\n\t" "st %a1, \_\_tmp\_reg\_\_" "\n\t" "out \_\_SREG\_\_, %0" "\n\t" :  $"=\&f" (s)$  : "e" (ptr)  $)$ ; } ptr RAM RAM 2007 RAM 2007 RAM 2007 RAM 2007 RAM 2007 RAM 2007 RAM 2007 RAM 2007 RAM 2007 2007 RAM 2007 2007 RAM , and the following approach and the following problem  $\mathcal{A}$ Clobber "memory",  $RAM$ RAM { uint $8_t$  s; asm volatile( "in %0, \_\_SREG\_\_" "\n\t" "cli" "\n\t" "ld \_\_tmp\_reg\_\_, %a1" "\n\t" "inc \_\_tmp\_reg\_\_" "\n\t" "st %a1, \_\_tmp\_reg\_\_" "\n\t"

```
"out \subseteq SREG \subseteq \%" "\\in \setminus n\setminus t": " = 8r" (s)
            : "e" (ptr) 
            : "memory" 
     ) ;
}
```
volatile , :

volatile uint8\_t \*ptr

Cl obber

Clobber 的更多应用在直接使用寄存器上。Clobber 的指定示必会影响编译器优化过程,

 $\frac{1}{\sqrt{2}}$ 

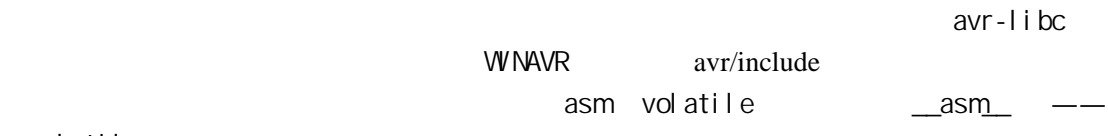

 $\angle$ volatile $\angle$ ,

```
#define loop_until_bit_is_clear(port, bit) \setminus __asm__ __volatile__ ( \ 
           "L_%=: " "sbic %0, %1" "\n\t" \ 
                      \mathsf{``rj\,mp}\ \mathsf{L}\ \mathscr{L}^{\mathsf{''}}\mathcal{N} \subset \mathbb{R}^n is the contract of the contract of the contract of \mathcal{N}: "I" (\text{SFR}\bot \text{O}\_\text{ADDR}(\text{port})), \
                        \mathbb{I}" (bit) \
\qquad \qquad
```
 $\%$ 

## 8.2

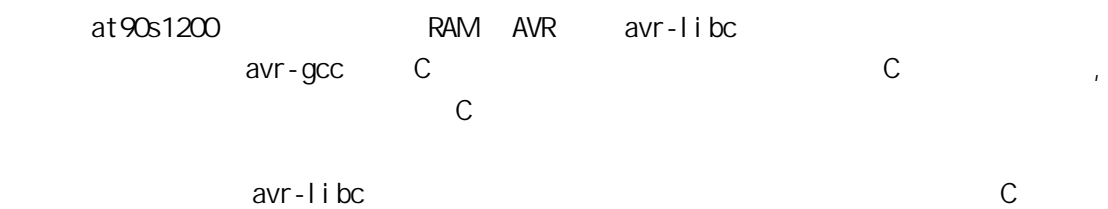

### $.$  avr-libc

avr-libc avreaded not at 90s1200 PD6

 $100KHz$ 

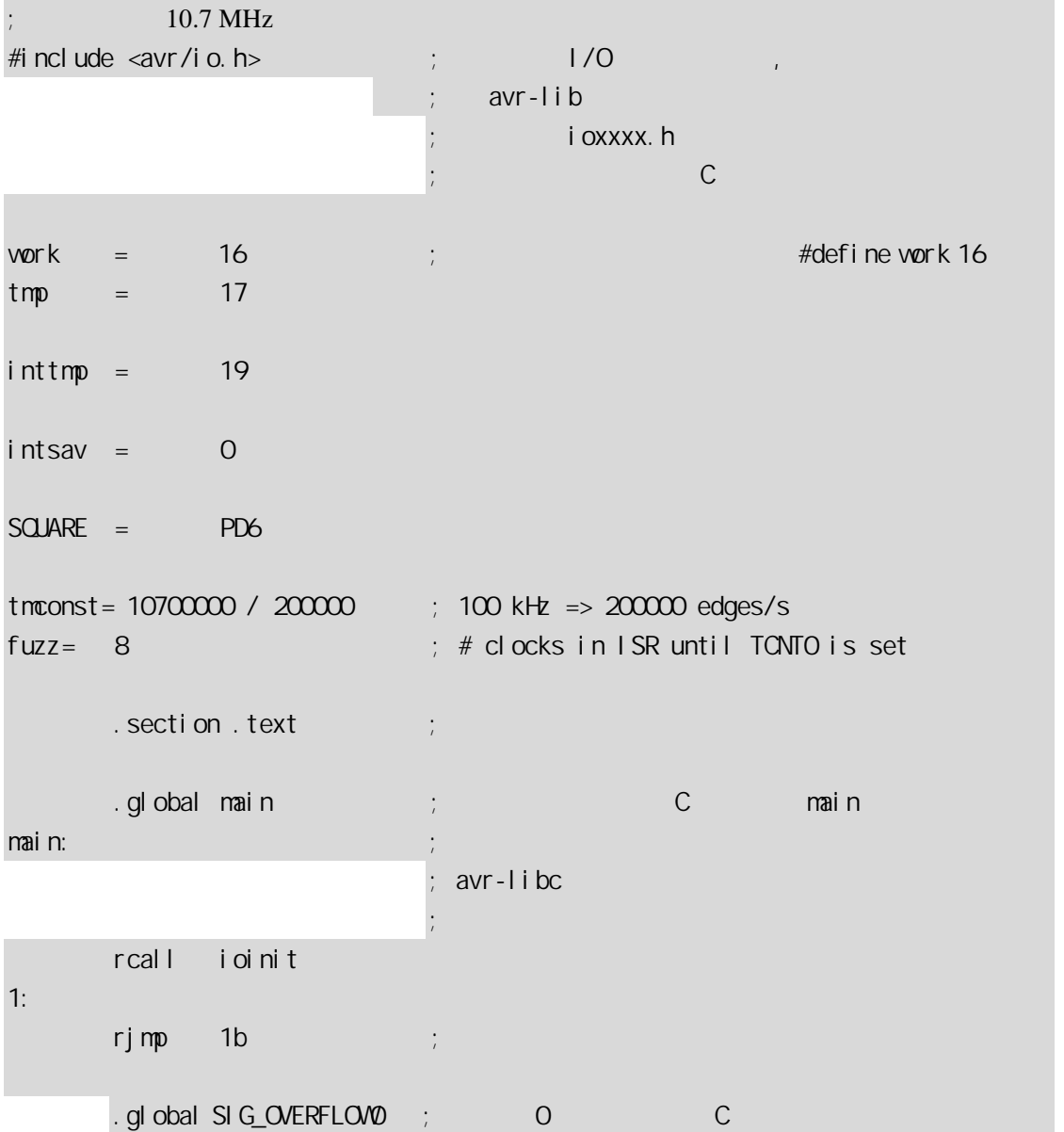

;  $\langle \text{avr}/\text{i} \text{ o.} \text{ h} \rangle$ ; 必需声明成 .global SIG\_OVERFLOW0: ldi inttmp, 256 - tmconst + fuzz out \_SFR\_IO\_ADDR(TCNT0), inttmp in intsav, \_SFR\_IO\_ADDR(SREG) sbic \_SFR\_IO\_ADDR(PORTD), SQUARE rjmp 1f sbi \_SFR\_IO\_ADDR(PORTD), SQUARE rjmp 2f 1: cbi \_SFR\_IO\_ADDR(PORTD), SQUARE 2: out \_SFR\_IO\_ADDR(SREG), intsav reti ioinit: sbi \_\_SFR\_IO\_ADDR(DDRD), SQUARE ldi work, \_BV(TOIE0) out \_\_SFR\_IO\_ADDR(TIMSK), work ldi vork, \_BV(CSOO) ; tmrO. CK/1 out \_\_SFR\_IO\_ADDR(TCCRO), work ldi work, 256 - tmconst out \_SFR\_IO\_ADDR(TCNTO), work sei ret .global \_\_vector\_default ; \_\_\_vector\_default<br>; global;<br>; : global ; the contract of the contract of the contract of the contract of the contract of the contract of the contract of the contract of the contract of the contract of the contract of the contract of the contract of the contrac ;  $($ \_vector\_default: reti .end

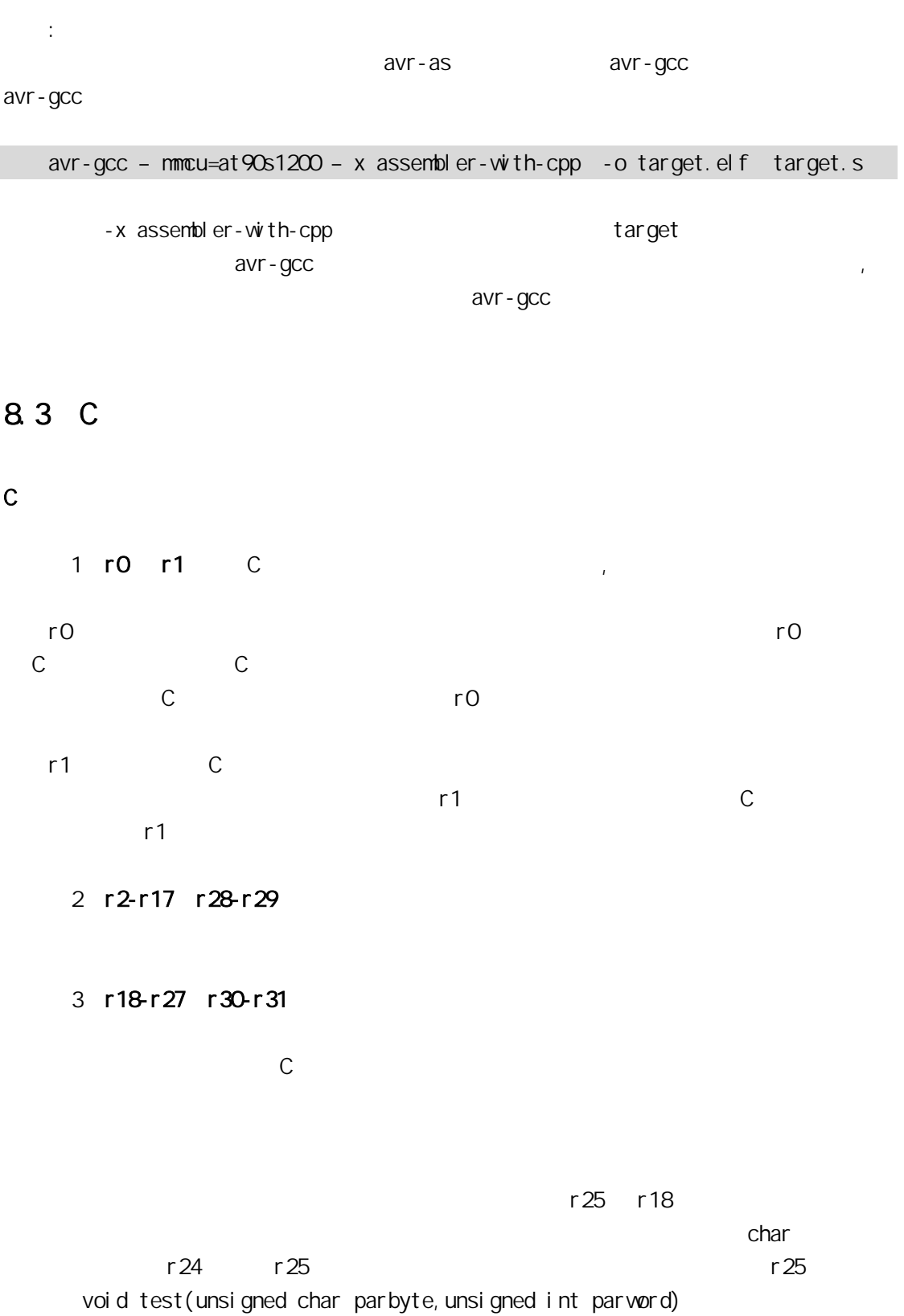

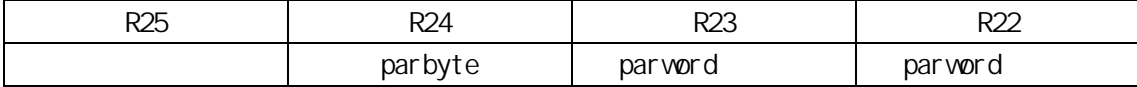

```
 返回值传递:与参数分配类似,8 位返回值存放到 r24、16 位值分保存到 r25:r24、32
          r 25: r 24: r 23: r 22 64 r 25: r 24: r 23: r 22: r 21: r 20: r 19: r 18
    在默认情况下 C 和汇编程序使用同样的函数名,但可以在 C 程序中给函数指定在汇编里
   extern long Calc(void) asm ("CALCULATE"); 
          Calc, CALCULATE
\mathbf CC main.c
/* 
    cpu: atmega8
        时钟:4MHz 
*/ 
#i ncl ude <avr/i o.h>
#i ncl ude <avr/del ay. h>
#define uchar unsigned char 
#define SET_GRN_LED PORTC&=OXFD //PC1
#define CLR_GRN_LED PORTC|=0X02 
\frac{1}{2}void set_grn_led(void);
void clr_grn_led(void);
void Del ayMs (unsigned int t)
{ 
    unsigned int i; 
   for (i = 0, i < i; i++) _delay_loop_2(4*250); 
} 
int main(void) 
{ 
    //LED DDRC=0X0F; 
     PORTC=0X0F;
```

```
while(1) { 
        Del ay M<sub>3</sub> (1000);
        set_grn_led();
        Del ay M<sub>3</sub> (1000);
         clr_grn_led(); 
    } 
} 
           asm<sub>s</sub>
#include <avr/io.h> 
     .section .text 
    .global set\_grn\_led ;
set_grn_led: ;点亮绿发光管 
    cbi _SFR_IO_ADDR(PORTC), 1
     ret 
     .global clr_grn_led 
clr_grn_led: ;
    sbi _SFR_IO_ADDR(PORTC), 1
     ret
```
PC1

. 在工资库的商品<br>C . 在汇编程序中调用 C

C main.c

cpu: atmega8 时钟:4MHz

### \*/

/\*

#include <avr/io.h> #i ncl ude <avr/del ay. h>

#define uchar unsigned char

#define SET\_GRN\_LED PORTC&=0XFD //PC1 #define CLR\_GRN\_LED PORTC|=0X02

```
void DelayMs(unsigned int t) // ms
{ 
     unsigned int i; 
    for (i = 0, i < t; i++) _delay_loop_2(4*250); 
} 
            asm<sub>s</sub>
#i ncl ude <avr/i o.h>
    . extern DelayMs \qquad \qquad ;\qquad \qquad C .section .text 
    .global main 
main: 
    i/o ldi r25 , 0x0f 
    out _SFR_I O_ADDR(DDRC), r25
LOOP: 
     ldi r25,1 
     ldi r24,0xf4 
     rcall DelayMs ;DealyMs(500); 
    cbi _SFR_IO_ADDR(PORTC), 1
     ldi r25 ,1 
     ldi r24,0xf4 
     rcall DelayMs ;DelayMs(500); 
    sbi _SFR_IO_ADDR(PORTC), 1
     rjmp LOOP
```
程序实现接在 PC1 口的发光管每一秒闪烁一次

 $C++$ 

 $C++$ Avr-gcc  $C++$  new delete  $C++$   $C+$   $C+$   $C-$  .cpp  $cc$  $\alpha$ vr-gcc  $\alpha$  avr-g++  $\alpha$ Mfile makefile  $C++$  makefile WinAVR-20040720 makefile clean  $C++$  makefile  $CC = \text{avr-}\text{gcc}$  $CC=avr-g++$ 

UltraEdit  $\vee$ C6 IDE  $C_{++}$ 

d work work work 1. VC File->new new project Makefile Loction D: Project name : work OK 2. Finish->OK 3. Project->Setting Biuld Command Line make 4. A makefile the contract contract with the makefile the makefile  $\mu$ , the makefile makefile

5. Tools->Option->Directories Show directories for: Executable files Directories: winavr \bin winavr \UTILS\BIN 6. Build (F7)  $d:\wedge\text{rank}$  make

 $9-1$   $VCC$   $Q3$   $Q5$  $Q2$ 

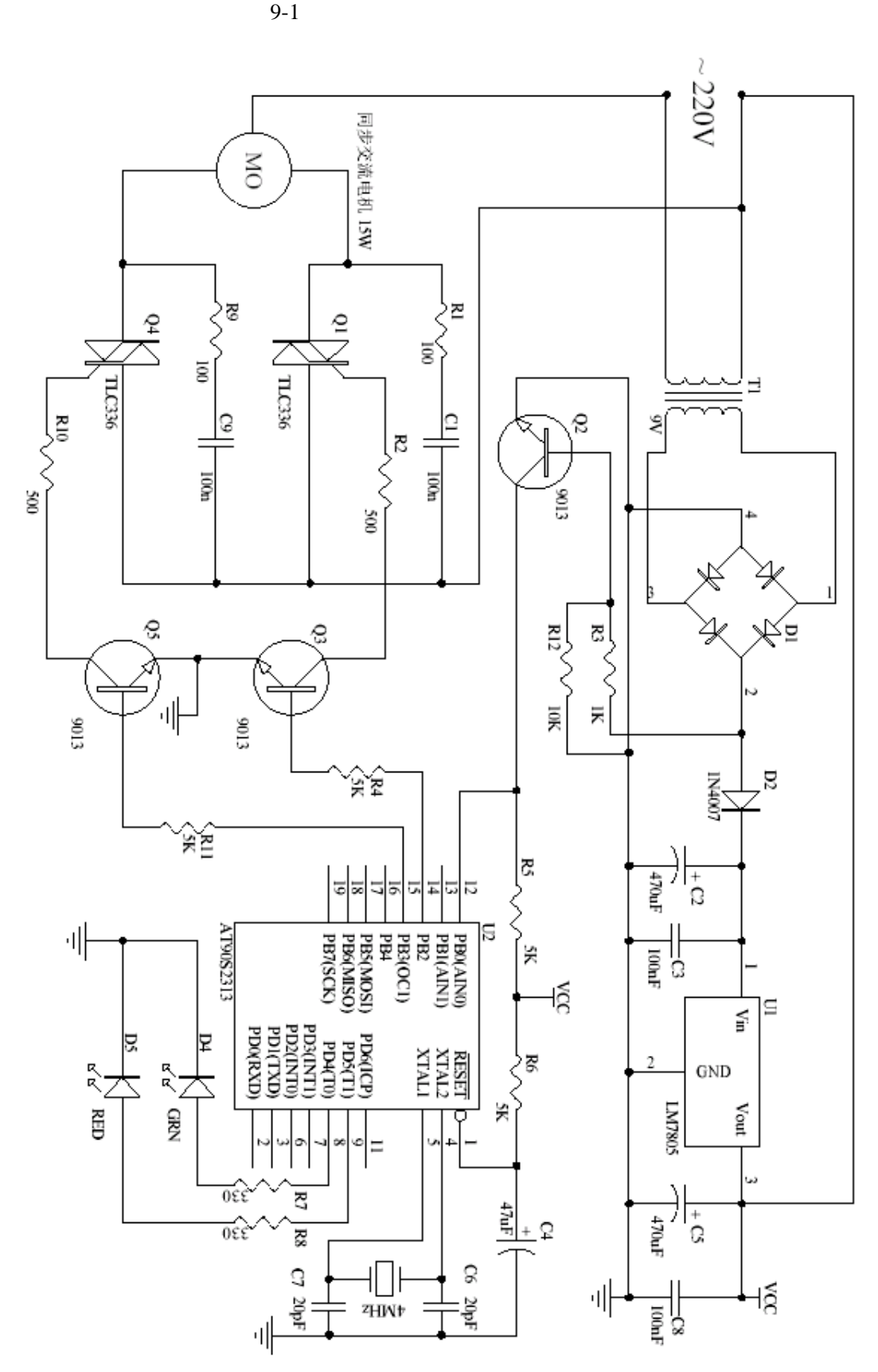

```
/* 
             main.c
     MCU:at90s2313 
           时钟:4MHz 
*/ 
#include <avr/io.h> 
#include <avr/delay.h> 
#define uchar unsigned char 
#define uint unsigned int 
#define SET_RED_LED PORTD= BV(5) //PD5
#define CLR_RED_LED PORTD&=~_BV(5) 
#define SET_GRN_LED PORTD|=_BV(4) //PD4
#define CLR_GRN_LED PORTD&=~_BV(4) 
class CControl 
{ 
public: 
     CControl(); 
public: 
    uchar m_bCounter; //RunMotor
     void DelayMs(uint ms); 
     void RunMotor(uchar direction); // 
}; 
CControl::CControl() 
{ 
     m_bCounter=0; 
} 
// direction m_bCounter <br>
m_bCounter LED
void CControl::RunMotor(uchar direction) 
{ 
     if(direction==1) 
     { 
          SET_GRN_LED; 
          CLR_RED_LED;
```

```
 } 
      else if(direction==2) 
      { 
          CLR_GRN_LED; 
          SET_RED_LED; 
      } 
      else 
      { 
          CLR_GRN_LED; 
          CLR_RED_LED; 
      } 
      for(uchar i=0;i<m_bCounter;i++) 
      { 
         while((PINB&_BV(0))==1);
         while((PINB&_BV(0))==0);
          if(direction==1) 
           { 
               PORTB|=_BV(PB3); 
               DelayMs(2); 
               PORTB&=~_BV(PB3); 
           } 
          else if(direction==2) 
           { 
               PORTB|=_BV(PB2); 
               DelayMs(2); 
               PORTB&=~_BV(PB2); 
          } 
          else 
               PORTB=0; 
      } 
} 
void CControl::DelayMs(uint ms) 
{ 
     uint k=0;
     for(k=0;k<ms;k++) _delay_loop_2(1000); 
} 
CControl g_oMotorCtl; //
int main(void)
```

```
DDRD = BV(4)|BV(5); // I/O PORTD=0X00; 
PORTB=0; // I/O
 DDRB=_BV(PB3)|_BV(PB2); 
g_oMotorCtl.m_bCounter=200; \frac{1}{200}(50\text{ Hz} \times 2) = 2 g_oMotorCtl.DelayMs(2000); 
while(1) { 
    g_oMotorCtl.RunMotor(1); \frac{1}{2}g_oMotorCtl.RunMotor(0); \frac{1}{2}g_oMotorCtl.RunMotor(2); \frac{1}{2}g_oMotorCtl.RunMotor(0); \frac{1}{2} }
```
{

}

坦率的讲,本人还不具备编书的理论基础和技术资格, AVR

GCC AVR AVR

 $V1.1$ 

 $V1.0$ 

 $AVR$ 

AVR GCC

AVR GCC

2004-10-03

 1.内容中所有的示例均在硬件上调试通过  $2.$  $3.$ 4.对使用本软件后的一切后果,本人不负

# 1 avr-gcc

### 一 指定目标 CPU 类

• - mmcu=architecture

 $AVR$  ,  $\vdots$ 

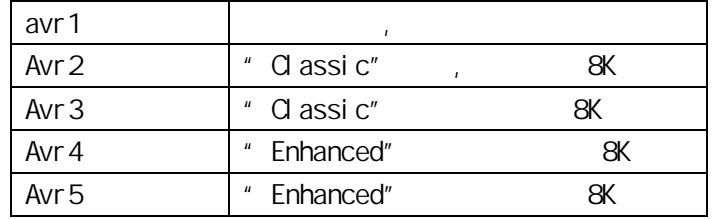

avr2

-  $mmu$ =MCU Type , <avr/io.h> 包含器件定义文件,所以在代码中需要包含相应的ioxxxx.h文件。

• - nmcu=MCU Type

 $AVR$ 

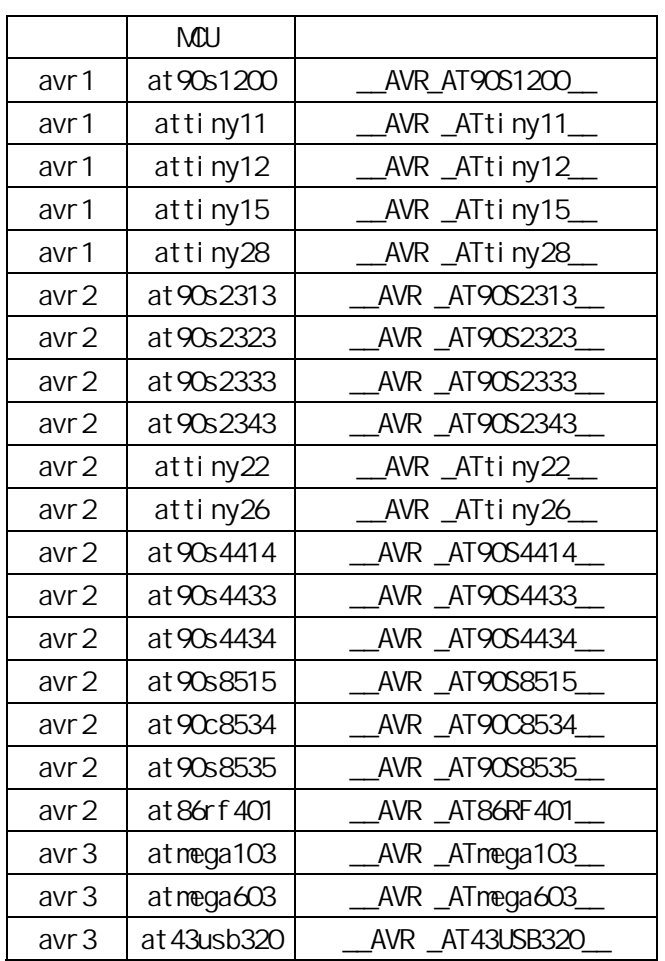

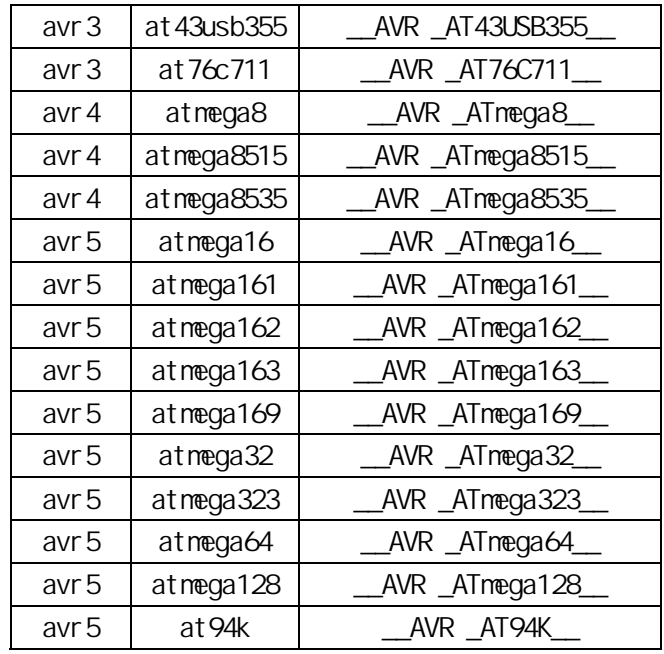

- norder 1

-morder 2

r24,r25,r18,r19,r20,r21,r22,r23,r30,r31,r26,r27,r28,r29,r17,r16,r15,r14,r13,r12 ,r11,r10,r9,r8,r7,r6,r5,r4,r3,r2,r0,r1

顺序 1:

r18, r19, r20, r21, r22, r23, r24, r25, r30, r31, r26, r27, r28, r29, r17, r16, r15,r14, r13, r12, r11, r10, r9, r8, r7, r6, r5, r4, r3, r2, r0, r1

 $\mathcal{D}$ 

r25, r24, r23, r22, r21, r20, r19, r18, r30, r31, r26, r27, r28, r29, r17, r16, r15,r14, r13, r12, r11, r10, r9, r8, r7, r6, r5, r4, r3, r2, r1, r0

 $\overline{\text{SREG}}$ 

- $\bullet$  -mint8
	- int 8 avr-libc 16
- -mmo-interrupts

 $\mathsf{SREG}$ -mcall – prologues  $\sqrt{2}$ 

z -init-stack=nnnn

nnnn **nnn** \_\_stack, **RAMEND** 

- -mtiny-stack
- $\overline{\phantom{a}}$  8  $\overline{\phantom{a}}$  8 z -mon-tablejump jump table jump table switch switch switch jump table switch default , jump table Flash

 $\bullet$  -mshort – calls

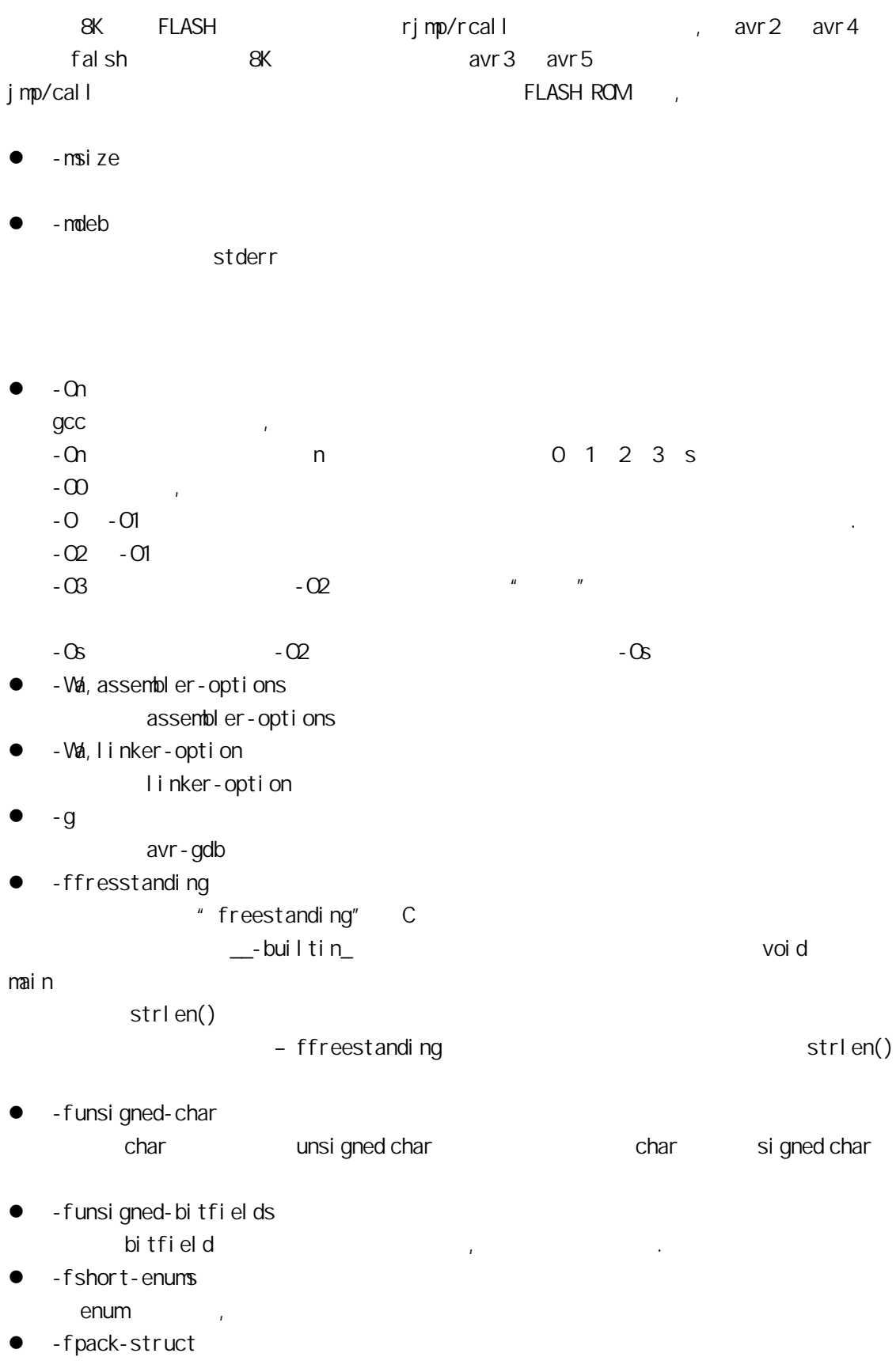

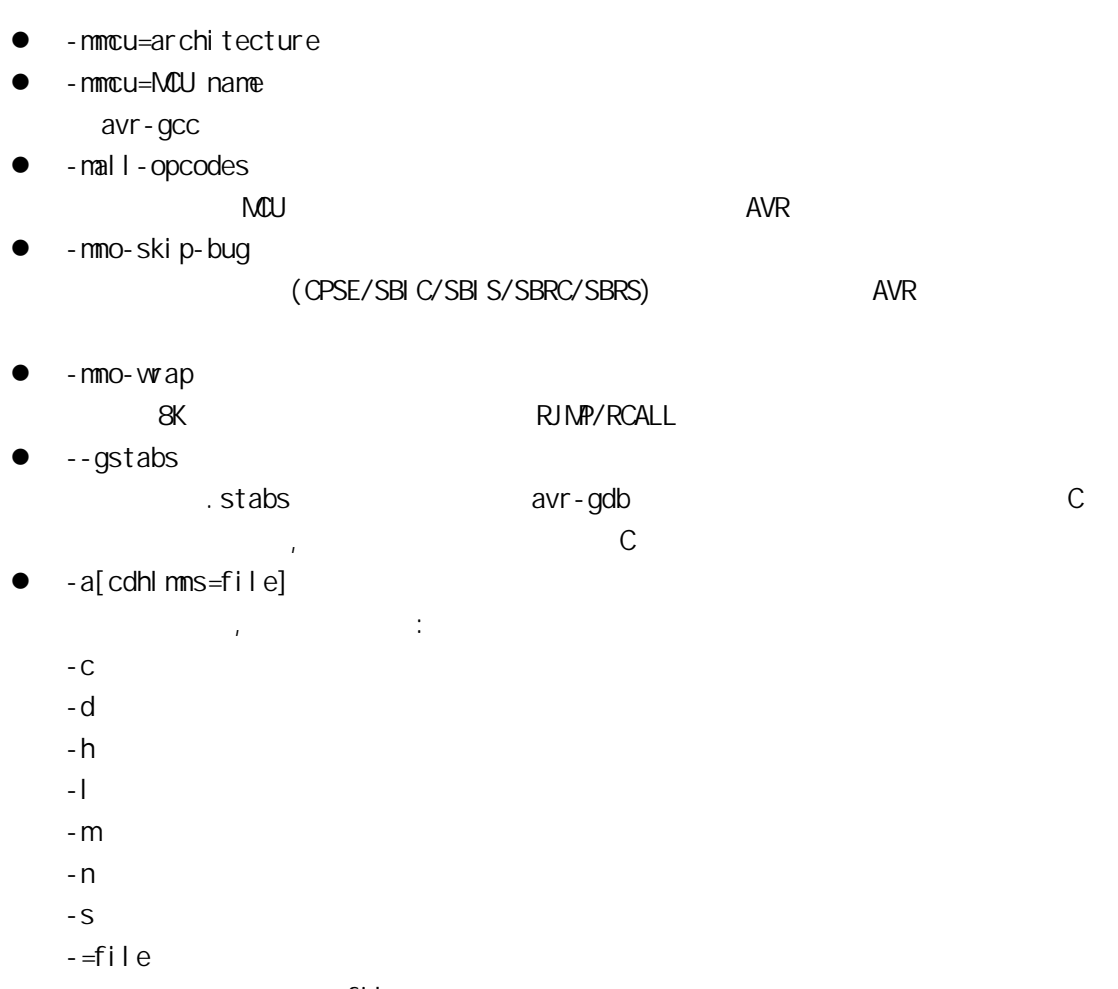

 $\Box$ ,  $=$ file  $\Box$ .

### avr-ld

- $\bullet$  -lname dibname.a between the set of the set of the set of the set of the set of the set of the set of the set of the set of the set of the set of the set of the set of the set of the set of the set of the set of the set of the se /avr/lib , -L
- - Lpath
- $\bullet$  --defsym symbol = expr
- expr .
- $\bullet$  -M
- 打印连接映象到标准输出.  $\bullet$  -Map mapfile
- mapfile.
- z --cref
	- nap
- -- section-start sectionname=org sectionname org.
- $\bullet$  -Tbbs org
- -Tdata org
- -Ttext org

bbs data text the control of the set of the set of the set of the set of the set of the set of the set of the s

- $\bullet$  -T scriptfile
- scriptfile  $\blacksquare$

/avr/lib/ldscripts 下,以 AVR 指令集名命名,扩展名为.x 的文件中。它描述多少个不同的

# 2 Intel HEX

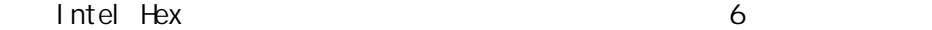

 $\bullet$ 

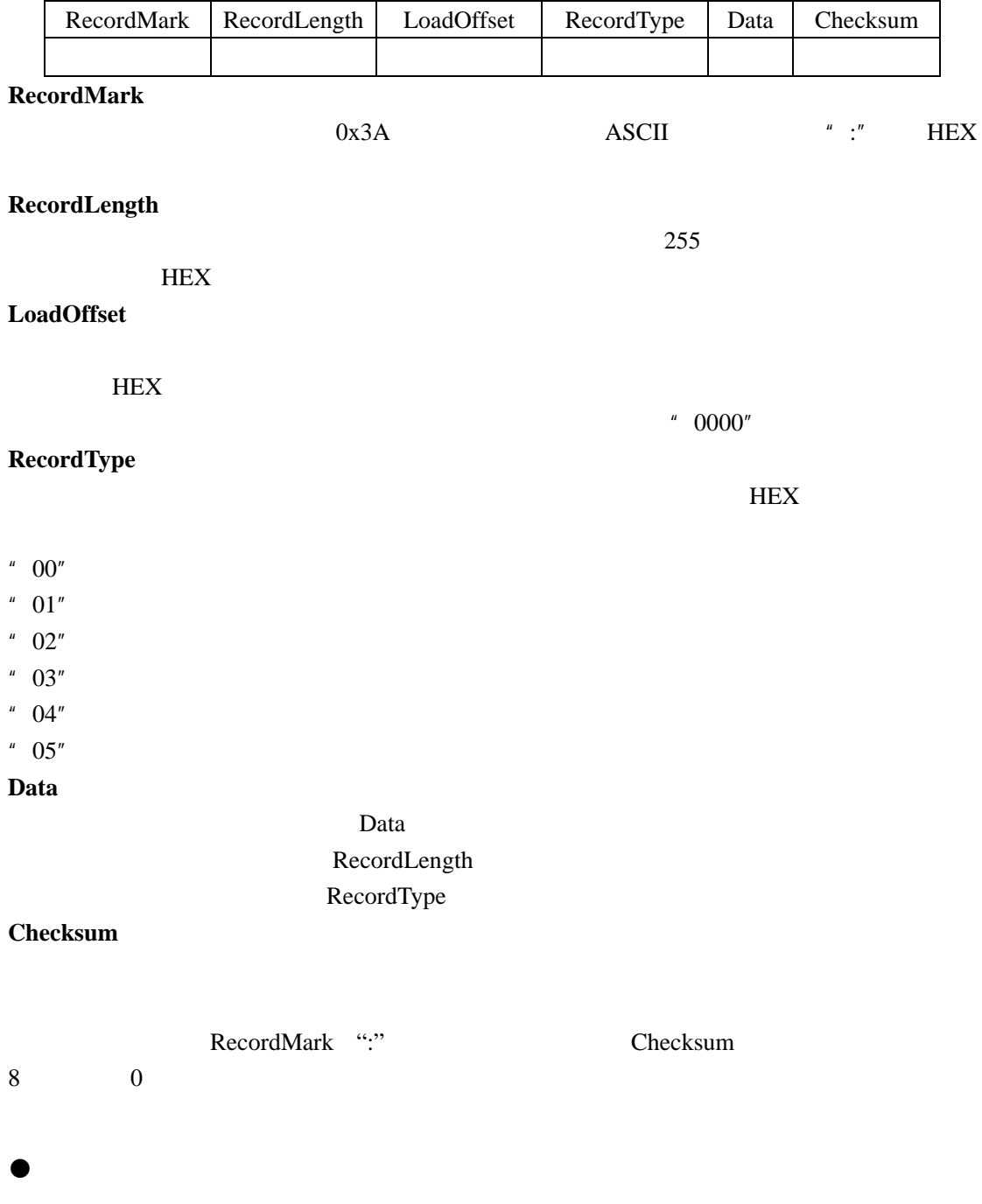

 $32$
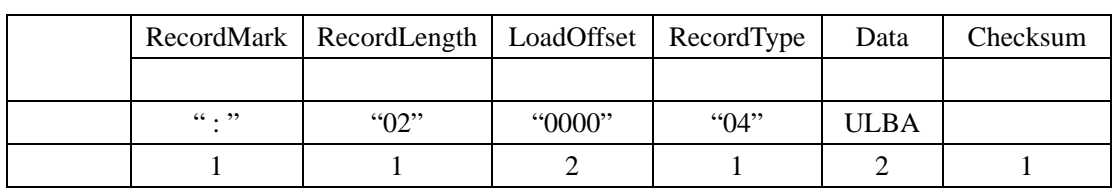

 $32 \t 16~31 \t 32$ ADR=LBA + DRLO + DRI LAB=ULBA<<16 DRLO  $DRI$ 

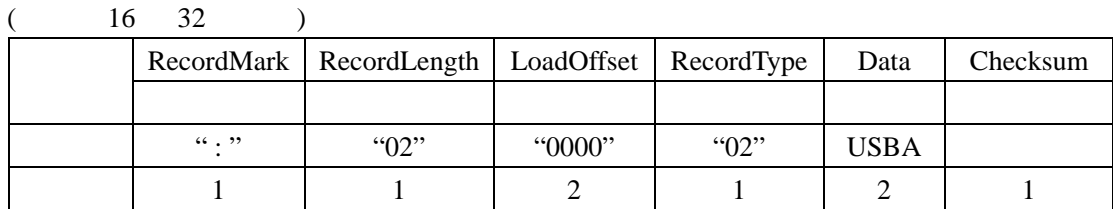

## $4~19$   $SBA=USBA<<3;$

ADDR=SBA+DRLO + DRI

 $(8 \t16 \t32)$ RecordMark RecordLength LoadOffset RecordType Data Checksum  $\begin{array}{|c|c|c|c|c|c|c|c|c|} \hline \end{array}$  : "  $\begin{array}{|c|c|c|c|c|c|c|c|c|} \hline \begin{array}{|c|c|c|c|c|c|c|c|} \hline \end{array}$  : "00"  $\begin{array}{|c|c|c|c|c|c|c|} \hline \end{array}$ **1** 1 1 2 1 1 X 1

32

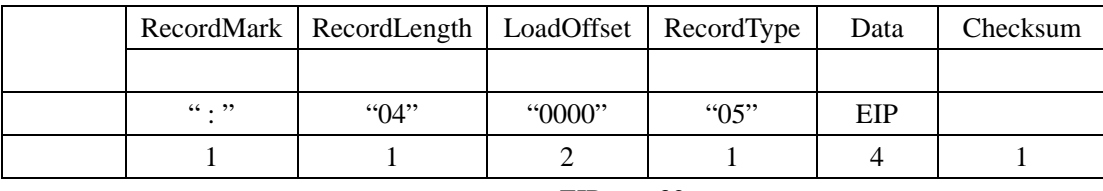

## $EIP$  32

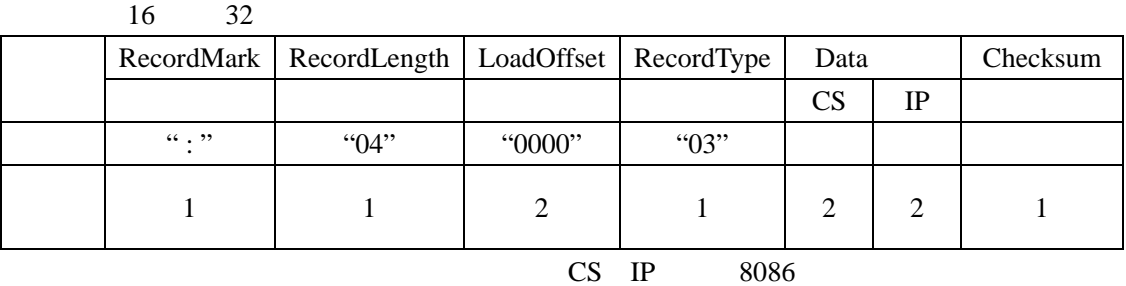

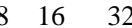

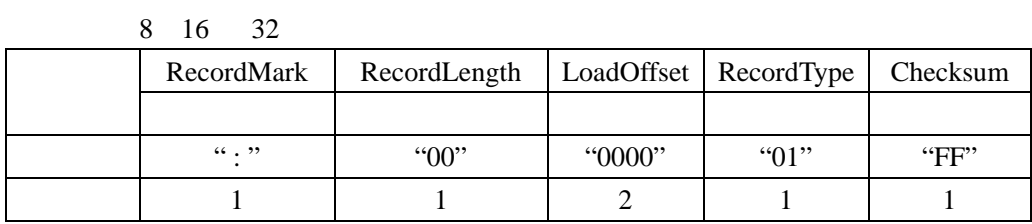

 $\frac{1}{2}$  avr  $\frac{8}{2}$